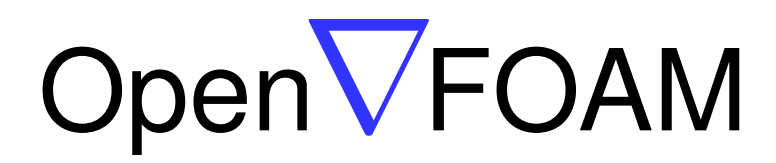

## オープンソースCFDツールボックス

## プログラマズ・ガイド 和訳

Version 2.0.0 2011 年 8 月 28 日

このユーザガイド和訳は,一般社団法人 オープン CAE 学会の責任のもとで公開してお ります. 本書に関するご意見等がございましたら, 当学会事務局 (office@opencae.jp) まで ご連絡ください.

下記に示した英語版原文の著作権表示に従い,GNU Free Documentation License のバー ジョン 1.2 に基づいて、本和訳文書の複製·配布·改変が許可されています.

次ページ以降に GNU Free Documentation License を掲載します.

OpenFOAM ユーザー会 一般社団法人 オープン CAE 学会

Typeset in pLAT<sub>EX</sub>.

## 原文著作権表示

Copyright © 2004–2011 OpenCFD Limited.

Permission is granted to copy, distribute and/or modify this document under the terms of the GNU Free Documentation License, Version 1.2 published by the Free Software Foundation; with no Invariant Sections, no Back-Cover Texts and one Front-Cover Text: "Available free from openfoam.org." A copy of the license is included in the section entitled "GNU Free Documentation License".

This document is distributed in the hope that it will be useful, but WITHOUT ANY WARRANTY; without even the implied warranty of MERCHANTABILITY or FITNESS FOR A PARTICULAR PURPOSE.

## **GNU Free Documentation License**

Version 1.2, November 2002

<span id="page-2-0"></span>Copyright © 2000, 2001, 2002 Free Software Foundation, Inc.

59 Temple Place, Suite 330, Boston, MA 02111-1307 USA

Everyone is permitted to copy and distribute verbatim copies of this license document, but changing it is not allowed.

#### **Preamble**

The purpose of this License is to make a manual, textbook, or other functional and useful document "free" in the sense of freedom: to assure everyone the effective freedom to copy and redistribute it, with or without modifying it, either commercially or noncommercially. Secondarily, this License preserves for the author and publisher a way to get credit for their work, while not being considered responsible for modifications made by others.

This License is a kind of "copyleft", which means that derivative works of the document must themselves be free in the same sense. It complements the GNU General Public License, which is a copyleft license designed for free software.

We have designed this License in order to use it for manuals for free software, because free software needs free documentation: a free program should come with manuals providing the same freedoms that the software does. But this License is not limited to software manuals; it can be used for any textual work, regardless of subject matter or whether it is published as a printed book. We recommend this License principally for works whose purpose is instruction or reference.

#### <span id="page-2-1"></span>**1. APPLICABILITY AND DEFINITIONS**

This License applies to any manual or other work, in any medium, that contains a notice placed by the copyright holder saying it can be distributed under the terms of this License. Such a notice grants a world-wide, royalty-free license, unlimited in duration, to use that work under the conditions stated herein. The **"Document"**, below, refers to any such manual or work. Any member of the public is a licensee, and is addressed as **"you"**. You accept the license if you copy, modify or distribute the work in a way requiring permission under copyright law.

A **"Modified Version"** of the Document means any work containing the Document or a portion of it, either copied verbatim, or with modifications and/or translated into another language.

A **"Secondary Section"** is a named appendix or a front-matter section of the Document that deals exclusively with the relationship of the publishers or authors of the Document to the Document's overall subject (or to related matters) and contains nothing that could fall directly within that overall subject. (Thus, if the Document is in part a textbook of mathematics, a Secondary Section may not explain any mathematics.) The relationship could be a matter of historical connection with the subject or with related matters, or of legal, commercial, philosophical, ethical or political position regarding them.

The **"Invariant Sections"** are certain Secondary Sections whose titles are designated, as being those of Invariant Sections, in the notice that says that the Document is released under this License. If a section does not fit the above definition of Secondary then it is not allowed to be designated as Invariant. The Document may contain zero Invariant Sections. If the Document does not identify any Invariant Sections then there are none.

The **"Cover Texts"** are certain short passages of text that are listed, as Front-Cover Texts or Back-Cover Texts, in the notice that says that the Document is released under this License. A Front-Cover Text may be at most 5 words, and a Back-Cover Text may be at most 25 words.

A **"Transparent"** copy of the Document means a machine-readable copy, represented in a format whose specification is available to the general public, that is suitable for revising the document straightforwardly with generic text editors or (for images composed of pixels) generic paint programs or (for drawings) some widely available drawing editor, and that is suitable for input to text formatters or for automatic translation to a variety of formats suitable for input to text formatters. A copy made in an otherwise Transparent file format whose markup, or absence of markup, has been arranged to thwart or discourage subsequent modification by readers is not Transparent. An image format is not Transparent if used for any substantial amount of text. A copy that is not "Transparent" is called **"Opaque"**.

Examples of suitable formats for Transparent copies include plain ASCII without markup, Texinfo input format, LaTeX input format, SGML or XML using a publicly available DTD, and standard-conforming simple HTML, PostScript or PDF designed for human modification. Examples of transparent image formats include PNG, XCF and JPG. Opaque formats include proprietary formats that can be read and edited only by proprietary word processors, SGML or XML for which the DTD and/or processing tools are not generally available, and the machinegenerated HTML, PostScript or PDF produced by some word processors for output purposes only.

The **"Title Page"** means, for a printed book, the title page itself, plus such following pages as are needed to hold, legibly, the material this License requires to appear in the title page. For works in formats which do not have any title page as such, "Title Page" means the text near the most prominent appearance of the work's title, preceding the beginning of the body of the text.

A section **"Entitled XYZ"** means a named subunit of the Document whose title either is precisely XYZ or contains XYZ in parentheses following text that translates XYZ in another language. (Here XYZ stands for a specific section name mentioned below, such as **"Acknowledgements"**, **"Dedications"**, **"Endorsements"**, or **"History"**.) To **"Preserve the Title"** of such a section when you modify the Document means that it remains a section "Entitled XYZ" according to this definition.

The Document may include Warranty Disclaimers next to the notice which states that this License applies to the Document. These Warranty Disclaimers are considered to be included by reference in this License, but only as regards disclaiming warranties: any other implication that these Warranty Disclaimers may have is void and has no effect on the meaning of this License.

#### <span id="page-4-0"></span>**2. VERBATIM COPYING**

You may copy and distribute the Document in any medium, either commercially or noncommercially, provided that this License, the copyright notices, and the license notice saying this License applies to the Document are reproduced in all copies, and that you add no other conditions whatsoever to those of this License. You may not use technical measures to obstruct or control the reading or further copying of the copies you make or distribute. However, you may accept compensation in exchange for copies. If you distribute a large enough number of copies you must also follow the conditions in section 3.

You may also lend copies, under the same conditions stated above, and you may publicly display copies.

#### <span id="page-4-1"></span>**3. COPYING IN QUANTITY**

If you publish printed copies (or copies in media that commonly have printed covers) of the Document, numbering more than 100, and the Document's license notice requires Cover Texts, you must enclose the copies in covers that carry, clearly and legibly, all these Cover Texts: Front-Cover Texts on the front cover, and Back-Cover Texts on the back cover. Both covers must also clearly and legibly identify you as the publisher of these copies. The front cover must present the full title with all words of the title equally prominent and visible. You may add other material on the covers in addition. Copying with changes limited to the covers, as long as they preserve the title of the Document and satisfy these conditions, can be treated as verbatim copying in other respects.

If the required texts for either cover are too voluminous to fit legibly, you should put the first ones listed (as many as fit reasonably) on the actual cover, and continue the rest onto adjacent pages.

If you publish or distribute Opaque copies of the Document numbering more than 100, you must either include a machine-readable Transparent copy along with each Opaque copy, or state in or with each Opaque copy a computer-network location from which the general network-using public has access to download using public-standard network protocols a complete Transparent copy of the Document, free of added material. If you use the latter option, you must take reasonably prudent steps, when you begin distribution of Opaque copies in quantity, to ensure that this Transparent copy will remain thus accessible at the stated location until at least one year after the last time you distribute an Opaque copy (directly or through your agents or retailers) of that edition to the public.

It is requested, but not required, that you contact the authors of the Document well before redistributing any large number of copies, to give them a chance to provide you with an updated version of the Document.

#### <span id="page-5-0"></span>**4. MODIFICATIONS**

You may copy and distribute a Modified Version of the Document under the conditions of sections 2 and 3 above, provided that you release the Modified Version under precisely this License, with the Modified Version filling the role of the Document, thus licensing distribution and modification of the Modified Version to whoever possesses a copy of it. In addition, you must do these things in the Modified Version:

- A. Use in the Title Page (and on the covers, if any) a title distinct from that of the Document, and from those of previous versions (which should, if there were any, be listed in the History section of the Document). You may use the same title as a previous version if the original publisher of that version gives permission.
- B. List on the Title Page, as authors, one or more persons or entities responsible for authorship of the modifications in the Modified Version, together with at least five of the principal authors of the Document (all of its principal authors, if it has fewer than five), unless they release you from this requirement.
- C. State on the Title page the name of the publisher of the Modified Version, as the publisher.
- D. Preserve all the copyright notices of the Document.
- E. Add an appropriate copyright notice for your modifications adjacent to the other copyright notices.
- F. Include, immediately after the copyright notices, a license notice giving the public permission to use the Modified Version under the terms of this License, in the form shown in the Addendum below.
- G. Preserve in that license notice the full lists of Invariant Sections and required Cover Texts given in the Document's license notice.
- H. Include an unaltered copy of this License.
- I. Preserve the section Entitled "History", Preserve its Title, and add to it an item stating at least the title, year, new authors, and publisher of the Modified Version as given on the Title Page. If there is no section Entitled "History" in the Document, create one stating the title, year, authors, and publisher of the Document as given on its Title Page, then add an item describing the Modified Version as stated in the previous sentence.
- J. Preserve the network location, if any, given in the Document for public access to a Transparent copy of the Document, and likewise the network locations given in the Document for previous versions it was based on. These may be placed in the

"History" section. You may omit a network location for a work that was published at least four years before the Document itself, or if the original publisher of the version it refers to gives permission.

- K. For any section Entitled "Acknowledgements" or "Dedications", Preserve the Title of the section, and preserve in the section all the substance and tone of each of the contributor acknowledgements and/or dedications given therein.
- L. Preserve all the Invariant Sections of the Document, unaltered in their text and in their titles. Section numbers or the equivalent are not considered part of the section titles.
- M. Delete any section Entitled "Endorsements". Such a section may not be included in the Modified Version.
- N. Do not retitle any existing section to be Entitled "Endorsements" or to conflict in title with any Invariant Section.
- O. Preserve any Warranty Disclaimers.

If the Modified Version includes new front-matter sections or appendices that qualify as Secondary Sections and contain no material copied from the Document, you may at your option designate some or all of these sections as invariant. To do this, add their titles to the list of Invariant Sections in the Modified Version's license notice. These titles must be distinct from any other section titles.

You may add a section Entitled "Endorsements", provided it contains nothing but endorsements of your Modified Version by various parties—for example, statements of peer review or that the text has been approved by an organization as the authoritative definition of a standard.

You may add a passage of up to five words as a Front-Cover Text, and a passage of up to 25 words as a Back-Cover Text, to the end of the list of Cover Texts in the Modified Version. Only one passage of Front-Cover Text and one of Back-Cover Text may be added by (or through arrangements made by) any one entity. If the Document already includes a cover text for the same cover, previously added by you or by arrangement made by the same entity you are acting on behalf of, you may not add another; but you may replace the old one, on explicit permission from the previous publisher that added the old one.

The author(s) and publisher(s) of the Document do not by this License give permission to use their names for publicity for or to assert or imply endorsement of any Modified Version.

#### <span id="page-6-0"></span>**5. COMBINING DOCUMENTS**

You may combine the Document with other documents released under this License, under the terms defined in section 4 above for modified versions, provided that you include in the combination all of the Invariant Sections of all of the original documents, unmodified, and list them all as Invariant Sections of your combined work in its license notice, and that you preserve all their Warranty Disclaimers.

The combined work need only contain one copy of this License, and multiple identical Invariant Sections may be replaced with a single copy. If there are multiple Invariant Sections with the same name but different contents, make the title of each such section unique by adding at the end of it, in parentheses, the name of the original author or publisher of that section if known, or else a unique number. Make the same adjustment to the section titles in the list of Invariant Sections in the license notice of the combined work.

In the combination, you must combine any sections Entitled "History" in the various original documents, forming one section Entitled "History"; likewise combine any sections Entitled "Acknowledgements", and any sections Entitled "Dedications". You must delete all sections Entitled "Endorsements".

#### <span id="page-7-0"></span>**6. COLLECTIONS OF DOCUMENTS**

You may make a collection consisting of the Document and other documents released under this License, and replace the individual copies of this License in the various documents with a single copy that is included in the collection, provided that you follow the rules of this License for verbatim copying of each of the documents in all other respects.

You may extract a single document from such a collection, and distribute it individually under this License, provided you insert a copy of this License into the extracted document, and follow this License in all other respects regarding verbatim copying of that document.

#### <span id="page-7-1"></span>**7. AGGREGATION WITH INDEPENDENT WORKS**

A compilation of the Document or its derivatives with other separate and independent documents or works, in or on a volume of a storage or distribution medium, is called an "aggregate" if the copyright resulting from the compilation is not used to limit the legal rights of the compilation's users beyond what the individual works permit. When the Document is included in an aggregate, this License does not apply to the other works in the aggregate which are not themselves derivative works of the Document.

If the Cover Text requirement of section 3 is applicable to these copies of the Document, then if the Document is less than one half of the entire aggregate, the Document's Cover Texts may be placed on covers that bracket the Document within the aggregate, or the electronic equivalent of covers if the Document is in electronic form. Otherwise they must appear on printed covers that bracket the whole aggregate.

#### **8. TRANSLATION**

Translation is considered a kind of modification, so you may distribute translations of the Document under the terms of section 4. Replacing Invariant Sections with translations requires special permission from their copyright holders, but you may include

translations of some or all Invariant Sections in addition to the original versions of these Invariant Sections. You may include a translation of this License, and all the license notices in the Document, and any Warranty Disclaimers, provided that you also include the original English version of this License and the original versions of those notices and disclaimers. In case of a disagreement between the translation and the original version of this License or a notice or disclaimer, the original version will prevail.

If a section in the Document is Entitled "Acknowledgements", "Dedications", or "History", the requirement (section 4) to Preserve its Title (section 1) will typically require changing the actual title.

#### **9. TERMINATION**

<span id="page-8-0"></span>You may not copy, modify, sublicense, or distribute the Document except as expressly provided for under this License. Any other attempt to copy, modify, sublicense or distribute the Document is void, and will automatically terminate your rights under this License. However, parties who have received copies, or rights, from you under this License will not have their licenses terminated so long as such parties remain in full compliance.

#### **10. FUTURE REVISIONS OF THIS LICENSE**

<span id="page-8-1"></span>The Free Software Foundation may publish new, revised versions of the GNU Free Documentation License from time to time. Such new versions will be similar in spirit to the present version, but may differ in detail to address new problems or concerns. See http://www.gnu.org/copyleft/.

Each version of the License is given a distinguishing version number. If the Document specifies that a particular numbered version of this License "or any later version" applies [to it, you have the option of fo](http://www.gnu.org/copyleft/)llowing the terms and conditions either of that specified version or of any later version that has been published (not as a draft) by the Free Software Foundation. If the Document does not specify a version number of this License, you may choose any version ever published (not as a draft) by the Free Software Foundation.

## **Trademarks**

ANSYS is a registered trademark of ANSYS Inc. CFX is a registered trademark of AEA Technology Engineering Software Ltd. CHEMKIN is a registered trademark of Sandia National Laboratories CORBA is a registered trademark of Object Management Group Inc. openDX is a registered trademark of International Business Machines Corporation EnSight is a registered trademark of Computational Engineering International Ltd. AVS/Express is a registered trademark of Advanced Visual Systems Inc. Fluent is a registered trademark of Fluent Inc. GAMBIT is a registered trademark of Fluent Inc. Fieldview is a registered trademark of Intelligent Light Icem-CFD is a registered trademark of ICEM Technologies GmbH I-DEAS is a registered trademark of Structural Dynamics Research Corporation JAVA is a registered trademark of Sun Microsystems Inc. Linux is a registered trademark of Linus Torvalds MICO is a registered trademark of MICO Inc. OpenFOAM is a registered trademark of OpenCFD Ltd. ParaView is a registered trademark of Kitware STAR-CD is a registered trademark of Computational Dynamics Ltd. UNIX is a registered trademark of The Open Group

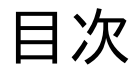

<span id="page-10-0"></span>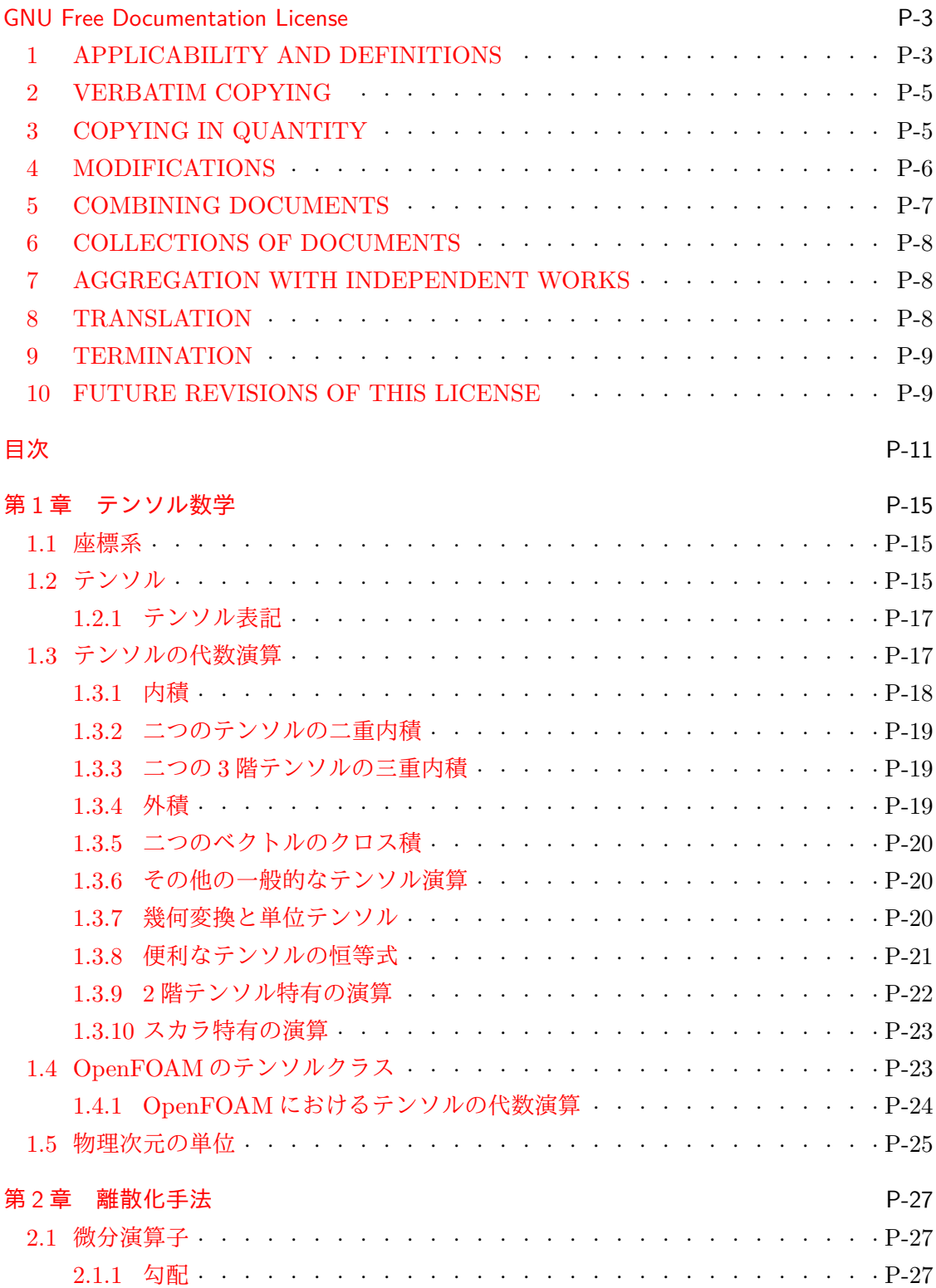

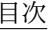

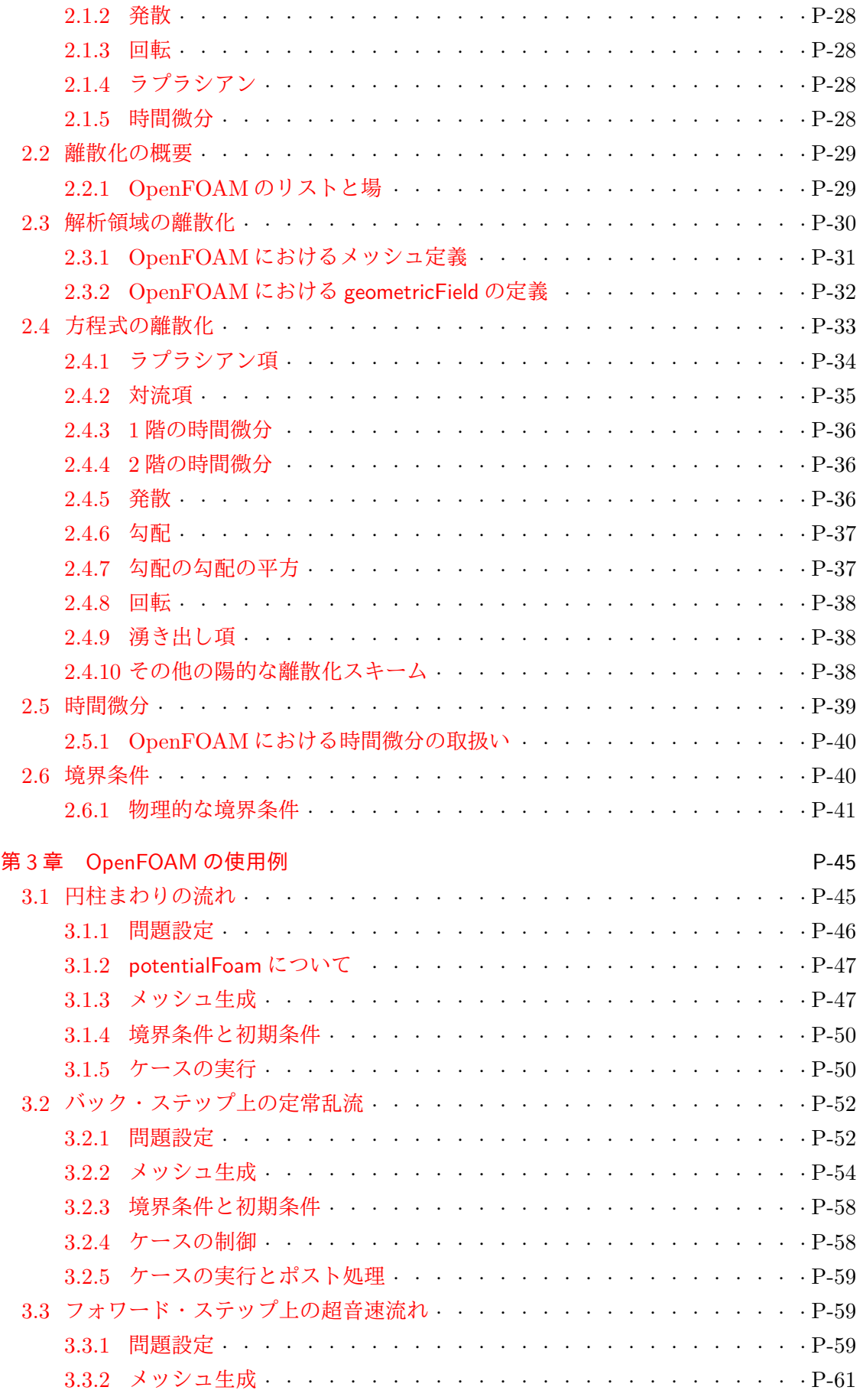

<u> 1980 - Johann Stoff, amerikansk politiker (d. 1980)</u>

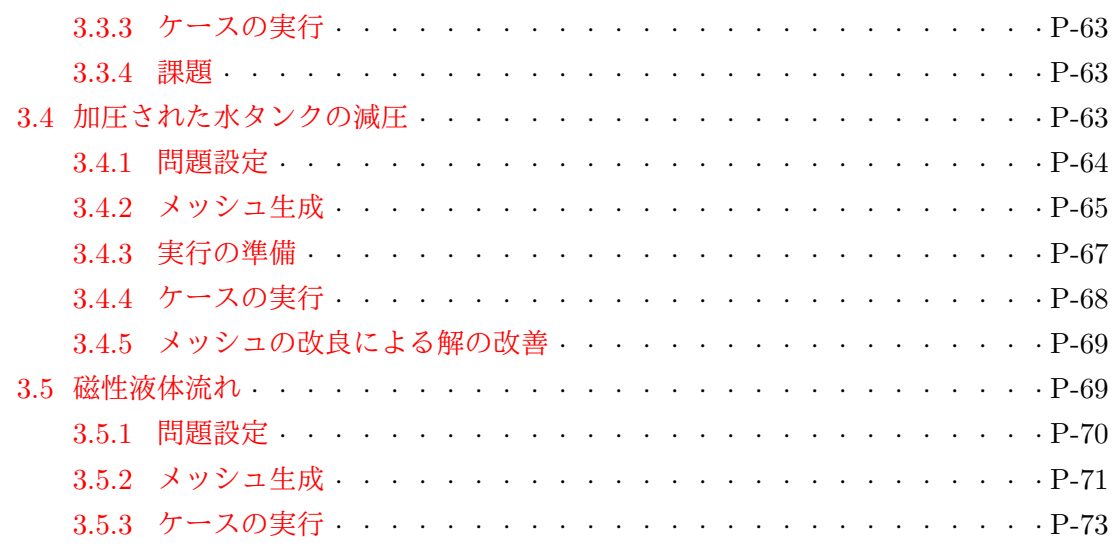

## <span id="page-14-0"></span>第1章

# テンソル数学

この章では,テンソルとそれらの代数演算について,また本書におけるそれらの数学表 記について記述します. そして、テンソルおよびテンソル数学が OpenFOAM においてど のようにプログラムされているかを説明します.

#### 1.1 座標系

<span id="page-14-1"></span>OpenFOAM は,主に連続体力学,つまり固体・液体・気体の応力や,これらの物質の変形 や流れに関する力学分野の問題を解くために設計されています.このため OpenFOAM は, 3次元空間と時間,そして物理的要素のテンソルによる記述に基づいています. OpenFOAM で使われる座標系は,図 1.1 に示すような右手系デカルト座標系です.この座標系は,*Ox*, *Oy*,*Oz* と名づけられた互いに直角な三つの軸から原点 *O* を定義することによって構成さ れます.右手系とは,*O* から *Oz* 軸のほうを見下ろしたとき,*Ox* 軸上の点から *Oy* 軸上の 点へと向かう円弧が[時計回り](#page-14-3)にみえるように定義されます.

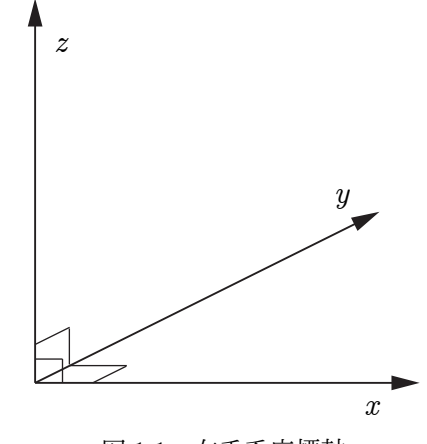

<span id="page-14-3"></span>図 1.1 右手系座標軸

#### 1.2 テンソル

<span id="page-14-2"></span>テンソル項は,特定の空間に属していて特定の数学的規則に従うような実体について記 述します.簡潔にいえば,テンソルは単位基底ベクトルの組に対する成分値の組で表現さ れます.OpenFOAM ではこの単位基底ベクトルは,右手系デカルト座標軸 *x*,*y*,*z* にそ れぞれ沿った **e***x*,**e***y*,**e***<sup>z</sup>* になります.したがって,これらの基底ベクトルは直交,すなわ ち互いに直角です. すべてのテンソルは以下のような属性をもっています.

次元 そのテンソルが属する特定の空間の次元 *d*.OpenFOAM では *d* = 3 ランク 成分値の数が *d <sup>r</sup>* となるような整数 *<sup>r</sup> <sup>≥</sup>* <sup>0</sup>

OpenFOAM 1.x が 3 次元であることから,ランク 0~3 のテンソルが標準で用意されてい ますが、この基本のランクの設定は自由に拡張できるように書かれています. ランク 0 と 1のテンソルは、スカラおよびベクトルとしてのほうがよく知られており読者にも身近で しょうが,ランク2と3のテンソルにはあまりなじみがないかもしれません.確認のため に,OpenFOAM 1.x が標準で提供しているすべてのランクのテンソルを以下で復習してお きましょう.

ランク 0「スカラ」 一つの実数で表せるあらゆる物理量で,イタリック体で表記されま す.例えば,質量 *m*,体積 *V* ,圧力 *p*,そして粘性係数 *µ* です.

- ランク1「ベクトル」 大きさと方向で表現できる物理量です. 成分表示では、ベクトル  $a = (a_1, a_2, a_3)$ はデカルト座標系の *x* 軸, *y* 軸, *z* 軸成分をそれぞれ表します. 同 じベクトルを添字表記では *ai*,*i* = 1*,* 2*,* 3 と書けます.ただし,3 次元を扱ってい ることは明らかなので本書では添字リスト *i* = 1*,* 2*,* 3 は省略します.
- ランク 2「テンソル」 または「2 階のテンソル」*T* は以下のように行列で表現できる 9 個 の要素をもっています.

<span id="page-15-0"></span>
$$
T = T_{ij} = \begin{pmatrix} T_{11} & T_{12} & T_{13} \\ T_{21} & T_{22} & T_{23} \\ T_{31} & T_{32} & T_{33} \end{pmatrix}
$$
 (1.1)

*r* = 2 なので,要素 *Tij* は二つの添字で表されます.以下では添字のリスト *i, j* = 1*,* 2*,* 3 は省略します.*i* = *j* の要素は対角要素とよばれ,*i ̸*= *j* の要素は非対角要素 とよばれます.対角要素を交差して要素を入れ替えることにより,以下のような *T* の転置が得られます.

<span id="page-15-1"></span>
$$
\boldsymbol{T}^{\mathrm{T}} = T_{ji} = \begin{pmatrix} T_{11} & T_{21} & T_{31} \\ T_{12} & T_{22} & T_{32} \\ T_{13} & T_{23} & T_{33} \end{pmatrix} \tag{1.2}
$$

注意:ランク3以上のテンソルが出現することは非常にまれなので、多くの場合.ラ ンク 2 のテンソルは単に「テンソル」とよばれます.

- ランク 2(対称) 「対称」というのは,対角方向に対称,つまり *Tij* = *Tji* であることを 表します. この場合  $T_{12} = T_{21}$ ,  $T_{13} = T_{31}$ ,  $T_{23} = T_{32}$ なので, 独立な要素は 6 個だ けになります.対称テンソルであれば 9 個より 6 個の要素を保存するほうがメモリ を節約できるので,OpenFOAM では対称テンソルと非対称テンソルを区別して扱 います.連続体力学において遭遇するほとんどのテンソルは対称です.
- ランク 3 27 個の要素をもち,添字表記では *Pijk* と書けますが,式 (1.1) のように行列表 示しようとすると非常に長くなります.
- ランク 3(対称) ランク 3 の対称テンソルは,OpenFOAM では *Pijk* = *Pikj* = *Pjik* = *Pjki* = *Pkij* = *Pkji* として定義されており,したがって 10 [個の独立](#page-15-0)した要素をもち ます. さらに厳密にいえば、これは相等しい三つのベクトルの外積によってつくら れます.外積については 1.3.4 項で述べられています.

#### 1.2.1 テンソル表記

<span id="page-16-0"></span>本書は,空間 3 次元と時間からなる複雑な偏微分方程式の問題を扱う,数値連続体力学に 関するものです.まず最初に,簡潔でありながら明確な,方程式の表記方法を導入してお くことが不可欠です.方程式を追いやすいようにするには,スカラ要素のリストを書くよ りも,それ自体にテンソルの概念が含められた一つのもので表記することが必要です.加 えて,あらゆるテンソル演算が,要素それぞれに体する演算ではなくテンソル自体に対す る演算である,とわかるような表記法であるべきです.

そういうわけで,この文書ではランク 1 以上のテンソル,すなわちスカラ以外のすべて のテンソルについてはテ**ンソル表記**を採用し、太字で、例えば a のように表記します. こ れは一つのシンボルで表され,非常にコンパクトであることから,それ自体で一つの存在 としてテンソルを把握しやすくなります.欠点をあげるとすれば,太字のシンボルはラン ク0でないことは明らかですが,そのランクがすぐには読み取れないことです.しかしな がら,シンボルを見れば何の物理量を表しているかがわかり,直観的にランクもわかるの で,実際にはそれほど問題になりません.例えば,私たちは速度 *U* がランク 1 のテンソル であることを知っています.

さらにいえば,表記方法の選択を評価するもっと根本的な点は,テンソルの数学的表現 が座標系によって変化しないこと,つまりベクトル *a* がどこから観測するかに拘らず同じ ベクトルであることです. テンソル表記は, 座標系に関する情報をいっさい含まないので, このコンセプトに合っています. しかし,他の表記,たとえば *a<sub>i</sub>* のようにテンソルの成分 個別の表示は必然的に座標系の選択を意味してしまいます.この望ましくない結果は,一意 でない,つまり座標系に依存する値の組み合わせでテンソルが表現されることによります.

とはいえ本書では,主にテンソル演算を成分要素に展開するために,1.2 節で述べたよう な添字表記もときどき用います. 添字表記を用いる際には, 和の規約を採用します. これ は,一つの項に同じ添字が 2 回現れたら,その添字については該当する全ての数字,たと えば 1, 2, 3をとり, それらの和をとるというものです. たとえば次[のように](#page-14-2)なります.

$$
a_i b_i = \sum_{i=1}^3 a_i b_i = a_1 b_1 + a_2 b_2 + a_3 b_3 \tag{1.3}
$$

添字が繰り返されたら和を意味するので, この文書では今後, 記号 ∑ は省略します.

## 1.3 テンソルの代数演算

<span id="page-16-1"></span>この節では,OpenFOAM で利用できるテンソルの代数演算をすべて紹介します.まず, もっとも基本的なテンソル演算をおさらいしておきましょう.加算,減算,そしてスカラ の乗算と除算です.加算と減算は,可換則と結合則の両方を満たし,互いにランクの等し いテンソルどうしに限って意味をもちます.これはテンソルの要素それぞれについて加算・ 減算を行う操作であり,たとえば,二つのベクトル *a* と *b* の差は

$$
\mathbf{a} - \mathbf{b} = a_i - b_i = (a_1 - b_1, a_2 - b_2, a_3 - b_3) \tag{1.4}
$$

となります.テンソル *a* にスカラ *s* をかける乗算も同様に可換則と結合則を満たし,テン ソルの要素すべてにスカラを乗じる操作です.たとえば、次のようになります.

$$
s\mathbf{a} = sa_i = (sa_1, sa_2, sa_3) \tag{1.5}
$$

テンソル *a* とスカラの除算は,スカラが演算の第 2 引数となっているときにのみ意味をも ちます. つまり,次のとおりです.

$$
\frac{a}{s} = \frac{a_i}{s} = \left(\frac{a_1}{s}, \frac{a_2}{s}, \frac{a_3}{s}\right) \tag{1.6}
$$

これ以降の節で述べる上記以外の演算は、ランク1以上のテンソルどうしの、さらに複雑 な積の組み合わせとなっています.

#### <span id="page-17-0"></span>1.3.1 内積

内積は,ランク *r*<sup>1</sup> <sup>と</sup> *r*<sup>2</sup> の任意の二つのテンソルをランク *r* = *r*<sup>1</sup> + *r*<sup>2</sup> *−* 2 のテンソルに する演算です.ランク 3 までのテンソルの内積演算を以下に示します.

• 二つのベクトル *a* <sup>と</sup> *b* の内積は可換であり,以下のスカラ *s* = *a · b* をつくります.

$$
s = a_i b_i = a_1 b_2 + a_2 b_2 + a_3 b_3 \tag{1.7}
$$

• テンソル *T* とベクトル *a* の内積はベクトル *b* = *T · a* をつくります.これは,見や すいように列ベクトルで書くと,以下のようになります.

$$
b_i = T_{ij}a_j = \begin{pmatrix} T_{11}a_1 + T_{12}a_2 + T_{13}a_3\\ T_{21}a_1 + T_{22}a_2 + T_{23}a_3\\ T_{31}a_1 + T_{32}a_2 + T_{33}a_3 \end{pmatrix}
$$
(1.8)

もし *T* が対称でなければ,*b* = *a · T* = *T* <sup>T</sup> *· <sup>a</sup>* は以下のようになり,この演算は可 換ではありません.

$$
b_i = a_j T_{ji} = \begin{pmatrix} a_1 T_{11} + a_2 T_{21} + a_3 T_{31} \\ a_1 T_{12} + a_2 T_{22} + a_3 T_{32} \\ a_1 T_{13} + a_2 T_{23} + a_3 T_{33} \end{pmatrix}
$$
(1.9)

• 二つのテンソル *T* <sup>と</sup> *S* の内積は,以下のような成分をもつテンソル *P* = *T · S* <sup>を</sup> つくります.

$$
P_{ij} = T_{ik} S_{kj} \tag{1.10}
$$

これは $\boldsymbol{T}\cdot\boldsymbol{S}=(\boldsymbol{S}^{\rm{T}}\cdot\boldsymbol{T}^{\rm{T}})^{\rm{T}}$  となり,非可換です.

• ベクトル *a* と 3 階のテンソル *P* の内積は,以下のような成分をもつ 2 階のテンソル *T* = *a · P* をつくります.

$$
T_{ij} = a_k P_{kij} \tag{1.11}
$$

やはりこれも非可換で,*T* = *P · a* は次のようになります.

$$
T_{ij} = P_{ijk} a_k \tag{1.12}
$$

• 2 階のテンソル *T* と 3 階のテンソル *P* の内積は,以下のような成分をもつ 3 階のテ ンソル *Q* = *T · P* をつくります.

$$
Q_{ijk} = T_{il} P_{ljk} \tag{1.13}
$$

やはりこれも非可換で,*Q* = *P · T* は次のようになります.

$$
Q_{ijk} = P_{ijl} T_{lk} \tag{1.14}
$$

<span id="page-18-0"></span>1.3.2 二つのテンソルの二重内積

 $\equiv$ つの2階テンソル  $T \geq S$  の二重内積は, スカラ  $s = T : S$  をつくります. これは, テ ンソル成分の 9 個の積の和として得られます.

$$
s = T_{ij}S_{ij} = T_{11}S_{11} + T_{12}S_{12} + T_{13}S_{13} +
$$
  
\n
$$
T_{21}S_{21} + T_{22}S_{22} + T_{23}S_{23} +
$$
  
\n
$$
T_{31}S_{31} + T_{32}S_{32} + T_{33}S_{33}
$$
\n(1.15)

2 階のテンソル T と 3 階のテンソル P の二重内積は,次のような成分をもつベクトル  $a = T : P \not\approx \bigcirc \bigcirc \cup \sharp \, \sharp \, \star$ .

$$
a_i = T_{jk} P_{jki} \tag{1.16}
$$

これは非可換で,*a* = *P* **:** *T* は次のようになります.

$$
a_i = P_{ijk} T_{jk} \tag{1.17}
$$

#### <span id="page-18-1"></span>1.3.3 二つの 3 階テンソルの三重内積

 $\equiv$ つの 3 階テンソル  $\bm{P} \mathrel{\mathcal{E}} \bm{Q}$  の三重内積は,スカラ  $s = \bm{P}$  *:*  $\bm{Q}$  をつくります.これは,テ ンソル成分の 27 個の積の和として得られます.

$$
s = P_{ijk} Q_{ijk} \tag{1.18}
$$

#### <span id="page-18-2"></span>1.3.4 外積

外積は、以下のようなベクトルやテンソルどうしの演算です.

• 二つのベクトル *a* と *b* の外積は非可換で,以下のような成分をもつテンソル *T* =  $\boldsymbol{a}\boldsymbol{b}= (\boldsymbol{b}\boldsymbol{a})^{\rm T}$  をつくります.

$$
T_{ij} = a_i b_j = \begin{pmatrix} a_1 b_1 & a_1 b_2 & a_1 b_3 \\ a_2 b_1 & a_2 b_2 & a_2 b_3 \\ a_3 b_1 & a_3 b_2 & a_3 b_3 \end{pmatrix}
$$
 (1.19)

• ベクトル *a* と 2 階のテンソル *T* との外積は,以下のような成分をもつ 3 階のテンソ  $\nu P = aT \xi 2$ 

$$
P_{ijk} = a_i T_{jk} \tag{1.20}
$$

これは非可換で,  $P = Ta$ は以下のようになります.

$$
P_{ijk} = T_{ij} a_k \tag{1.21}
$$

#### <span id="page-19-0"></span>1.3.5 二つのベクトルのクロス積

クロス積はベクトルだけに存在する演算です.二つのベクトル *a* と *b* について,これら のクロス積は以下のような成分をもつベクトル *c* = *a × b* をつくります.

$$
c_i = e_{ijk}a_jb_k = (a_2b_3 - a_3b_2, a_3b_1 - a_1b_3, a_1b_2 - a_2b_1)
$$
\n(1.22)

ここで置換記号は以下のように定義されます.

$$
e_{ijk} = \begin{cases} 0 & \text{ v } \text{ $i$} \text{ $i$} \text{ $j$} \text{ $j$} \text{ $j$} \text{ $j$} \text{ $j$} \text{ $j$} \text{ $\frac{3}{2}$} \text{ $j$} \text{ $\frac{1}{2}$} \text{ $j$} \text{ $\frac{1}{2}$} \text{ $j$} \text{ $j$} \text{ $i$} \text{ $j$} \text{ $j$} \text{ $j$} \text{ $j$} \text{ $j$} \text{ $\frac{1}{2}$} \text{ $\frac{1}{2}$} \text{ $j$} \text{ $j$} \text{ $j$} \text{ $\frac{1}{2}$} \text{ $\frac{1}{2}$} \text{ $\frac{1
$$

偶置換とは 123, 231 および 312 であり,奇置換は 132, 213 および 321 です.

#### <span id="page-19-1"></span>1.3.6 その他の一般的なテンソル演算

OpenFOAM で使われる,やや一般的でない演算や専門用語を以下に示します.

- 二乗 テンソルの二乗は、それ自身とのテンソル外積で定義されます。例えば、ベクトル  $a$  の二乗は  $a^2 = aa$  です.
- $n \ncong \neg$  テンソルの  $n \ncong \neg$  たれ自身との  $n \Box$ のテンソル外積で定義されます. 例えば, ベ クトル *a* の 3 乗は *a* <sup>3</sup> = *aaa* です.
- 平方絶対値 テンソルの平方絶対値は,それ自身との *r* テンソルの *r* 重内積で,スカラと なります.例えば,2 階テンソル *T* については,*|T |* <sup>2</sup> = *T* **:** *T* です.
- 絶対値 平方絶対値の平方根です.例えば,テンソル *T* については,*|T |* = *√ T* **:** *T* です. 単位長さのベクトルは単位ベクトルとよばれます.
- 最大成分 符号も考慮した最大の値をもつテンソルの成分です.つまり最大の絶対値では ありません.

最小成分 最小の値をもつテンソルの成分です.

成分平均値 テンソルのすべての成分の平均値です.

スケール 名前のとおり,スケール関数は,あるテンソルの成分を同じランクの他のテン ソルの成分でスケーリングします.これは二つのテンソルの対応する成分同士の積 で評価されます.例えば,ベクトル *a* のベクトル *b* によるスケーリングは,以下の ような成分のベクトル *c* をつくります.

$$
c_i = \text{scale}(\boldsymbol{a}, \ \boldsymbol{b}) = (a_1b_1, \ a_2b_2, \ a_3b_3) \tag{1.24}
$$

#### <span id="page-19-2"></span>1.3.7 幾何変換と単位テンソル

 $2$  階のテンソル *T* は線形ベクトル関数, すなわち, 内積  $\boldsymbol{b} = T \cdot \boldsymbol{a}$  によって, あるベク トル *a* を別のベクトル *b* に結びつける関数として,厳密に定義されます.*x, y, z* 座標系か

ら新しい座標系 *x ∗ , y∗ , z<sup>∗</sup>* へのあるテンソルの座標変換として機能するように,*T* の成分 を選ぶことができます.このとき *T* を変換テンソルとよびます.スカラは変換によって変 化しませんが,ベクトル *a* は

$$
a^* = T \cdot a \tag{1.25}
$$

のように *a <sup>∗</sup>* に変換されます.2 階のテンソル *S* は

$$
\boldsymbol{S}^* = \boldsymbol{T} \cdot \boldsymbol{S} \cdot \boldsymbol{T}^{\mathrm{T}} \tag{1.26}
$$

に従って *T ∗* に変換されます.

単位テンソル I は、あるテンソルをそれ自身に変換するという条件から定義されます. すべてのベクトル *a* に対して

$$
a = I \cdot a \tag{1.27}
$$

となり,つまり

$$
\boldsymbol{I} = \delta_{ij} = \begin{pmatrix} 1 & 0 & 0 \\ 0 & 1 & 0 \\ 0 & 0 & 1 \end{pmatrix}
$$
 (1.28)

となります.ここで,*δij* はクロネッカーのデルタとして知られています.

#### <span id="page-20-0"></span>1.3.8 便利なテンソルの恒等式

さまざまな恒等式を以下に示します.これらは,関連するすべての微分が存在して連続 であるという仮定のもとで証明できます.スカラ *s* とベクトル *a* および *b* を用いて表記し ています.

$$
\nabla \cdot (\nabla \times \mathbf{a}) \equiv 0
$$
  
\n
$$
\nabla \times (\nabla s) \equiv \mathbf{0}
$$
  
\n
$$
\nabla \cdot (sa) \equiv s \nabla \cdot \mathbf{a} + \mathbf{a} \cdot \nabla s
$$
  
\n
$$
\nabla \times (sa) \equiv s \nabla \times \mathbf{a} + \nabla s \times \mathbf{a}
$$
  
\n
$$
\nabla (\mathbf{a} \cdot \mathbf{b}) \equiv \mathbf{a} \times (\nabla \times \mathbf{b}) + \mathbf{b} \times (\nabla \times \mathbf{a}) + (\mathbf{a} \cdot \nabla) \mathbf{b} + (\mathbf{b} \cdot \nabla) \mathbf{a}
$$
 (1.29)  
\n
$$
\nabla \cdot (\mathbf{a} \times \mathbf{b}) \equiv \mathbf{b} \cdot (\nabla \times \mathbf{a}) - \mathbf{a} \cdot (\nabla \times \mathbf{b})
$$
  
\n
$$
\nabla \times (\mathbf{a} \times \mathbf{b}) \equiv \mathbf{a}(\nabla \cdot \mathbf{b}) - \mathbf{b}(\nabla \cdot \mathbf{a}) + (\mathbf{b} \cdot \nabla) \mathbf{a} - (\mathbf{a} \cdot \nabla) \mathbf{b}
$$
  
\n
$$
\nabla \times (\nabla \times \mathbf{a}) \equiv \nabla (\nabla \cdot \mathbf{a}) - \nabla^2 \mathbf{a}
$$
  
\n
$$
(\nabla \times \mathbf{a}) \equiv \mathbf{a} \cdot (\nabla \mathbf{a}) - \nabla (\mathbf{a} \cdot \mathbf{a})
$$

添字表記の数式を操作するときには,以下の *e*–*δ* 恒等式を知っていると役立つことがあり ます.

$$
e_{ijk}e_{irs} = \delta_{jr}\delta_{ks} - \delta_{js}\delta_{kr}
$$
\n(1.30)

#### 1.3.9 2 階テンソル特有の演算

以下に示すように,2 階テンソルの成分を操作する様々な演算があります.

<span id="page-21-0"></span> ${\bf \hat{m}}$ 置 式  $(1.2)$  で示したように,テンソル  ${\bm T}=T_{ij}$  の転置は  ${\bm T}^{\rm T}=T_{ji}$  です. 対称テンソルと歪(反対称)テンソル 1.2 節で述べたように,*T* = *T* <sup>T</sup> のように成分が対 角方向に対称なテンソルを対称テンソルとよびます.歪テンソルもしくは反対称テ [ンソルは](#page-15-1)  $T = -T^{\mathrm{T}}$  であり,当然  $T_{11} = T_{22} = T_{33} = 0$  となります.あらゆる 2 階 テンソルは、以下のように対称テンソルと歪テンソルに分割できます.

$$
T = \underbrace{\frac{1}{2}(T + T^{T})}_{\text{min}} + \underbrace{\frac{1}{2}(T - T^{T})}_{\text{min}} = \text{symm } T + \text{skew } T
$$
 (1.31)

トレース テンソル *T* のトレースは対角成分の総和をとったスカラです.

$$
\text{tr}\,\mathbf{T} = T_{11} + T_{22} + T_{33} \tag{1.32}
$$

対角 2 階テンソル *T* の対角成分を成分とするベクトルを返します.

$$
diag T = (T_{11}, T_{22}, T_{33}) \t\t(1.33)
$$

**偏差テンソルと静水圧テンソル** あらゆる2階テンソル **T** は,tr T = 0 となる偏差成分と, スカラ *s* に対して  $T = sI$  となる静水圧成分に分割できます. あらゆる 2 階テンソ ルは、以下のように偏差テンソルと静水圧テンソルに分割できます.

$$
T = \underbrace{T - \frac{1}{3}(\text{tr}\,T)I}_{\text{m\#F}} + \underbrace{\frac{1}{3}(\text{tr}\,T)I}_{\text{m\#F}} = \text{dev}\,T + \text{hyd}\,T
$$
 (1.34)

行列式 2 階テンソルの行列式は以下で与えられます.

$$
\det \boldsymbol{T} = \begin{vmatrix} T_{11} & T_{12} & T_{13} \\ T_{21} & T_{22} & T_{23} \\ T_{31} & T_{32} & T_{33} \end{vmatrix}
$$
  
=  $T_{11}(T_{22}T_{33} - T_{23}T_{32}) - T_{12}(T_{21}T_{33} - T_{23}T_{31}) + T_{13}(T_{21}T_{32} - T_{22}T_{31})$   
=  $\frac{1}{6}e_{ijk}e_{pqr}T_{ip}T_{jq}T_{kr}$ 

(1.35)

余因子 テンソルのある成分が属する行と列を取り除いてできた部分を 2 *×* 2 の行列式と して評価したものを、テンソルのそれぞれの成分に対する小行列式といいます。例 えば,*T*<sup>12</sup> に対する小行列式は

$$
\begin{vmatrix}\nT_{11} & T_{12} & T_{13} \\
T_{21} & T_{22} & T_{23} \\
T_{31} & T_{32} & T_{33}\n\end{vmatrix} =\n\begin{vmatrix}\nT_{21} & T_{23} \\
T_{31} & T_{33}\n\end{vmatrix} = T_{21}T_{33} - T_{23}T_{31}
$$
\n(1.36)

となります.余因子とは,それぞれの成分の位置に応じて以下のルールで符号付け した小行列式です.

$$
i + j \stackrel{\text{\textit{i}}}{\rightarrow} \left\langle 1.37 \right\rangle
$$
\n
$$
i + j \stackrel{\text{\textit{i}}}{\rightarrow} \left\langle 37 \right\rangle
$$
\n
$$
i + j \stackrel{\text{\textit{i}}}{\rightarrow} \left\langle 37 \right\rangle
$$

*T* の余因子は以下のようになります.

$$
\operatorname{cof} \mathbf{T} = \frac{1}{2} e_{jkr} e_{ist} T_{sk} T_{tr} \tag{1.38}
$$

逆元 テンソルの逆元は以下で評価されます.

$$
inv \, \mathbf{T} = \frac{\mathrm{cof} \, \mathbf{T}^{\mathrm{T}}}{\mathrm{det} \, \mathbf{T}} \tag{1.39}
$$

ホッジ双対 テンソルのホッジ双対とは、以下のような成分をもつベクトルです.

$$
*T = (T_{23}, -T_{13}, T_{12}) \tag{1.40}
$$

#### 1.3.10 スカラ特有の演算

<span id="page-22-0"></span>OpenFOAM は,スカラを扱うよく知られた関数のほとんどをサポートしています.例え ば平方根,指数,対数,正弦,余弦などで,これらのリストが表1.2にあります. OpenFOAM では,これらに加えて以下の 3 種類の関数も定義されています.

符号 スカラ *s* の符号は以下のように得られます.

$$
sgn(s) = \begin{cases} 1 & s \ge 0 \text{ or } \mathfrak{E} \\ -1 & s < 0 \text{ or } \mathfrak{E} \end{cases} \tag{1.41}
$$

正数 スカラ *s* に対して以下のように得られます.

$$
pos(s) = \begin{cases} 1 & s \ge 0 \text{ } \mathcal{D} \ge \tilde{\Xi} \\ 0 & s < 0 \text{ } \mathcal{D} \ge \tilde{\Xi} \end{cases} \tag{1.42}
$$

制限 スカラ *s* のスカラ *n* による制限は以下のようになります.

$$
\text{limit}(s, n) = \begin{cases} s & s < n \text{ or } 0 \leq \tilde{\tau} \\ 0 & s \geq n \text{ or } 0 \leq \tilde{\tau} \end{cases} \tag{1.43}
$$

## 1.4 OpenFOAM のテンソルクラス

<span id="page-22-1"></span>OpenFOAM には,これまでに述べたようなテンソル数学のためのクラス群を含んだ primitive という C++ のクラスライブラリがあります.OpenFOAM で標準的に使える基 本テンソルクラスを表1.1に列挙します.この表にはテンソルの個別の成分にアクセスす るための関数,いわゆるアクセス関数も列挙してあります.

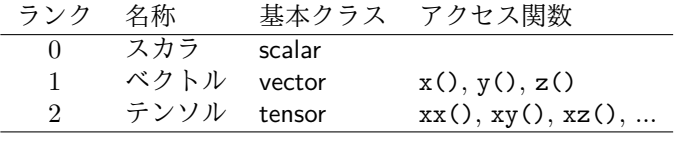

表 1.1 OpenFOAM における基本テンソルクラス

テンソル

$$
T = \begin{pmatrix} 1 & 2 & 3 \\ 4 & 5 & 6 \\ 7 & 8 & 9 \end{pmatrix}
$$
 (1.44)

は, OpenFOAM では次の1行で宣言できます.

tensor T(1, 2, 3, 4, 5, 6, 7, 8, 9);

アクセス関数 xz() で成分 *T*<sup>13</sup> つまり *Txz* にアクセスできます.例えば,コード

Info  $\langle\langle$  "Txz = "  $\langle\langle$  T.xz()  $\langle\langle$  endl;

は,以下を画面に出力します.

 $Txz = 3$ 

#### 1.4.1 OpenFOAM におけるテンソルの代数演算

<span id="page-23-0"></span>1.3 節で述べたすべての代数演算は、OpenFOAM のテンソルクラスに対して、数学の表 記法によく似た構文で利用できます. いくつかの関数は, 例えば symm()のように, 単に 記述的な関数で表現しますが、その他については、例えば\*のような演算子記号でも使用 で[きます](#page-16-1).すべての関数を表 1.2 に列挙します.

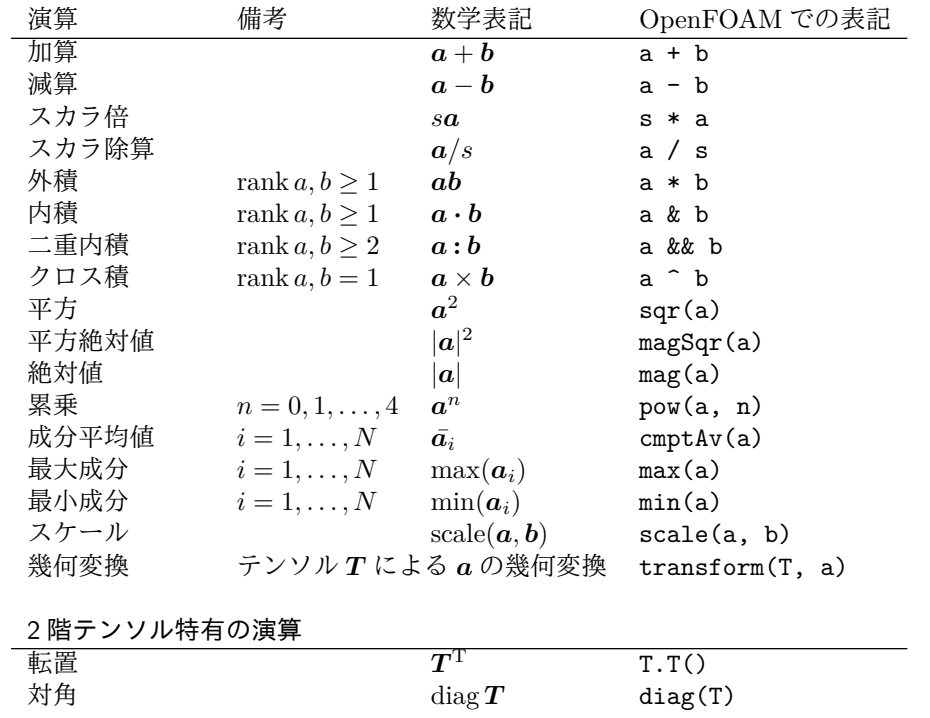

Open*∇*FOAM-2.0.0

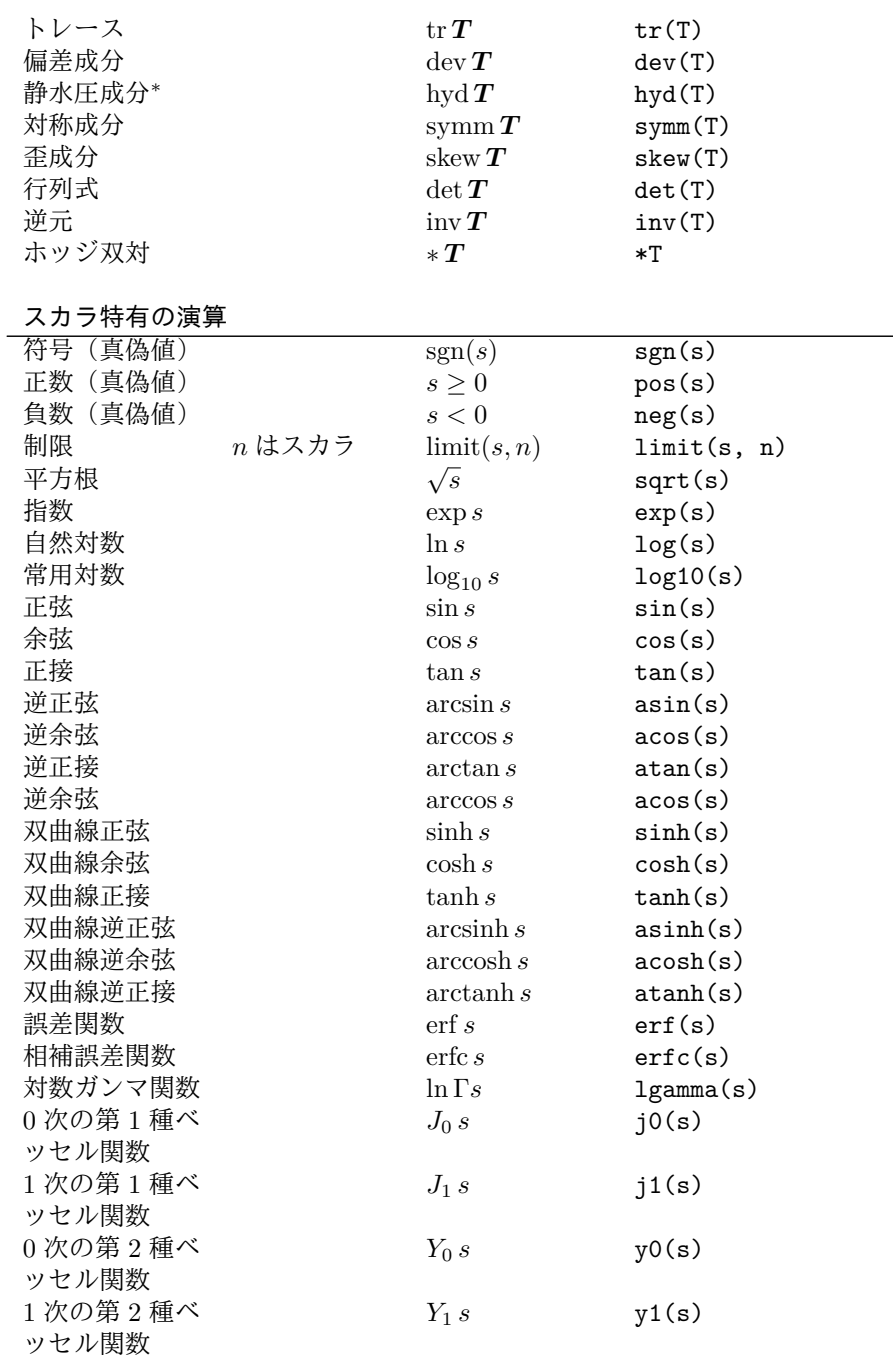

別途記載がないかぎり *a*,*b* は任意ランクのテンソル *s* はスカラ,*N* はテンソル成分の数

#### 表 1.2 OpenFOAM におけるテンソルの代数演算

## <span id="page-24-0"></span>1.5 物理次元の単位

連続体力学では、物理量はある選ばれた単位で記述されます。例えば、質量はキログラ ム (kg),体積は立方メートル (m<sup>3</sup> ),圧力はパスカル (kg m*−*<sup>1</sup> s *−*2 ).これらの物理量に対 する代数演算は、計量単位を一致させて行わなければなりません。特に、加算,減算,等

*<sup>∗</sup>*訳注:原文では抜けている.

価判定は、同じ単位の物理量に対してのみ、物理的な意味をもちます. 無意味な演算の実 装を予防するために,OpenFOAM はユーザがあらゆるテンソルに物理次元の単位を付加 することを推奨し,これによりあらゆるテンソル演算の際に次元のチェックが行われます. 単位は、例えば以下のように、dimensionSet クラスで定義されます.

dimensionSet pressureDims(1, -1, -2, 0, 0, 0, 0);

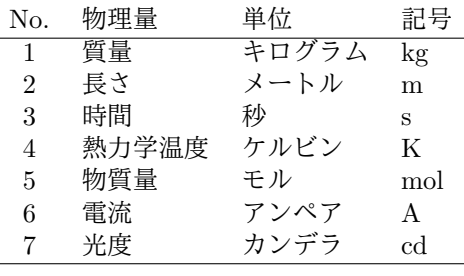

<span id="page-25-0"></span>表 1.3 SI 基本計量単位

ここで、それぞれの値は、表 1.3 に列挙した SI 基本計量単位それぞれの指数を示してい ます. このコードでは pressureDims を,圧力 kg m<sup>−1</sup>s<sup>-2</sup> の dimensionSet として宣言して います.すなわち pressureDims の引数配列の最初の項目 <sup>1</sup> <sup>は</sup> kg<sup>1</sup> を表し,二つめの *<sup>−</sup>*<sup>1</sup> <sup>は</sup> m*−*<sup>1</sup> を表す,などのようにで[す.単位](#page-25-0)付きのテンソルはdimensioned<Type>テンプレートク ラスで定義されます. <Type>は scalar, vector, tensor などです. この dimensioned<Type> は,word クラスの変数名,<Type>の値,そして dimensionSet を保持します.

```
dimensionedTensor sigma
```

```
(
    "sigma",
    dimensionSet(1, -1, -2, 0, 0, 0, 0),
    tensor(1e6, 0, 0, 0, 1e6, 0, 0, 0, 1e6),
);
```
は,圧力あるいは応力としてしかるべき次元をもつ以下のテンソルをつくります.

$$
\sigma = \begin{pmatrix} 10^6 & 0 & 0 \\ 0 & 10^6 & 0 \\ 0 & 0 & 10^6 \end{pmatrix}
$$
 (1.45)

# 第2章

# 離散化手法

これまではテンソル代数について議論してきました。我々が解きたい偏微分方程式は, テンソルの時間および空間に対する微分に関するものです。したがって、テンソル場、す なわち時間および空間の領域にわたって変化するテンソルへと,表現を拡張する必要があ ります.この章では,まずはじめに登場するすべての微分演算の数学的表現を解説します. そして,OpenFOAM ではテンソル場がどのように構築されているのか,これらの場の微 分はどのようにして代数式へと離散化されるのかを紹介します.

### 2.1 微分演算子

 $\frac{1}{2}$ 間微分を定義する前に、ベクトル演算子ナブラ  $\nabla$  を紹介します. 添字表記では $\partial_i$  と 書かれます.

$$
\nabla \equiv \partial_i \equiv \frac{\partial}{\partial x_i} \equiv \left(\frac{\partial}{\partial x_1}, \frac{\partial}{\partial x_2}, \frac{\partial}{\partial x_3}\right) \tag{2.1}
$$

ナブラ演算子は,以下のルールに従う便利な表記法です.

- テンソルに作用するときは,自身の右側に向かって,通常の積の微分のルールに従 う. 例えば  $\partial_i a b = (\partial_i a) b + a(\partial_i b)$
- それ以外の場合,ナブラ演算子は代数演算における通常のベクトルと同様に振る舞う.

#### 2.1.1 勾配

スカラ場 *s* が定義されていて,連続微分可能ならば,*s* の勾配 *∇s* は以下のベクトル場と なります.

$$
\nabla s = \partial_i s = \left(\frac{\partial s}{\partial x_1}, \frac{\partial s}{\partial x_2}, \frac{\partial s}{\partial x_3}\right) \tag{2.2}
$$

勾配はあらゆるテンソル場に作用し、一つランクの高いテンソル場を作ります. 例えば, ベクトル場 *a* の勾配は,以下の 2 階テンソルです.

$$
\nabla \mathbf{a} = \partial_i a_j = \begin{pmatrix} \partial a_1 / \partial x_1 & \partial a_2 / \partial x_1 & \partial a_3 / \partial x_1 \\ \partial a_1 / \partial x_2 & \partial a_2 / \partial x_2 & \partial a_3 / \partial x_2 \\ \partial a_1 / \partial x_3 & \partial a_2 / \partial x_3 & \partial a_3 / \partial x_3 \end{pmatrix} \tag{2.3}
$$

#### <span id="page-27-0"></span>2.1.2 発散

ベクトル場 *a* が定義されていて,連続微分可能ならば,*a* の発散は以下のスカラ場とな ります.

$$
\nabla \cdot \boldsymbol{a} = \partial_i a_i = \frac{\partial a_1}{\partial x_1} + \frac{\partial a_2}{\partial x_2} + \frac{\partial a_3}{\partial x_3} \tag{2.4}
$$

発散はランク 1 以上のあらゆるテンソル場に作用し,一つランクの低いテンソル場を作 ります. 例えば, 2 階テンソル場 T の発散は, 以下のベクトル場です (見やすいように列 ベクトルに展開して表示しています).

$$
\nabla \cdot \mathbf{T} = \partial_i T_{ij} = \begin{pmatrix} \partial T_{11} / \partial x_1 + \partial T_{12} / \partial x_1 + \partial T_{13} / \partial x_1 \\ \partial T_{21} / \partial x_2 + \partial T_{22} / \partial x_2 + \partial T_{23} / \partial x_2 \\ \partial T_{31} / \partial x_3 + \partial T_{32} / \partial x_3 + \partial T_{33} / \partial x_3 \end{pmatrix}
$$
(2.5)

#### <span id="page-27-1"></span>2.1.3 回転

ベクトル場 *a* が定義されていて,連続微分可能ならば,*a* の回転 *∇ × a* は以下のベクト ル場となります.

$$
\nabla \times \mathbf{a} = e_{ijk}\partial j a_k = \left(\frac{\partial a_3}{\partial x_2} - \frac{\partial a_2}{\partial x_3}, \frac{\partial a_1}{\partial x_3} - \frac{\partial a_3}{\partial x_1}, \frac{\partial a_2}{\partial x_1} - \frac{\partial a_1}{\partial x_2}\right)
$$
(2.6)

回転は以下のように勾配と関連付けられます.

$$
\nabla \times \mathbf{a} = 2(*\,\text{skew}\,\mathbf{a})\tag{2.7}
$$

#### <span id="page-27-2"></span>2.1.4 ラプラシアン

ラプラシアンは,数学的には *<sup>∇</sup>*<sup>2</sup> <sup>=</sup> *<sup>∇</sup> · <sup>∇</sup>* のように,発散と勾配を組み合わせて定義で きる演算です.しかしながらラプラシアンは,テンソルのランクを一つ上げる演算と一つ 下げる演算の二つの組み合わせと考えるよりも,あるテンソル場を同じランクの別のテン ソル場に変換する一つの演算と考えるべきです.

実際に,ナブラをベクトル演算子として定義したように,ラプラシアンは以下のように スカラ演算子として定義するのが最適です.

$$
\nabla^2 \equiv \partial^2 \equiv \frac{\partial^2}{\partial x_1^2} + \frac{\partial^2}{\partial x_2^2} + \frac{\partial^2}{\partial x_3^2}
$$
 (2.8)

例えば,スカラ場 *s* のラプラシアンは以下のスカラ場になります.

$$
\nabla^2 s \equiv \partial^2 s \equiv \frac{\partial^2 s}{\partial x_1^2} + \frac{\partial^2 s}{\partial x_2^2} + \frac{\partial^2 s}{\partial x_3^2}
$$
 (2.9)

#### <span id="page-27-3"></span>2.1.5 時間微分

テンソルの時間微分については複数の定義があります.時間微分を表現するときには, そのテンソルが,動いている物質のある体積の物理量に関連していることを思い出す必要 があります.物質の中のある無限に小さい体積あるいは粒子の動きを追跡し,テンソル物 理量 *ϕ* の時間変化を観察することを考えれば,以下のように表示される時間の実質微分あ るいは物質微分になります.

$$
\frac{\mathcal{D}\phi}{\mathcal{D}t} = \lim_{\Delta t \to 0} \frac{\Delta\phi}{\Delta t}
$$
\n(2.10)

しかしながら,連続体力学,特に流体力学では,多くの場合,空間に固定された 1 点での *ϕ* の時間変化を,その点を異なる粒子が通過するものとして観察します.空間内の 1 点で のこの変化は *∂/∂t* で表示される空間時間微分とよばれ,以下のように物質微分と関連付け られます.

$$
\frac{\mathcal{D}\phi}{\mathcal{D}t} = \frac{\partial\phi}{\partial t} + \mathbf{U} \cdot \nabla\phi \tag{2.11}
$$

ここで,*U* は物理量 *ϕ* の速度場です.右辺の第 2 項は *ϕ* の変化の移流速度として知られて います.

### <span id="page-28-0"></span>2.2 離散化の概要

項の離散化とは,問題の離散量への近似を意味します.有限体積法,および有限要素法 や有限差分法のようなその他の手法は,いずれも以下のように問題を離散化します.

- 空間の離散化 解の定義域を,ひとつなぎの空間の領域を満たして区切るような点の集合 で定義します.
- 時間の離散化 (非定常の問題について)時間の定義域を,時間の区間あるいはステップ の有限な数へと分割します.
- 等式の離散化 問題を記述する偏微分方程式群から,領域のそれぞれの位置で定義された 離散量に関して,代数式系を構築します.

#### <span id="page-28-1"></span>2.2.1 OpenFOAM のリストと場

OpenFOAM では,データの集合を保持しておいて,そのデータに対して代数演算のよ うな関数を適用することがよく必要になります. そこで OpenFOAM は、Type の関数を継 承した Type クラスのあらゆるオブジェクトのリストの生成を可能にする配列テンプレー トクラス List<Type>を提供しています.

OpenFOAMでは,テンソルクラスのリストはテンプレートクラスField<Type>によって標 準で定義されています.コードの視認性をより良くするために,例えばField<vector>のよう な Field<Type>のインスタンスは, typedef 定義により scalarField, vectorField, tensorField, symmTensorField, tensorThirdField, そして symmTensorThirdField と改名されています. Field どうしの代数演算は,それらの場が同じ数の要素をもっている,といった明らかな制 約条件のもとで実行できます. OpenFOAM は、ある場と一つのテンソルとの演算もサポー トしています. 例えば, U = 2.0 \* Uという演算で, Uという Field すべての値に2という scalar をかけることができます.

## 2.3 解析領域の離散化

<span id="page-29-0"></span>解析領域の離散化を図 2.1 に示します. 空間領域が数値メッシュに離散化され、そのう えで偏微分方程式群が離散化されます.必要ならば,時間の離散化は,時間ステップ ∆*t* の 組に単純に分割されます.この ∆*t* は,場合によっては,数値計算中に計算された条件に依 存して変化するかもし[れませ](#page-29-1)ん.

さらに詳細なレベルでは,空間の離散化には,領域を複数のセルや検査体積に再分割す る必要があります.これらのセルは連続,すなわち,互いに重なることなく,領域を完全 に埋め尽くします. 典型的なセルを図 2.2 に示します.

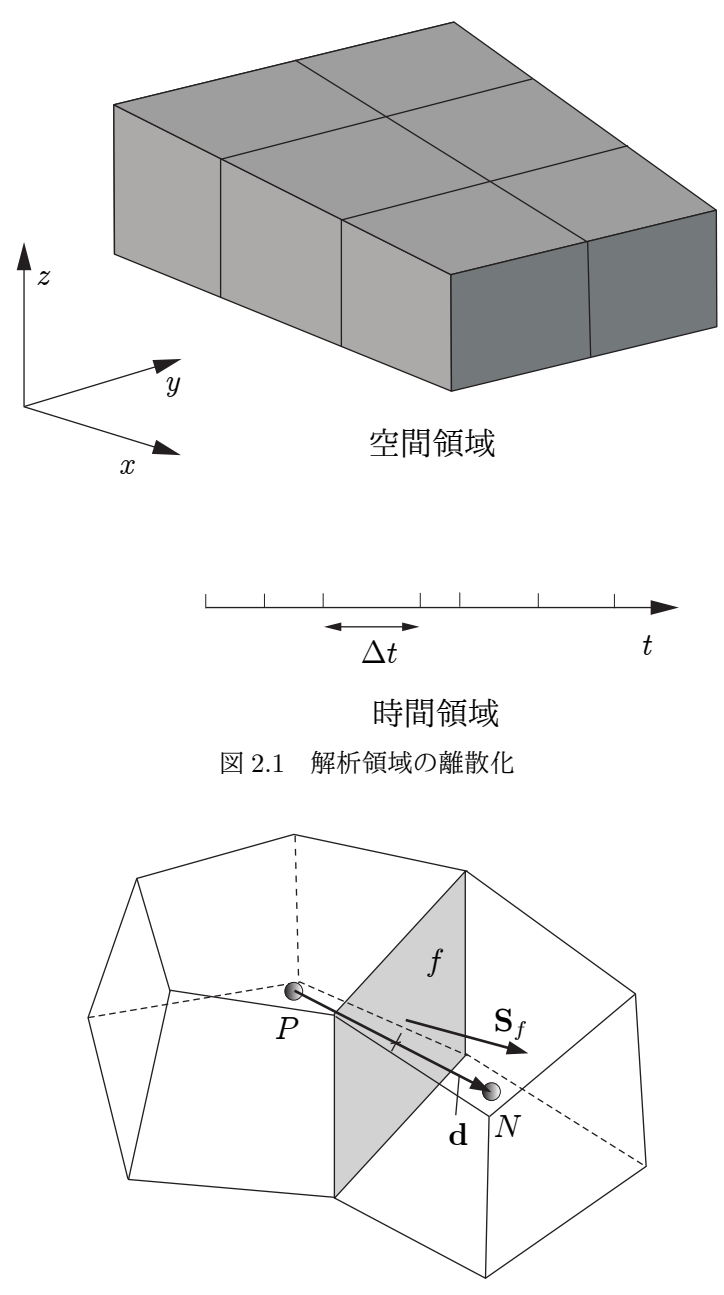

<span id="page-29-2"></span><span id="page-29-1"></span>図 2.2 有限体積法の離散化におけるパラメータ

従属変数とその他の物理量は,たいていセル中心 *P* で保存されますが,面や点で保存さ れる場合もあります.セルは,一般に *f* とラベル付けされる平らな面で境界付けられます.

OpenFOAM では,各セルをつくる面の数に制限はなく,各面の配置にも制約はありませ ん.このような種類のメッシュは通常,セルの面が所定の(例えば座標軸に沿った)配置 になるメッシュと区別して,「任意非構造」とよばれます.任意非構造メッシュを採用した コードは,領域の形状が複雑であったり時間変化する場合などは特に,とても自由にメッ シュの生成や操作を行うことができます.

ほとんどの物理量はセル中心で定義されますが,セルの面で定義されるものもいくつか あります. セルの面には二つのタイプがあります.

- 内部面 二つのセル(二つを上回ることはありません)をつなぐ面です.それぞれの内部 面について,OpenFOAM は隣接するセルのうち一つをその面の「所有セル」,もう 一方を「隣接セル」として指定します.
- 境界面 一つだけのセルに属する面で,それゆえ領域の境界と一致します.これらの面に は単純に所有セルしかありません.

#### 2.3.1 OpenFOAM におけるメッシュ定義

<span id="page-30-0"></span>OpenFOAM にはいくつかの異なるレベルのメッシュ記述方法がありますが,まずは もっとも基本的なメッシュクラスである polyMesh について述べます.多面体からなるので polyMesh といいます. polyMesh は以下および図 2.2 に示すように, メッシュ形状を定義す るための最小限の情報で構成されます.

- 点 頂点の座標ベクトルのリスト,すなわち v[ectorF](#page-29-2)ield ですが,改めて typedef 宣言によ り pointField と名付けられています.
- 面 セルの面のリスト List<face>,あるいは faceList です.ここで,face クラスは pointField に対応する頂点番号のリストで定義されます.
- セル セルのリスト List<cell>あるいは cellList です. ここで, cell クラスは上記の faceList に対応する面番号のリストで定義されます.
- 境界 polyBoundaryMesh は,境界の異なる領域を表すパッチのリスト polyPatchList から 成り立っています.このような方法で,解析の際に各々のパッチに異なる境界条件を 適用できるように境界が細分化されます.あらゆる polyPatch の全ての面は faceList の一つのブロックに保存されており,ブロックの最初と最後の面への参照が保存さ れた slice クラスを使うことにより、それらの面に簡単にアクセスできます. それぞ れの polyPatch は以下から成り立っています.
	- slice
	- 名前を付けるための word

有限体積法による離散化には,polyMesh に保存されているメッシュ形状に由来する固有 のデータが使われます. そのため OpenFOAM では, polyMesh クラスを拡張した fvMesh に, 有限体積法による離散化に必要な追加のデータが保存されます. fvMesh は polyMesh から構成され、表 2.1 に示すようなデータが保存されます。これらのデータは、メッシュ が動いたり細分化されたりする場合には,実行時に更新することができます.

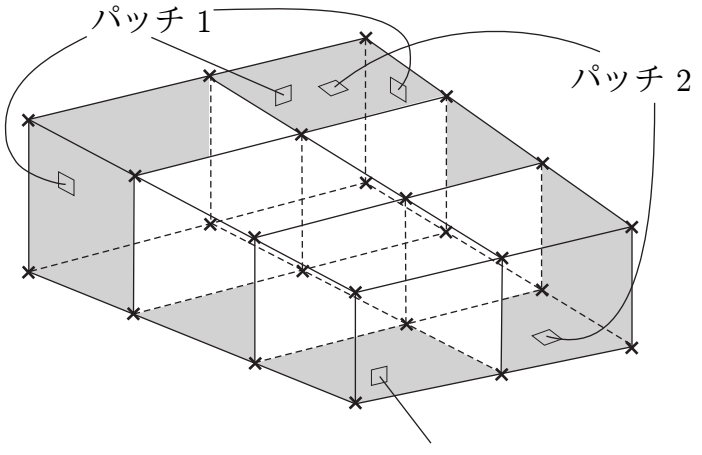

パッチ 3

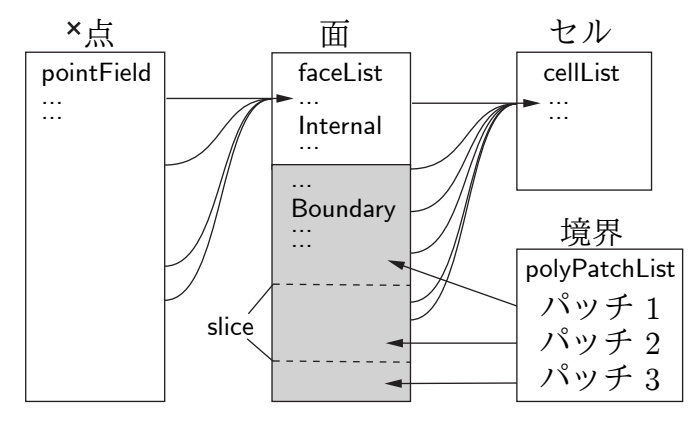

図 2.3 OpenFOAM における基本的なメッシュ表現の概略図

#### 2.3.2 OpenFOAM における geometricField の定義

<span id="page-31-0"></span>これまでのところ,場,すなわちテンソルのリスト,およびメッシュが定義できます.こ れらを合わせることで、領域の離散点におけるテンソル場を定義することができます. こ れは OpenFOAM においては、テンプレートクラス geometricField<Type>によって記述さ れます. Field の値は、領域内部において例えばセル中心で定義されるものと、領域の境界 において例えば境界面上で定義されるものに分けられます. geometricField<Type>は以下 のような情報を保存します.

内部場 単純に,2.2.1 項で述べたような Field<Type>です.

- 境界場 これは GeometricBoundaryField であり,その中では,それぞれのパッチの面につ いて Field が定義され,その境界のパッチについて Field が定義されます.つまり これは Fiel[dField<](#page-28-1)Type>クラスのオブジェクトに保存される、場の場です. また fvBoundaryMeshへの参照も保存されます. [\*\*]
- メッシュ fvMesh への参照ですが,その場がセル中心,面,などのうちどこで定義されて いるかに応じたいくつかの詳細情報も加わります.

次元 ユーザガイドの 4.2.6 項で述べる dimensionSet です.

古い値 時間微分の離散化には,前の時間ステップにおける場のデータが必要になります. geometricField<Type>は,前の,一つ古い時間ステップ,および必要ならばその前の,

| クラス                | 説明        | 記号                    | アクセス関数  |
|--------------------|-----------|-----------------------|---------|
| volScalarField     | セル体積      |                       | V()     |
| surfaceVectorField | 面の面積ベクトル  | $S_{\rm f}$           | Sf()    |
| surfaceScalarField | 面の面積の絶対値  | $ \bm{S}_{\text{f}} $ | magSf() |
| volVectorField     | セル中心      | $\overline{C}$        | C()     |
| surfaceVectorField | 面中心       | $C_{\rm f}$           | Cf()    |
| surfaceScalarField | 面の運動流束 ** | $\varphi_{\bf g}$     | phi()   |

表 2.1 fvMesh に保存されるデータ

二つ古い時間ステップにおいて保存された場のデータへの参照を保存しています. 前回の反復時の値 反復解法の手順では不足緩和を利用できますが,これは前回の反復時の データへのアクセスを必要とします.ここでも,必要であれば,geometricField<Type> は前回の反復時のデータへの参照を保存します.

2.3 節で述べたように、物理量はセル中心で定義することが主ですが、セル面上で保存す ることもよくあり,セル頂点で定義することもときどきあります.geometricField<Type> は,場の変数がどこで定義されているかによって,以下のように typedef 宣言で改名され [ていま](#page-29-0)す.

volField<Type> 場がセル中心で定義されているとき surfaceField<Type> 場がセルの面で定義されているとき pointField<Type> 場がセルの頂点で定義されているとき

これらの geometricField<Type>から typedef された場のクラスは図 2.4 に図示されてい ます. geometricField<Type>は Field<Type>のテンソル代数を全て継承しており、全ての 演算は dimensionSet の次元チェックに従います.また次節で述べる有限体積法の離散化手 順にも依存することがあります. geometricField<Type>を作るとき[に使わ](#page-41-0)れるクラス構造 は図 2.5*∗*に図示されています.

## 2[.4](#page-42-0) 方程式の離散化

<span id="page-32-0"></span>方程式の離散化により,偏微分方程式は一般に以下のような行列で表される代数方程式 に変換されます.

$$
[A][x] = [b] \tag{2.12}
$$

ここで [*A*] は正方行列,[*x*] は従属変数の列ベクトル,[*b*] はソースベクトルです.[*x*] と [*b*] は,その形状,例えば geometricField<Type>,またはもっと厳密には,有限体積法による 離散化を用いているならば volField<Type>の各位置で定義された値のリストという本来の 正確な表現ではなく,むしろ行列用語でいう「ベクトル」です.

[A] は代数式群の係数のリストであり, geometricField<Type>では記述できません. した がって、独自のクラス fvMatrix で与えられます. fvMatrix<Type>は geometric<Type>Field の離散化によって生成され,したがって<Type>を継承します. これは,加算 +,減算 - そ して乗算 \* という標準的な行列の代数演算の多くをサポートします.

*<sup>∗</sup>*この図はクラス階層を厳密に表したものではなく,むしろいくつかの原始クラスを geometricField<Type> につながる一般的な構造を表したものです.

OpenFOAM のコードにおいて偏微分方程式の各項は,それぞれ静的な関数のクラス finiteVolumeMethodやfiniteVolumeCalculusを用いて記述されます.これらのクラスはtypedef によって、それぞれ fvm および fvc と略されます. fvm や fvc は, 例えば  $\nabla^2$ , ∇ · および *∂/∂t* といった geometricField<Type>を離散化する微分演算子を表す静的な関数を備えて います.これらの関数を,一つではなく二つのクラス fvm と fvc で定義しているのは,以 下のように区別するためです.

- fvm の関数は陰的な微分を計算し,fvMatrix<Type>を返す.
- fvc のいくつかの関数は陽的な微分を計算,その他は陽的な計算をし,geometric-Field<Type>を返す.

図 2.6 には,二つの境界パッチをもつメッシュ上で定義された geometricField<Type>を示 しており,陽的な演算が単にある場を他の場に変換するだけであることを表しています. 簡単のために 2 次元で描いています.

[fvm](#page-43-0) および fvc で使える,偏微分方程式の項を離散化する主な関数を表 2.2 にリストアッ プしています.各項の有限体積法による離散化は,ガウスの定理により,その体積を囲ん でいるセル表面の面積分に変換されます.

$$
\int_{V} \nabla \star \phi \, dV = \int_{S} d\mathbf{S} \star \phi \tag{2.13}
$$

ここで *S* は表面積ベクトル,*ϕ* は任意のテンソル場,そして *⋆* はテンソル任意の乗算,例 えば内積,外積,クロス積,およびそれぞれの微分,発散 *∇ · ϕ*,勾配 *∇ϕ* および *∇ × ϕ* <sup>を</sup> 表しています.次に,体積および面積分は各項について後述するような適切なスキームで 線形化されます. OpenFOAM では、いくつかの項は常に同じスキームで離散化されます が,その他の項の離散化についてはスキームの選択肢が提供されています.スキームの選 択はコードの中で直接指定することもできますし,ジョブの実行時にインプットファイル から読み込んで fvSchemes クラスのオブジェクトとして保持する方法もあります.

#### 2.4.1 ラプラシアン項

<span id="page-33-0"></span>ラプラシアンの項は,以下のように検査体積で積分・線形化されます.

$$
\int_{V} \nabla \cdot (T \nabla \phi) dV = \int_{S} d\mathbf{S} \cdot (T \nabla \phi) = \sum_{f} \Gamma_{f} \mathbf{S}_{f} \cdot (\nabla \phi)_{f}
$$
\n(2.14)

みているセル *P* の中心と隣のセル *N* の中心の間の長さベクトル *d* がそのフェイス面に垂 直,すなわち *S<sup>f</sup>* に平行ならば,面の勾配の離散化は陰的になります.

$$
\mathbf{S}_f \cdot (\nabla \phi)_f = |S_f| \frac{\phi_N - \phi_P}{|\mathbf{d}|} \tag{2.15}
$$

非直交メッシュの場合,セル中心勾配(これはセル中心値の中心差分から計算される)の 内挿によって評価される陽的な項が加わります.

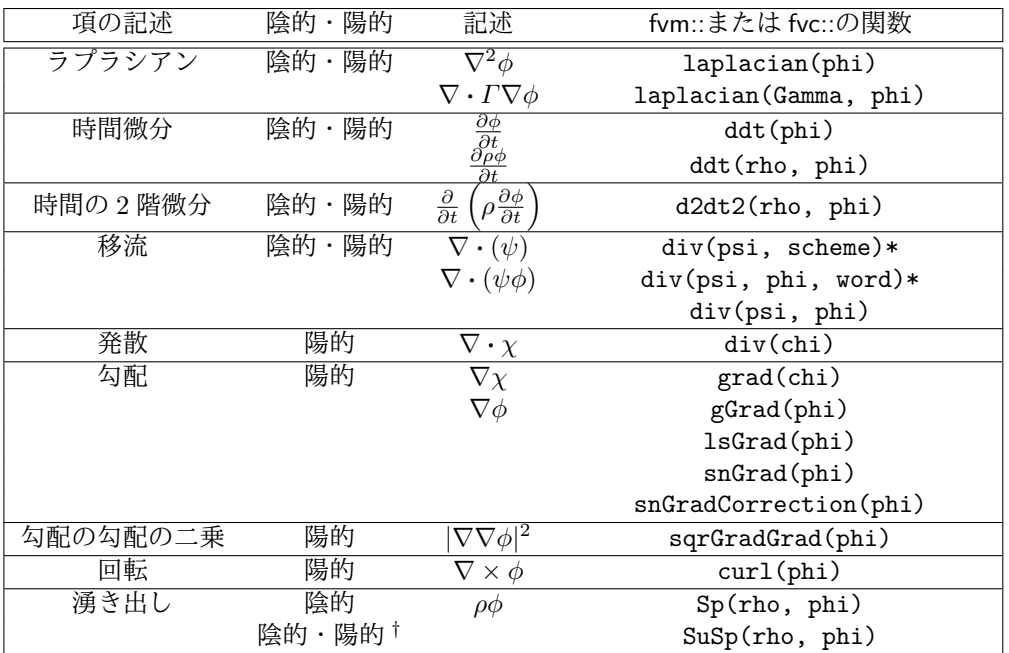

† 湧き出し fvm::SuSp は rho の符号に依存して,陰的または陽的に離散化されます. † 陽的な湧き出しは単純に vol<Type>Field で指定されます.例:rho\*phi 関数の引数は以下のようなクラスです.

phi: vol<Type>Field

Gamma: scalar, volScalarField, volTensorField, surfaceTensorField.

rho: scalar, volScalarField

psi: surfaceTensorField

chi: surface<Type>Field, vol<Type>Field

表 2.2 OpenFOAM における偏微分方程式の項の離散化

#### <span id="page-34-0"></span>2.4.2 対流項

対流項は,以下のように検査体積で積分・線形化されます.

$$
\int_{V} \nabla \cdot (\rho \mathbf{U} \phi) dV = \int_{S} d\mathbf{S} \cdot (\rho \mathbf{U} \phi) = \sum_{f} \mathbf{S}_{f} \cdot (\rho \mathbf{U})_{f} \phi_{f} = \sum_{f} F \phi_{f}
$$
\n(2.16)

表面の場 *ϕ<sup>f</sup>* はさまざまなスキームで評価されます.

中心差分 (CD) は,2 次精度ですが不安定です.

$$
\phi_f = f x \phi_P + (1 - f_x) \phi_N \tag{2.17}
$$

ここで *f<sup>x</sup> ≡ fN /P N*,*fN* <sup>は</sup> *f* とセル中心 *N* の距離,*P N* はセル中心同士 *P* <sup>と</sup> *N* の距離です.

風上差分 (UD) は,流れの方向から *ϕ<sup>f</sup>* を決定し,精度は犠牲になりますが安定です.

$$
\phi_f = \begin{cases} \phi_P & F \ge 0 \text{ } \mathcal{D} \xi \\ \phi_N & F < 0 \text{ } \mathcal{D} \xi \xi \end{cases} \tag{2.18}
$$

ブレンド差分 (BD) スキームは,適切な精度で安定性を保つことを狙って UD と CD を組 み合わせます.

$$
\phi_f = (1 - \gamma)(\phi_f)_{\text{UD}} + \gamma(\phi_f)_{\text{CD}} \tag{2.19}
$$

OpenFOAM には,ブレンド係数 *γ* を選ぶ Gamma 差分スキームのいくつかの実装が ありますが,それはほかのよく知られたスキーム,van Leer,SUPERBEE,MINMOD などを表しています.

#### 2.4.3 1 階の時間微分

<span id="page-35-0"></span>1 階の時間微分 *∂/∂t* は,以下のように検査体積で積分されます.

$$
\frac{\partial}{\partial t} \int_{V} \rho \phi \, \mathrm{d}V \tag{2.20}
$$

この項は,以下のものを使って時間に関して単純な差分で離散化されます.

新しい値 いま解いている時間ステップの値 *ϕ <sup>n</sup> <sup>≡</sup> <sup>ϕ</sup>*(*<sup>t</sup>* + ∆*t*) 古い値 前の時間ステップで保存された値 *ϕ <sup>o</sup> <sup>≡</sup> <sup>ϕ</sup>*(*t*) 二つ古い値 二つ前の時間ステップで保存された値 *ϕ oo <sup>≡</sup> <sup>ϕ</sup>*(*<sup>t</sup> <sup>−</sup>* <sup>∆</sup>*t*)

ユーザガイドの4.4節に詳しく述べられているように,該当する入力ファイルの中でtimeScheme キーワードを使って,二つのうち一つの離散化スキームを宣言することができます.

オイラーの陰解法 スキーム,timeScheme EulerImplicit, これは時間に関して1次精 度です.

$$
\frac{\partial}{\partial t} \int_{V} \rho \phi \, \mathrm{d}V = \frac{(\rho \rho \phi_{P} V)^{n} - (\rho \rho \phi_{P} V)^{o}}{\Delta t}
$$
\n(2.21)

後退差分 スキーム,timeScheme BackwardDifferencing,これは二つ前の値を保存す ることにより時間に関して 2 次精度であり,したがって EulerImplicit よりデータ 保存のオーバーヘッドが大きくなります.

$$
\frac{\partial}{\partial t} \int_{V} \rho \phi \, \mathrm{d}V = \frac{3(\rho_P \phi_P V)^n - 4(\rho_P \phi_P V)^o + (\rho_P \phi_P V)^{oo}}{2\Delta t}
$$
(2.22)

#### 2.4.4 2 階の時間微分

<span id="page-35-1"></span>2階の時間微分は、以下のように検査体積で積分・線形化されます.  $(\rho_P \phi_P V)^n - 2(\rho_P \phi_P V)^o + (\rho_P \phi_P V)^{oo}$ 

$$
\frac{\partial}{\partial t} \int_{V} \rho \frac{\partial \phi}{\partial t} \, \mathrm{d}V = \frac{(\rho_P \phi_P V)^n - 2(\rho_P \phi_P V)^o + (\rho_P \phi_P V)^{oo}}{\Delta t^2} \tag{2.23}
$$

これは時間について 1 次精度です.

#### 2.4.5 発散

<span id="page-35-2"></span>この節で述べる発散項は, 2.4.2 項の対流項とは区別される完全に陽的な項です. つまり 対流項は,速度とある従属変数の積の発散ではありません.この項は以下のように検査体 積で積分・線形化されます.

$$
\int_{V} \nabla \cdot \phi \, dV = \int_{S} d\mathbf{S} \cdot \phi = \sum_{f} \mathbf{S}_{f} \cdot \phi_{f}
$$
\n(2.24)

fvc::div 関数は surface<Type>または vol<Type>Field のどちらも引数にとることができ ます.前者では *ϕ<sup>f</sup>* は直接与えられ,後者では 2.4.10 項で述べる中心差分で値が面上に内 挿されます.
#### 2.4.6 勾配

勾配の項は様々な方法で評価できる陽的な項です.そのスキームは,例えば fvc::gGrad, fvc::lsGrad などのような離散化スキームに対して適切な特定の勾配関数を選ぶか,また は入力ファイルの中の適切な timeScheme キーワードに連動した fvc::grad 関数を使うか, いずれの方法でも評価できます.

ガウス積分 は,fvc::grad 関数を timeScheme Gauss と合わせて使うことで動作します. この離散化は体積分に対してガウスの定理を適用する標準的な手法を使います.

$$
\int_{V} \nabla \phi \, dV = \int_{S} d\mathbf{S} \phi = \sum_{f} \mathbf{S}_{f} \phi_{f}
$$
\n(2.25)

最小二乗法 は,以下の考えに基づいています.

- 1. 点 *P* における値を,点 *P* における勾配を使って隣の点 *N* に外挿する.
- 2. 点 N に外挿された値を,点 N における実際の値と比較,この差が誤差となる.
- 3. 点 *P* の付近の全ての点における誤差を,それぞれの勾配で重み付けして二乗し た総和を最小化すれば,勾配の良い近似値が得られる.

最小二乗法は fvc::grad 関数を timeScheme leastSquares と組み合わせるか,直 接 fvc::lsGrad を使うことで動作します.この離散化は,まず全ての点 *P* におい て,その近隣の点 *N* での総和を求めて,テンソル *G* を計算します.

$$
G = \sum_{N} w_N^2 \, d\,
$$
\n(2.26)

ここで *d* <sup>は</sup> *P* から *N* へのベクトルであり,重み関数は *w<sup>N</sup>* = 1*/|d|* です.勾配は以 下のように評価されます.

$$
(\nabla \phi)_P = \sum_N w_N^2 \mathbf{G}^{-1} \cdot \mathbf{d}(\phi_N - \phi_P) \tag{2.27}
$$

面に垂直な勾配 面に垂直な勾配 *n<sup>f</sup> ·*(*∇ϕ*)*<sup>f</sup>* はセルの面において以下のスキームを使って 評価できます.

$$
(\nabla \phi)_f = \frac{\phi_N - \phi_P}{|\mathbf{d}|} \tag{2.28}
$$

この勾配は fvc::snGrad 関数で呼び出され,surfaceField<Type>を返します.この スキームは 2.4.1 項で述べたラプラシアンの離散化スキームと似た方法で直接評価 され,また同じように非直交メッシュの場合には,この面の勾配の精度を高めるた めに補正が加えられます.この補正は fvc::snGradCorrection 関数を使って呼び 出されます. [\[Check](#page-33-0)\*\*]

#### 2.4.7 勾配の勾配の平方

勾配の勾配の平方の項は,場の勾配をとり,得られた勾配場の勾配をとり,そしてその 結果の絶対値二乗を計算することで評価されます.*ϕ* の勾配の勾配の平方を数式で書くと *|∇*(*∇ϕ*)*|* <sup>2</sup> となります.

#### 2.4.8 回転

回転は、2.4.6 項で述べた勾配の項から評価されます. まず勾配が離散化され、それか ら式 (2.7) の関係(以下に再掲)を使って回転が評価されます.

$$
\nabla \times \phi = 2 * (\text{skew } \nabla \phi)
$$

#### 2.4.9 [湧](#page-27-0)き出し項

湧き出し項は三つの方法で指定できます.

陽解法 すべての陽的な項は volField<Type>です.したがって,陽的な湧き出し項は単純 に値の場として等式の中に組み込まれます.例えば,phi と f を volScalarField とし て定義し,そして以下のようにします.

solve(fvm::laplacian(phi) == f)

陰解法 陰的な湧き出し項は,以下のように検査体積で積分・線形化されます.

$$
\int_{V} \rho \phi \, \mathrm{d}V = \rho_P V_P \phi_P \tag{2.29}
$$

- 陰・陽解法 陰的な湧き出し項は,行列の対角成分の係数を変えます.その係数と行列の 項の符号に依存して, これは行列の対角成分の支配力を増大または減少させます. 対 角成分の支配力を減少させることは,行列の方程式の反復解法の際の不安定さを引 き起こします. したがって, OpenFOAM は混成の湧き出し項の離散化方法を提供 しており、これは係数が正のとき陰的に、負のときには陽的になります. 数式上は, 点 *P* に対する行列の係数は *V<sup>P</sup>* max(*ρ<sup>P</sup> ,* 0),そして湧き出し項は *V<sup>P</sup> ϕ<sup>P</sup>* min(*ρ<sup>P</sup> ,* 0) となります.
- 2.4.10 その他の陽的な離散化スキーム

他にも volField<Type>を surface<Type>Field に,および逆に変換する離散化手法がいく つかあります.

- 面積分 fvc::surfaceIntegrateは,それぞれのセルを区切る面での値surface<Type>Field  $\mathcal{O}$ 総和をとり,セルの体積で割るという操作をします.すなわち ( $\sum_f \phi_f)/V_P$  とな ります. これは volField<Type>を返します.
- 面総和 fvc::surfaceSum は,それぞれのセルを区切る面での値 surface<Type>Field の 総和をとる操作です.すなわち  $\sum_f \phi_f$ となり,volField<Type>を返します.
- 平均値 fvc::average は、面の値 surface<Type>Field の面積重み付け平均をとります. すなわち (∑<sub>ƒ</sub>  $S_f$ φƒ)/∑ƒ  $S_f$  となり,volField<Type>を返します.
- 面内挿 geometric<Type>Fieldの関数faceInterpolate()は,セル中心の値volField<Type> を,中心差分を使ってセルの面上へ内挿し,surface<Type>Field を返します.

# 2.5 時間微分

時間微分の離散化については 2.4.3 項および 2.4.4 項で述べましたが、非定常問題におけ る空間微分の扱い方について考える必要があります.もし *A* を任意の空間微分演算子,例 えばラプラシアン,として,あらゆる空間微分を *Aϕ* で表すとすれば,非定常の偏微分方 程式を積分型で以下のように表[記できま](#page-35-0)す.

$$
\int_{t}^{t+\Delta t} \left[ \frac{\partial}{\partial t} \int_{V} \rho \phi \, \mathrm{d}V + \int_{V} \mathcal{A} \phi \, \mathrm{d}V \right] \mathrm{d}t = 0 \tag{2.30}
$$

式 (2.21) のオイラー陰解法を使うと、第1項は次のように書けます.

$$
\int_{t}^{t+\Delta t} \left[ \frac{\partial}{\partial t} \int_{V} \rho \phi \, \mathrm{d}V \right] \mathrm{d}t = \int_{t}^{t+\Delta t} \frac{(\rho \rho \phi_{P} V)^{n} - (\rho \rho \phi_{P} V)^{o}}{\Delta t} \mathrm{d}t \tag{2.31}
$$

$$
=\frac{(\rho_P \phi_P V)^n - (\rho_P \phi_P V)^o}{\Delta t} \Delta t \tag{2.32}
$$

第 2 項は次のように書けます.

$$
\int_{t}^{t+\Delta t} \left[ \int_{V} \mathcal{A} \phi \, \mathrm{d}V \right] \mathrm{d}t = \int_{t}^{t+\Delta t} \mathcal{A}^* \phi \, \mathrm{d}t \tag{2.33}
$$

ここで A<sup>\*</sup> は空間で離散化した A を表します. 時間積分は三つの方法で離散化できます. オイラー陰解法 空間については陰解法で離散化し,したがって現在の値 *ϕ <sup>n</sup>* をとります.

$$
\int_{t}^{t+\Delta t} \mathcal{A}^* \phi \, \mathrm{d}t = \mathcal{A}^* \phi^n \Delta t \tag{2.34}
$$

これは時間について1次精度であり、有界性と無条件安定性を保証します. 陽解法 空間については陽解法で離散化し,したがって前の時刻の値 *ϕ <sup>o</sup>* をとります.

$$
\int_{t}^{t+\Delta t} \mathcal{A}^* \phi \, \mathrm{d}t = \mathcal{A}^* \phi^o \Delta t \tag{2.35}
$$

これは時間について 1 次精度であり,もしクーラン数 *Co* が 1 より大きければ不安 定です.クーラン数は以下のように定義されます.

$$
Co = \frac{\boldsymbol{U}_f \cdot \boldsymbol{d}}{|\boldsymbol{d}|^2 \Delta t} \tag{2.36}
$$

ここで $U_f$ は代表速度, 例えば波面の速度, 流れの速度などです.

クランク・ニコルソン法 空間の項の離散化に台形公式を使い,したがって現在の値 *ϕ <sup>n</sup>* と 前の時刻の値 *ϕ <sup>o</sup>* の平均値をとります.

$$
\int_{t}^{t+\Delta t} \mathcal{A}^* \phi \, \mathrm{d}t = \mathcal{A}^* \left( \frac{\phi^n + \phi^o}{2} \right) \Delta t \tag{2.37}
$$

これは時間について2次精度であり、無条件で安定ですが、有界性は保証されません.

#### 2.5.1 OpenFOAM における時間微分の取扱い

現在のところ,時間の離散化の取り扱いは,解くべき偏微分方程式における空間微分の 実装によって制御されます. 例えば、非定常の拡散方程式を解きたいとします.

$$
\frac{\partial \phi}{\partial t} = \kappa \nabla^2 \phi \tag{2.38}
$$

これに対するオイラーの陰解法は以下のようになります.

solve(fvm::ddt(phi) == kappa\*fvm::laplacian(phi))

ここで Laplacian の項を陰解法で離散化するために fvm クラスを使います. 陽解法で実装 するには以下のようにします.

```
solve(fvm::ddt(phi) == kappa*fvc::laplacian(phi))
```
今度は Laplacian の項を陽解法で離散化するために fvc クラスを使います. クランク・ニ コルソン・スキームは,陰解法と陽解法の平均をとることで実装できます.

```
solve
    (
    fvm::ddt(phi)
    ==
    kappa*0.5*(fvm::laplacian(phi) + fvc::laplacian(phi))
    )
```
#### 2.6 境界条件

解きたい問題を完成させるためには境界条件が必要です.したがって全ての境界面にお いて境界条件を指定しなければなりません.境界条件は二つのタイプに分けられます.

- ディリクレ条件 は,その従属変数の境界における値を定めます.したがって,このガイ ドでは「固定値」とよびます.
- ノイマン条件 は,その従属変数の境界に垂直な勾配を定めます.したがって,このガイ ドでは「固定勾配」とよびます.

面にわたる総和 ∑ *<sup>f</sup>* を含む項の離散化を行うときには,それらの面のうちの一つが境界 面であったらどうなるかを考慮する必要があります.

固定値 境界における値 *ϕ<sup>b</sup>* を指定

- 離散化に,境界面における値 *ϕ<sup>f</sup>* を使う場合は,単純に *ϕ<sup>b</sup>* で置き換えることが  $\mathcal{C}$ きます. 例えば式  $(2.16)$  の移流項の場合です.
- 面における勾配(∇φ)*f* が必要な項, 例えばラプラシアンなど, の場合には, そ の勾配は境界面における値とセル中心の値を使って計算されます.

$$
\mathbf{S}_f \cdot (\nabla \phi)_f = |S_f| \frac{\phi_b - \phi_P}{|\mathbf{d}|} \tag{2.39}
$$

固定勾配 固定勾配境界条件 *g<sup>b</sup>* は,勾配と,境界の単位法線ベクトルとの内積になります.

$$
g_b = \left(\frac{\mathbf{S}}{|\mathbf{S}|} \cdot \nabla \phi\right)_f \tag{2.40}
$$

• 離散化に,境界面における値 *ϕ<sup>f</sup>* を使う場合は,セル中心の値を境界上に内挿す る必要があります.

$$
\phi_f = \phi_P + \mathbf{d} \cdot (\nabla \phi)_f
$$
  
=  $\phi_P + |\mathbf{d}|g_b$  (2.41)

• 離散化に面の勾配が評価される場合は,直接 *g<sup>b</sup>* で置き換えることができます.

$$
\mathbf{S}_f \cdot (\nabla \phi)_f = |S_f| g_b \tag{2.42}
$$

#### 2.6.1 物理的な境界条件

境界条件の指定は通常,本当の振る舞いに対するエンジニアの解釈です. 現実の境界条 件は一般に,前節で述べたような数値的記述ではなく,物理的な特性によって定義されま す. 非圧縮性流体の流れでは、以下のような物理的な境界があります.

- 入口 入口における速度場が与えられ,それと整合させるために,圧力の境界条件は勾配 ゼロになります.
- 出口 出口における圧力場が与えられ,速度には勾配ゼロ境界条件が指定されます.
- 滑りなし不浸透性壁面 流体の速度は壁面自身の速度と等しくなり,したがって,固定値 条件が指定されます。壁を通り抜ける流束がゼロであることから、圧力は勾配ゼロ が指定されます.

解の領域と境界条件がある面について対称となるような問題では,その対称面の片側の 半分の領域だけしかモデル化する必要はありません.その面の境界条件は以下に従って指 定しなければなりません.

対称面 対称面条件は、その面に垂直な勾配成分をゼロと指定します. [Check\*\*]

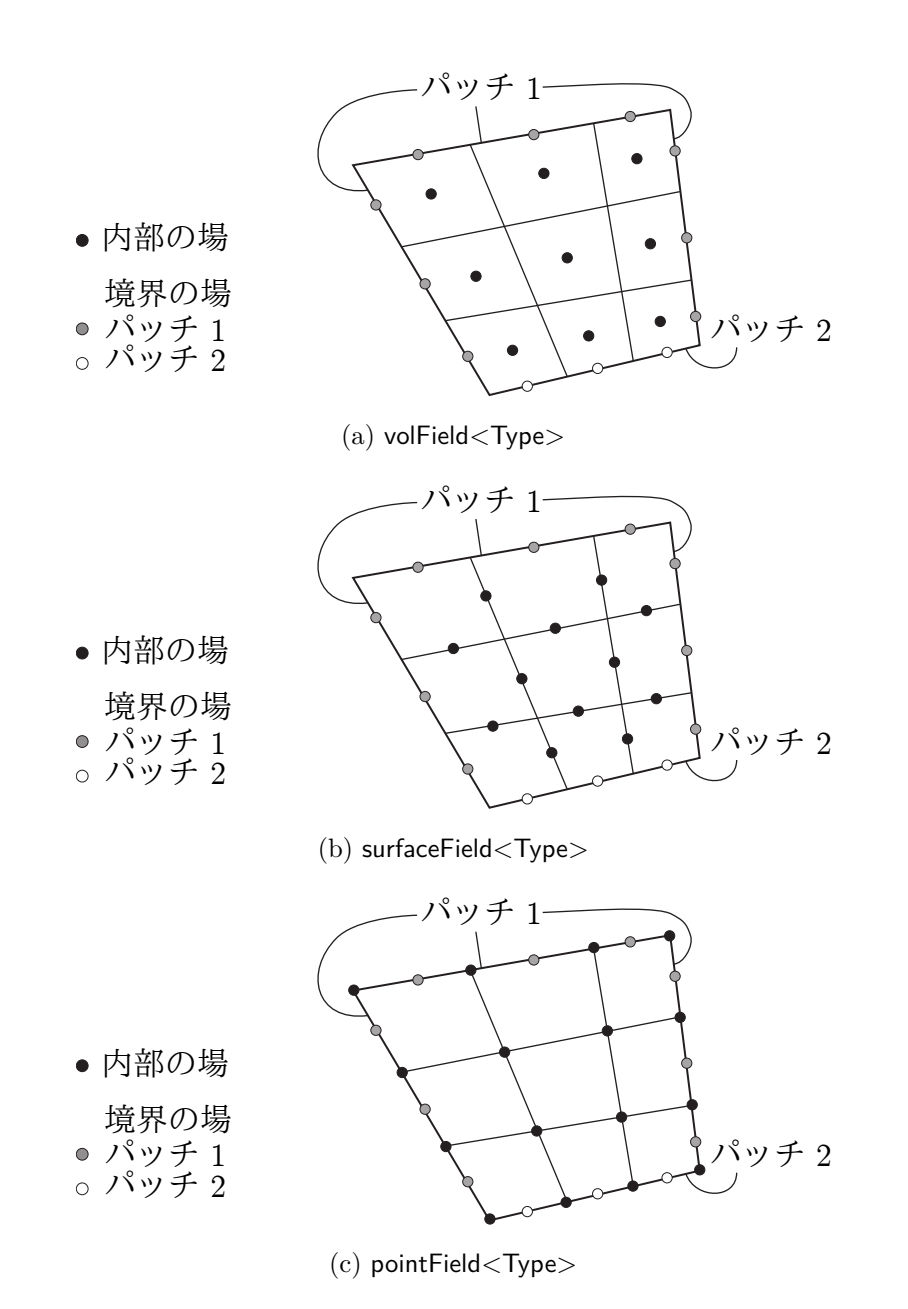

図 2.4 二つの境界パッチをもつメッシュ上で定義された geometricField<Type>のタイプ (簡単のため 2 次元で表している)

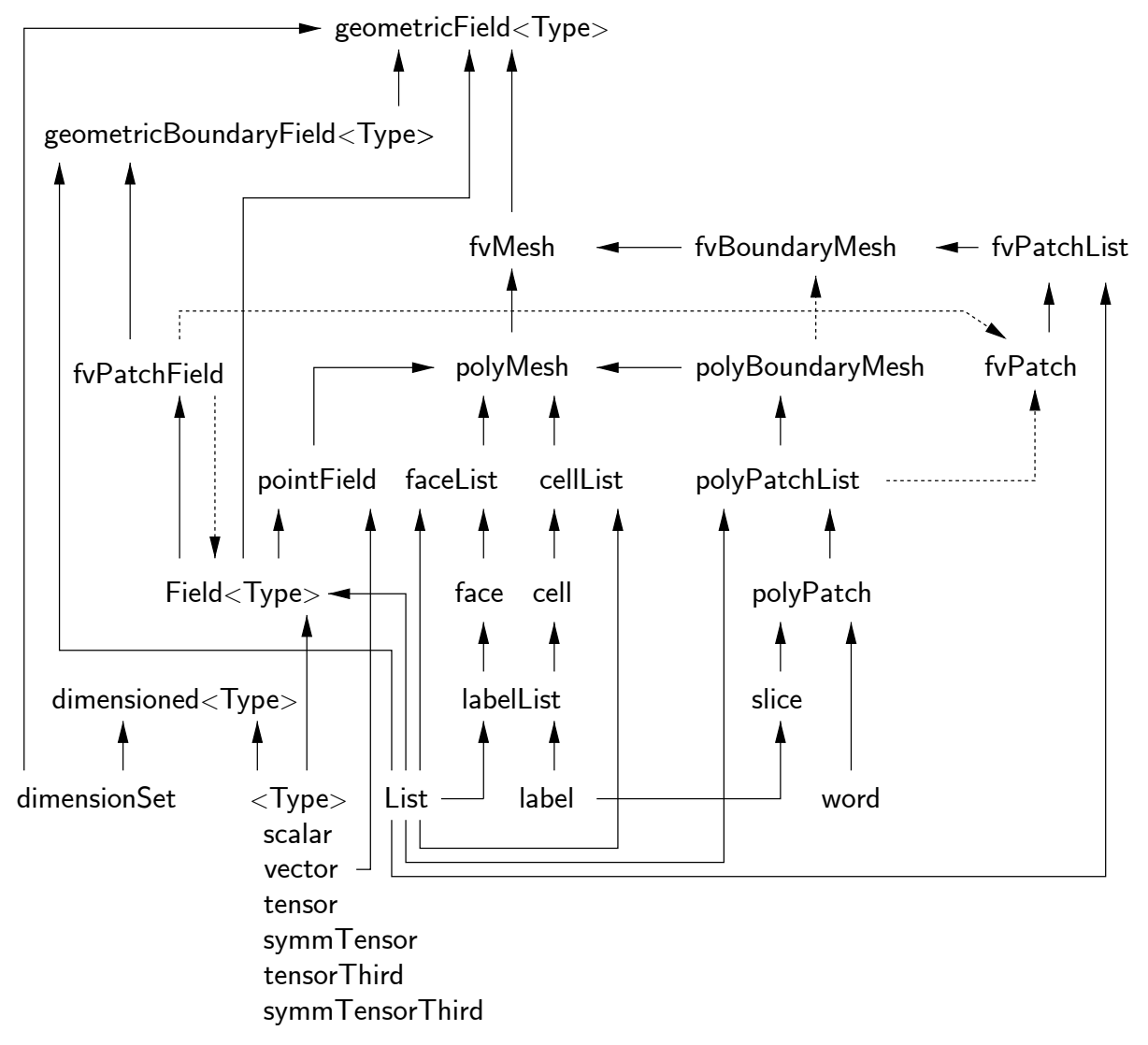

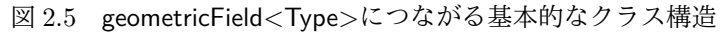

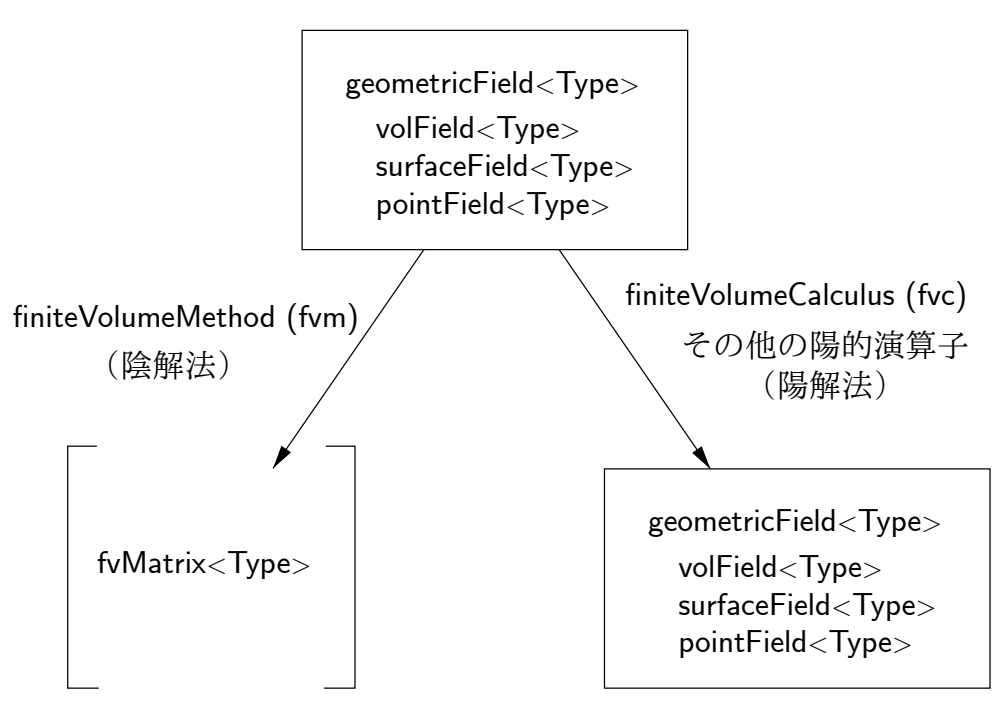

図 2.6 geometricField<Type>とその演算

# 第3章

# OpenFOAMの使用例

この章では,OpenFOAM ディストリビューションと一緒に提供されている様々なテス トケースについて説明します.その意図は,ユーザガイドの第 2 章のチュートリアルにあ るものも含めて、あらゆる標準的なソルバに対する例題を提供することです.これらの例 題は、OpenFOAM のいくつかのツールや特徴,例えば内部の前・後処理,数値スキーム, アルゴリズム,を紹介するように作られて[います.また,主目的で](#page-26-0)はありませんが,これ らはソルバの検証の意味ももっています.

それぞれの例題では,問題,形状,初期条件・境界条件の説明,解くべき方程式,使われ ているモデル,そして必要な物性値の簡潔な説明をします.例えば対称面を使ったりする 場合は,解析領域は本来の形状の一部となるように選びます.メッシュ生成の方法も説明 しますが、たいてい blockMesh を使います. もちろん全ての例題にはメッシュを記述する ファイルを含んだ polyMesh ディレクトリも一緒にありますので, ユーザは簡単にメッシュ を見ることができます.

例題は,インストールした OpenFOAM の tutorials サブディレクトリの中にあるチュー トリアルと対応しています.それらはソルバごとのサブディレクトリにまとめられていま す. 例えば icoFoam の全てのケースは icoFoam サブディレクトリの中にあります. 例題を 実行する前に,ユーザは自分のユーザ・アカウントの下にコピーしたほうがいいでしょう. OpenFOAM の全てのケースを一つのディレクトリの下に保存しておくこと,チュートリ アルはSFOAM\_RUNディレクトリの中にコピーすることをお薦めします。もしユーザのア カウントの下にまだこのディレクトリが作られていなければ,以下のように作ることがで きます.

mkdir -p \$FOAM\_RUN

以下のようにすれば,このディレクトリにチュートリアルをコピーできます.

cp -r \$FOAM\_TUTORIALS/\* \$FOAM\_RUN

## 3.1 円柱まわりの流れ

この例題では,potentialFoam を使って円柱まわりのポテンシャル流れを調べます.この 例題には OpenFOAM の以下のような特徴を紹介します.

- 非直交格子
- OpenFOAM の問題に対する解析解の生成

## 3.1.1 問題設定

この問題は以下のように定義されます.

解析領域 図 3.1 に示すように,領域は 2 次元で,正方形領域と,その正方形の中心に配置 された円柱からなります.

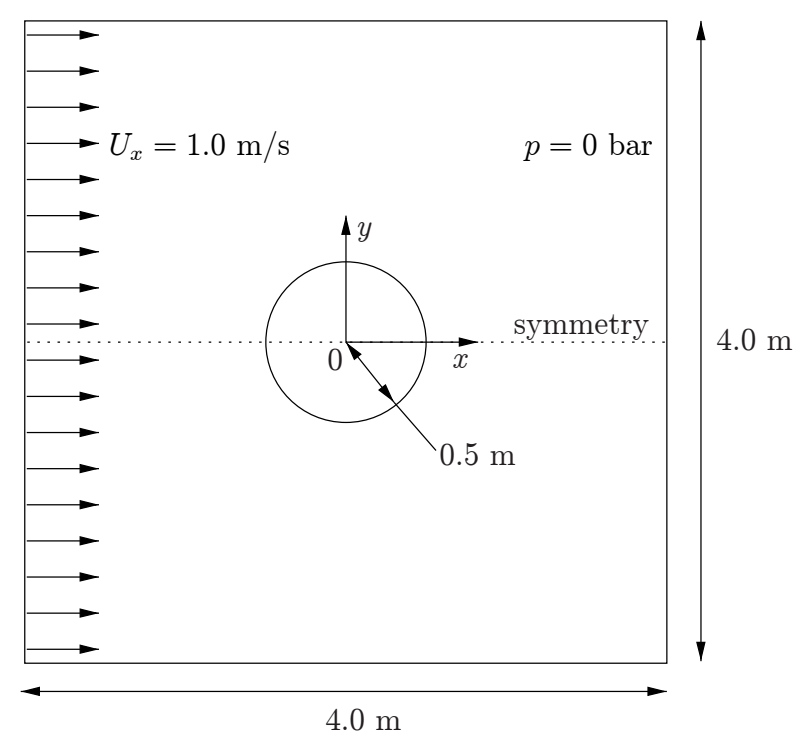

図 3.1 円柱まわり流れの配置

支配方程式

• 非圧縮性流体の質量保存則

<span id="page-45-0"></span>
$$
\nabla \cdot \bm{U} = 0 \tag{3.1}
$$

• 定常状態とみなした,非圧縮性,回転なしの流体の圧力方程式

$$
\nabla^2 p = 0 \tag{3.2}
$$

境界条件

- 入口(左)は速度固定 *U* = (1*,* 0*,* 0) m*/*s
- 出口 (右) は圧力固定  $p = 0$  Pa
- 滑りなし壁面(下)
- 対称面(上)
- 初期条件 *U* = 0 m*/*s,*p* = 0 Pa――これらは OpenFOAM 入力ファイルで必要とされま すが,この問題は定常状態なので解には必要ではありません.
- ソルバ名 potentialFoam: ポテンシャル流れのコード,すなわち,流れが非圧縮性,定常, 回転なし、非粘性とみなし、重力は無視します.

ケース名 \$FOAM\_TUTORIALS/potentialFoam*∗*ディレクトリの中にある cylinder ケース. *<sup>∗</sup>*訳注:これは古いバージョンでの配置.現行バージョンでは\$FOAM\_TUTORIALS/basic/potentialFoam

#### 3.1.2 potentialFoam について

ポテンシャル流れを仮定すると,比較的シンプルな形状の問題では解析解が存在するた め,potentialFoam は OpenFOAM を検証するのに便利なソルバです.この円柱まわり流 れの例題には、数値解と比較できる解析解が存在します. potentialFoam は、問題に対して (適度に)保存されている初期 *U* 場を生成するユーティリティとしても利用することがで きます.ケースによっては,初期場が不安定であることによる不安定さを避けるのに役立 ちます. 端的にいえば, potentialFoam はユーザが与えた非保存の初期場から、保存された 場を作りだします.

#### 3.1.3 メッシュ生成

blockMesh を使ったメッシュ生成はユーザ・ガイドで解説されています.このケースで は,メッシュは図 3.2 に示すように 10 ブロックからなっています.OpenFOAM では全て のメッシュが3次元で扱われることを思い出してください.2次元の問題を解きたければ, 解かない 3 番目の方向に 1 セルのみをもつような 3 次元メッシュを定義しなければなりま せん.図 3.2 で[は,](#page-46-0)*z* = *−*0*.*5 に沿った背面のみを示しており,この中にある頂点番号は 0 ~18 です.それ以外の 19 個の頂点は,*z* = +0*.*5 の正面にあり,以下のメッシュ定義ファ イルに示すように,背面と同じ順番で番号付けられています.

<span id="page-46-0"></span>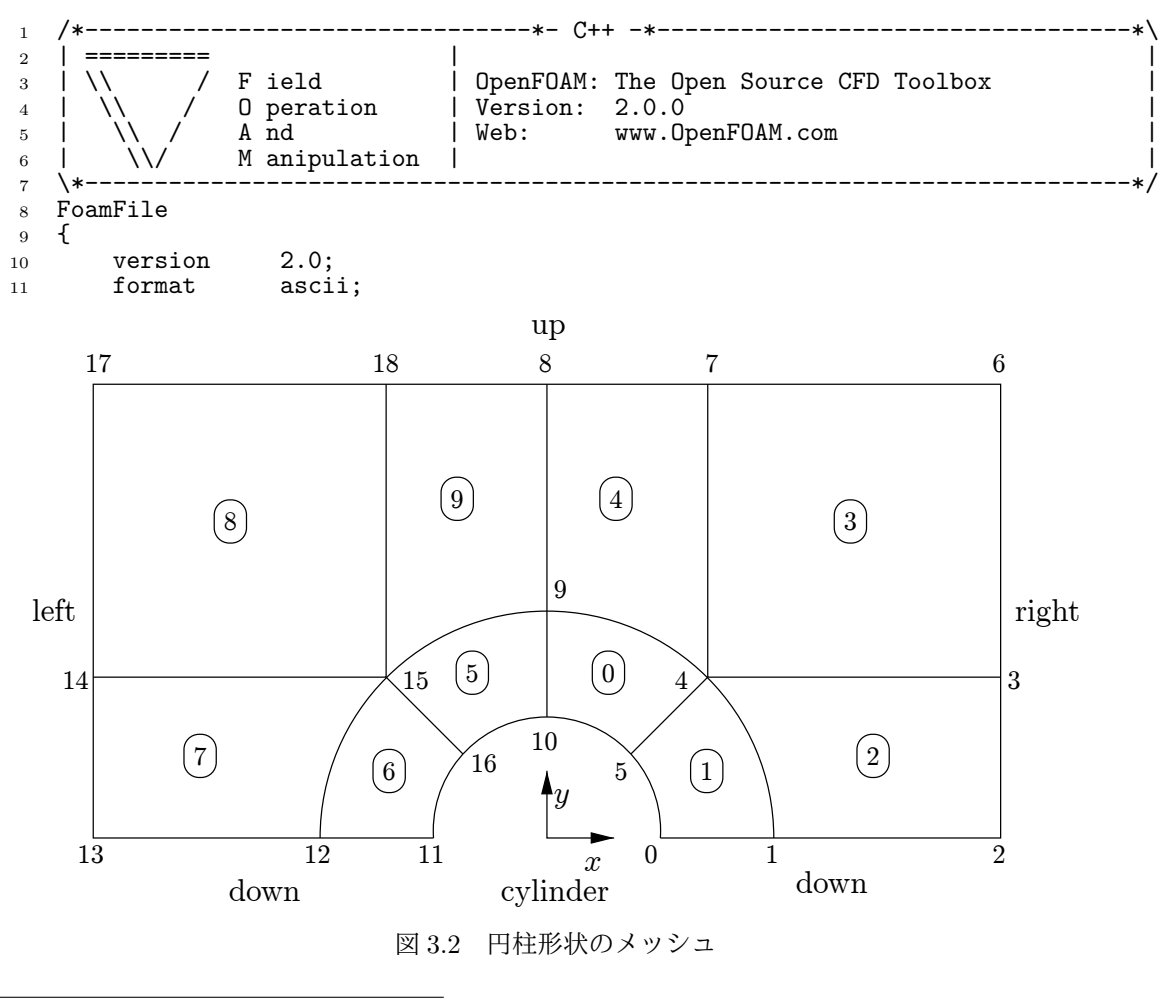

```
12 class dictionary;<br>
13 object blockMeshDi
13 object blockMeshDict;
\begin{matrix} 14 & \\ 15 & \\ 1 \end{matrix}15 // * * * * * * * * * * * * * * * * * * * * * * * * * * * * * * * * * * * * *
   //
16
17 convertToMeters 1;
18
19 vertices #codeStream<br>20 {
\frac{20}{21}codeInclude
\frac{22}{23} #{
23 \sharp #include "pointField.H"
       # ;25
26 code
\begin{matrix} 27 & \text{\texttt{}}\\ 28 & \end{matrix} #{
           pointField points(19);
29 points[0] = point(0.5, 0, -0.5);<br>30 points[1] = point(1, 0, -0.5);
_{30} points[1] = point(1, 0, -0.5);
_{31} points[2] = point(2, 0, -0.5);
_{32} points[3] = point(2, 0.707107, -0.5);
33 points[4] = point(0.707107, 0.707107, -0.5);
34 points[5] = point(0.353553, 0.353553, -0.5);
35 points[6] = point(2, 2, -0.5);
_{36} points[7] = point(0.707107, 2, -0.5);
37 points[8] = point(0, 2, -0.5);
38 \t\t point 5[9] = point(0, 1, -0.5);39 \t\t point s[10] = point(0, 0.5, -0.5);40 points[11] = point(-0.5, 0, -0.5);41 points[12] = point(-1, 0, -0.5);
_{42} points[13] = point(-2, 0, -0.5);
_{43} points[14] = \overline{p}oint(-2, 0.707107, -0.5);
44 points[15] = point(-0.707107, 0.707107, -0.5);
45 points[16] = point(-0.353553, 0.353553, -0.5);
46 points [17] = point(-2, 2, -0.5);
47 		 points [18] = \text{point}(-0.707107, 2, -0.5);48
49 // Duplicate z points
50 label sz = points.size();
51 points.setSize(2*sz);<br>52 for (label i = 0: i <
           for (label i = 0; i < sz; i++)
53 {
54 const point& pt = points[i];
55 points[i+z] = point(pt.x(), pt.y(), -pt.z());
56 }
57
58 os << points;
\begin{matrix}59 & & #\\60 & \end{matrix};
   60 };
61
62
63 blocks
64 \over 6565 hex (5 4 9 10 24 23 28 29) (10 10 1) simpleGrading (1 1 1)
66 hex (0 1 4 5 19 20 23 24) (10 10 1) simpleGrading (1 1 1)
67 hex (1 2 3 4 20 21 22 23) (20 10 1) simpleGrading (1 1 1)
68 hex (4 3 6 7 23 22 25 26) (20 20 1) simpleGrading (1 1 1)
69 hex (9 4 7 8 28 23 26 27) (10 20 1) simpleGrading (1 1 1)
70 hex (15 16 10 9 34 35 29 28) (10 10 1) simpleGrading (1 1 1)
71 hex (12 11 16 15 31 30 35 34) (10 10 1) simpleGrading (1 1 1)
72 hex (13 12 15 14 32 31 34 33) (20 10 1) simpleGrading (1 1 1)
73 hex (14 15 18 17 33 34 37 36) (20 20 1) simpleGrading (1 1 1)
74 hex (15 9 8 18 34 28 27 37) (10 20 1) simpleGrading (1 1 1)<br>75);
   ) :
76
77 edges
78 (
79 arc 0 5 (0.469846 0.17101 -0.5)
80 arc 5 10 (0.17101 0.469846 -0.5)
81 arc 1 4 (0.939693 0.34202 -0.5)
```
82 arc 4 9 (0.34202 0.939693 -0.5)<br>83 arc 19 24 (0.469846 0.17101 0.5 83 arc 19 24 (0.469846 0.17101 0.5)<br>84 arc 24 29 (0.17101 0.469846 0.5) <sup>84</sup> arc 24 29 (0.17101 0.469846 0.5) <sup>85</sup> arc 20 23 (0.939693 0.34202 0.5) 86 arc 23 28 (0.34202 0.939693 0.5)<br>87 arc 11 16 (-0.469846 0.17101 -0. arc 11 16 (-0.469846 0.17101 -0.5) 88 arc 16 10 (-0.17101 0.469846 -0.5)<br>89 arc 12 15 (-0.939693 0.34202 -0.5) 89 arc 12 15 (-0.939693 0.34202 -0.5)<br>90 arc 15 9 (-0.34202 0.939693 -0.5) 90 arc 15 9 (-0.34202 0.939693 -0.5)<br>91 arc 30 35 (-0.469846 0.17101 0.5) 91 arc 30 35 (-0.469846 0.17101 0.5)<br>92 arc 35 29 (-0.17101 0.469846 0.5) <sup>92</sup> arc 35 29 (-0.17101 0.469846 0.5) 93 arc 31 34 (-0.939693 0.34202 0.5)<br>94 arc 34 28 (-0.34202 0.939693 0.5)  $94$  arc 34 28 (-0.34202 0.939693 0.5)<br> $95$ );  $)$  ; 96 <sup>97</sup> boundary 98 ( <sup>99</sup> down 100 { 101 type symmetryPlane;<br>102 faces faces 103 ( <sup>104</sup> (0 1 20 19) 105 (1 2 21 20)<br>
106 (12 11 30 3 106 (12 11 30 31)<br>107 (13 12 31 32)  $(13 12 31 32)$ <sup>108</sup> ); 109 } <sup>110</sup> right 111 { 112 type patch; <sup>113</sup> faces 114 ( 115 (2 3 22 21)<br>
116 (3 6 25 22)  $(3 6 25 22)$  $117$  ); 118 } <sup>119</sup> up 120  $\mathbf{f}$ 121 type symmetryPlane;<br>122 faces faces 123 ( <sup>124</sup> (7 8 27 26) 125 (6 7 26 25)<br>126 (8 18 37 27 <sup>126</sup> (8 18 37 27) <sup>127</sup> (18 17 36 37)  $\left.\begin{array}{ccc}\n 128 & \hspace{1.5cm} & \end{array}\right);$ 129 } <sup>130</sup> left 131 { 132 type patch; <sup>133</sup> faces 134 ( <sup>135</sup> (14 13 32 33) <sup>136</sup> (17 14 33 36) <sup>137</sup> ); 138 } <sup>139</sup> cylinder 140 { 141 type symmetryPlane; 142 faces 143 ( <sup>144</sup> (10 5 24 29) 145 (5 0 19 24)<br>146 (16 10 29 3  $(16 10 29 35)$  $\frac{147}{148}$  (11 16 35 30)<br>
148 );  $)$ ; 149 } <sup>150</sup> ); 151

<sup>152</sup> mergePatchPairs

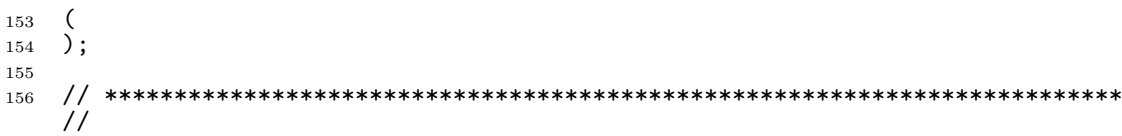

#### 3.1.4 境界条件と初期条件

FoamX を使うか、ケース・ファイルを手で編集して、図 3.1 に示す問題に合致するよう に境界条件を設定します. つまり,左側の境界は Inlet,右側の境界は Outlet, そして下側 と円柱の境界は symmetryPlane となります.上側の境界条件は,*y* 方向に無限の領域を仮 定して得られた解析解に対して、最もよく比較できるよ[うに選](#page-45-0)択します.結果として、こ の境界に一致する面上においては,法線方向の *U* の勾配は小さくなります.したがって, 法線成分がゼロとなるような条件を採用します. つまり, symmetryPlane を設定し, これ によって解析解と適切な比較ができるようにします.

#### 3.1.5 ケースの実行

この問題では,流れは非圧縮性で非粘性を仮定しているので,流体の物性値は何も指定 する必要がありません. system サブディレクトリの中の, controlDict に実行のための制御 パラメータを指定します. 定常流れを仮定しているため, 1 ステップだけ実行すればよい ことに注意してください.

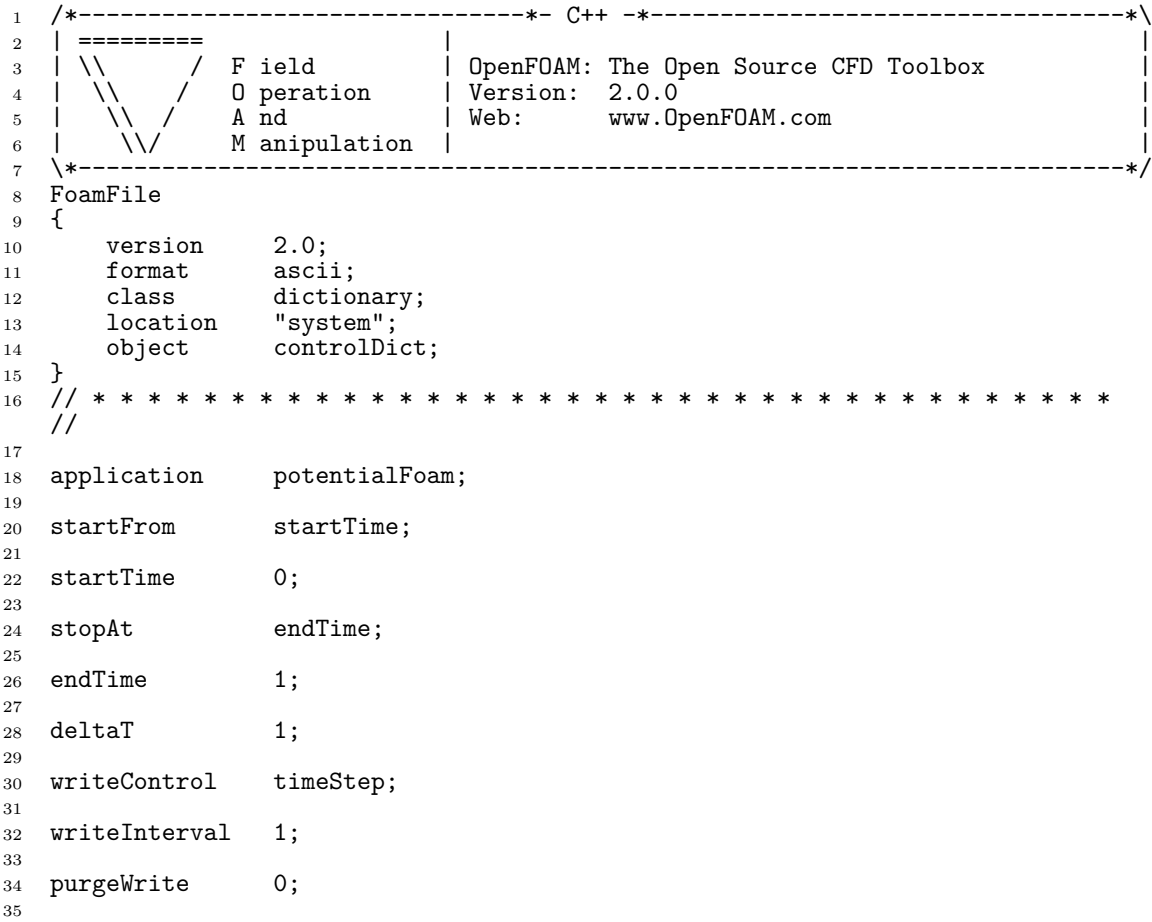

```
36 writeFormat ascii;
37
38 writePrecision 6;
39
40 writeCompression off;
41
42 timeFormat general;
43
44 timePrecision 6;
45
46 runTimeModifiable true;
47
48 functions<br>49 f
49 {
50 difference
51 \qquad \qquad52 // Load the library containing the 'coded' functionObject
53 functionObjectLibs ("libutilityFunctionObjects.so");
54 type coded;
55 // Name of on-the-fly generated functionObject
         redirectType error;
57 code
58 \#{
59 // Lookup U
60 Info<< "Looking up field U\n" << endl;
            const volVectorField& U = mesh().lookupObject<volVectorField>("U");
62
63 Info<< "Reading inlet velocity uInfX\n" << endl;
64
65 dimensionedScalar uInfX
66 (
67 "uInfx",
68 dimensionSet(0, 1, -1, 0, 0),
69 U.boundaryField() [3] [0].x()<br>
70 );
             );
71 Info << "U at inlet = " << uInfX.value() << " m/s" << endl;
72
73 dimensionedScalar radius
74 (
75 "radius",
76 dimensionSet(0, 1, 0, 0, 0),
\texttt{mag(U.mesh() . boundary() [4]. Cf() [0])}78 );
79
80 Info << "Cylinder radius = " << radius.value() << " m" << endl;
81
82 volVectorField UA<br>83 (
83 (
84 IOobject<br>85 (
85 (
86 "UA"
87 mesh().time().timeName(),
88 \qquad \qquad \text{U}.\text{mesh}(),
89 IOobject::NO_READ,
90 IOobject::AUTO_WRITE
91 ), \begin{matrix} 91 \\ 92 \end{matrix}92 U
93 );
94
95 Info<< "\nEvaluating analytical solution" << endl;
96
97 const volVectorField& centres = UA.mesh().C();
98 volScalarField magCentres(mag(centres));
99 volScalarField theta(acos((centres & vector(1,0,0))/magCentres));
100
101 volVectorField cs2theta<br>
102 (
102 (
103 cos(2*theta)*vector(1,0,0)
104 + \sin(2*theta)*vector(0,1,0)<br>105 );
105 );
106
```

```
107 UA = uInfX*(dimensionedVector(vector(1,0,0))
108 - pow((radius/magCentres), 2)*cs2theta);
109
110 // Force writing of UA (since time has not changed)
111 UA.write();
112
113 volScalarField error("error", mag(U-UA)/mag(UA));
114
115 Info<<"Writing relative error in U to " << error.objectPath()
116 << endl;
117
118 error.write();
\begin{array}{cc} 119 & & \# \} \, ; \\ 120 & & \end{array}\begin{matrix} 120 \\ 121 \end{matrix} }
121 }
122
123
124 // *************************************************************************
    //
```
potentialFoam は、圧力の方程式について反復計算を行い、反復が成功すればラプラシアン 項の非直交補正に合致する陽的な項が更新されます。圧力の方程式についての反復計算の 回数は、controlDict の中の nNon0rthogonalCorrectors キーワードで制御します. 一つ の例として, nNonOrthogonalCorrectors を 0 に設定すれば, 反復は行われません. つま  $\theta$ , 圧力の方程式が 1 回だけ解かれ, 非直交補正は行われません. その解を図 3.3 (a) に 示します(定常状態の解析が完了した *t* = 1 において).図 3.3 (c) に示す解析解のように, 領域を横切るなめらかな流線となる解を期待しているのですが,例えば,ブロック 0,1, そして 3 の交点のように,メッシュの非直交性が強い領域において,明らか[な誤差](#page-52-0)があり ます. nNonOrthogonalCorrectors を 3 に設定し, 非[直交補正](#page-52-0)を加えて再度ケースを実行 してみましょう. 図 3.3 (b) のように, 解はなめらかな流線となり, 非直交性に起因する顕 著な誤差はありません.

# 3.2 バック[・ステ](#page-52-0)ップ上の定常乱流

この例題では,後方に面する段差上を流れる定常乱流について調べます.この問題設定 は,Pitz と Daily が実験的に調べたものに由来しており,数値解との比較することができ ます.この例題では,新たに OpenFOAM の以下のような特徴を紹介します.

- 完全なメッシュの勾配付け機能を利用した,blockMesh によるメッシュ生成
- 定常乱流

#### 3.2.1 問題設定

問題は以下のように定義します.

解析領域 領域は2次元で,図3.4に示すように,短い入口,バック・ステップ,そして出 口の先細ノズルからなります.

支配方程式

• 非圧縮性流体の[質量保存](#page-53-0)則

$$
\nabla \cdot \mathbf{U} = 0 \tag{3.3}
$$

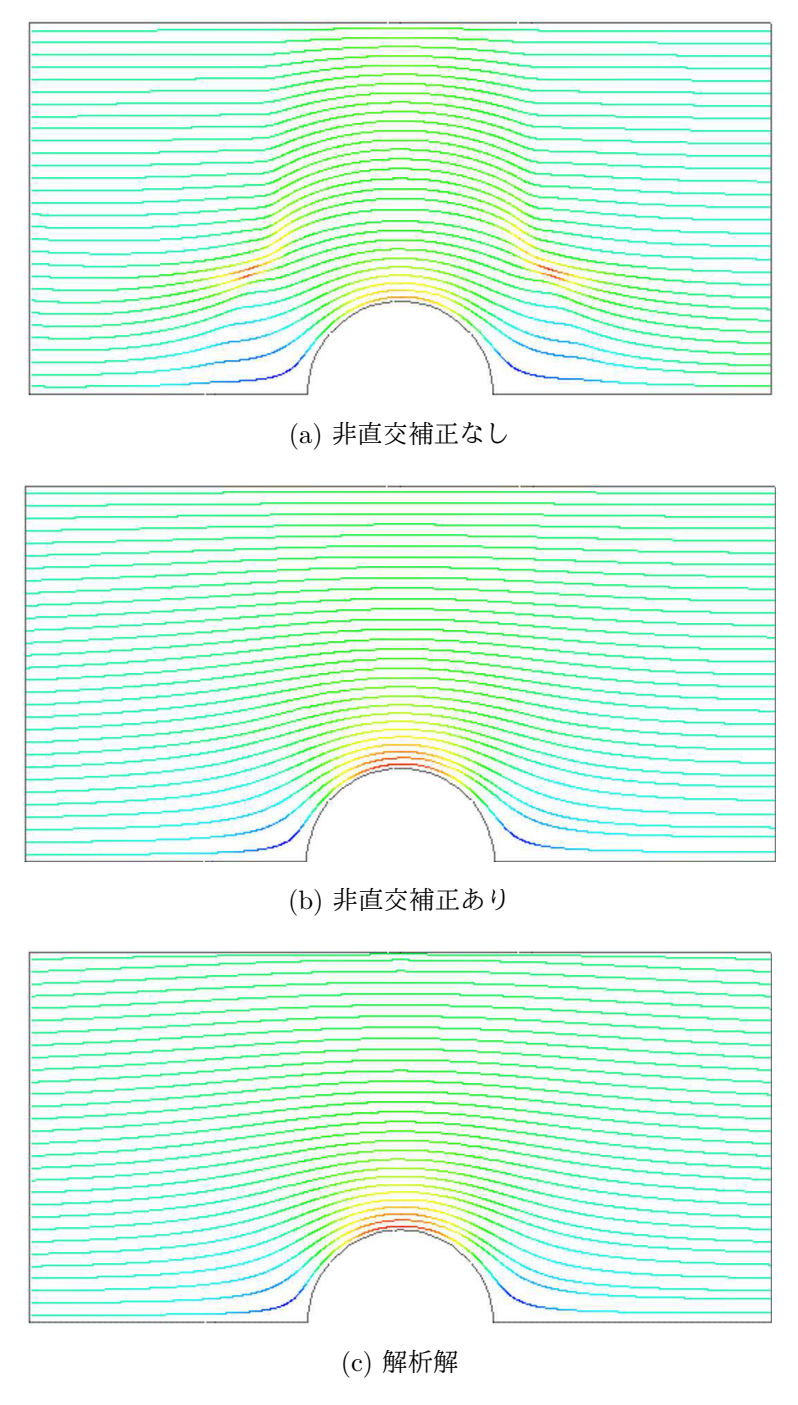

<span id="page-52-0"></span>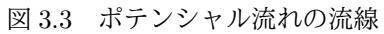

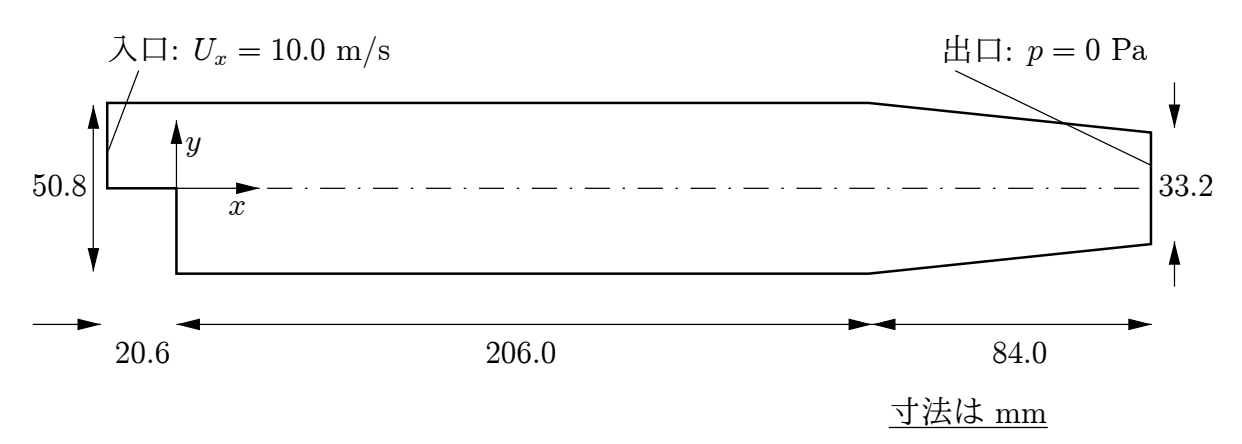

<span id="page-53-0"></span>図 3.4 バック・ステップの計算領域形状

• 定常流れの運動量方程式

$$
\nabla \cdot (UU) + \nabla \cdot \mathbf{R} = -\nabla p \tag{3.4}
$$

ここで *p* は運動学的圧力であり,(やや単純化しすぎですが)*R* = *ν*eff*∇U* <sup>は</sup> 粘性応力の項で,実効動粘性係数 *ν*eff は選択された輸送・乱流モデルで計算さ れます.

初期条件 *U* = 0 m*/*s,*p* = 0 Pa――これらは OpenFOAM 入力ファイルで必要とされま すが,この問題は定常状態なので解には必要ではありません.

#### 境界条件

- 入口(左)は速度固定 *U* = (10*,* 0*,* 0) m*/*s
- $\pm$  ロ(右)は圧力固定  $p = 0$  Pa
- それ以外の境界は,滑りなし壁面

#### 輸送特性

• 空気の動粘性係数 *<sup>ν</sup>* <sup>=</sup> *µ/ρ* = 18*.*<sup>1</sup> *<sup>×</sup>* <sup>10</sup>*−*6*/*1*.*293 = 14*.*<sup>0</sup> µm2*/*<sup>s</sup> 乱流モデル

• 標準 *k*–*ϵ*

• 係数:  $C_{\mu} = 0.09; C_1 = 1.44; C_2 = 1.92; \alpha_k = 1; \alpha_{\epsilon} = 0.76923.$ 

ソルバ名 simpleFoam: 定常非圧縮性流れ用.

ケース名 \$FOAM\_TUTORIALS/simpleFoam*∗*ディレクトリの中にある pitzDaily ケース.

この問題は simpleFoam を使って解きます. SIMPLE アルゴリズムを用いた定常流れの ためのソルバなのでこのように名付けられています.このソルバは,標準の OpenFOAM リリースの incompressibleTurbulenceModels ライブラリの中の乱流モデル,および incompressibleTransportModels ライブラリの中の非ニュートン流体モデルの全てを適用すること ができます.

3.2.2 メッシュ生成

この問題の流れはちょうどよく複雑で、適切な解を得るにはメッシュの勾配付けが必要 となります.一般に,最もせん断力のかかる領域が特に決め手であり,せん断力の小さい

<sup>\*</sup>訳注:これは古いバージョンでの配置. 現行バージョンでは*\$FOAM\_TUTORIALS/incompressible/simpleFoam* にある.

領域より細かいメッシュを必要とします.どこで大きなせん断力が生じるかは,計算が進 んだらどのような解になるはずであるかを考察することで予想できます.入口では *x* 方向 の強い一様流ですが,段差を過ぎると,下側の流体に対してせん断力を生じ,領域の下半 分に渦を生じます.したがって,せん断力の大きな領域は領域の中心線付近と壁付近とな るでしょう.

領域は,図 3.5 に示すように 12 個のブロックに分割されます.

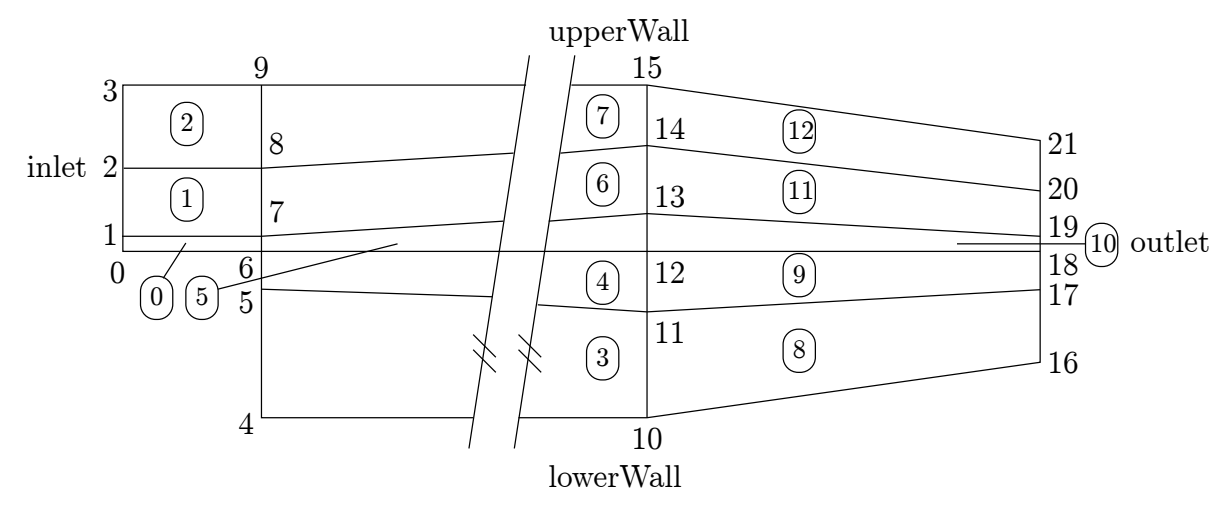

<span id="page-54-0"></span>図 3.5 バック・ステップ問題のブロック分け

OpenFOAM ではメッシュは常に 3 次元なので,図 3.5 では *z* = *−*0*.*5 に沿った背面を示 しています.全ての頂点とブロックは,以下のメッシュ記述ファイルで与えられます.

 /\*--------------------------------\*- C++ -\*----------------------------------\*\ | ========= | | 3 | \\ / F ield | OpenFOAM: T[he Ope](#page-54-0)n Source CFD Toolbox<br>4 | \\ / O peration | Version: 2.0.0 | \\ / O peration | Version: 2.0.0 | |  $\sqrt{}$  A nd | Web: www.OpenFOAM.com | | \\/ M anipulation | | \\*---------------------------------------------------------------------------\*/ FoamFile  $\begin{array}{cc} 9 & \textbf{\textsterling} \\ 10 & \end{array}$ version 2.0; 11 format ascii;<br>12 class dictio 12 class dictionary<br>
13 object blockMeshD: object blockMeshDict;<br>}  $\begin{array}{cc} 14 & \frac{1}{2} \\ 15 & \frac{1}{2} \end{array}$  // \* \* \* \* \* \* \* \* \* \* \* \* \* \* \* \* \* \* \* \* \* \* \* \* \* \* \* \* \* \* \* \* \* \* \* \* \* // convertToMeters 0.001; vertices (  $21 \quad (-20.6 \quad 0 \quad -0.5)$  $22 \left( -20.6 \ 3 \ -0.5 \right)$  (-20.6 12.7 -0.5)  $\begin{array}{cc}\n 24 & (-20.6 \quad 25.4 \quad -0.5) \\
 25 & (0 \quad -25.4 \quad -0.5)\n \end{array}$  $(0 -25.4 -0.5)$  (0 -5 -0.5) (0 0 -0.5) (0 3 -0.5) (0 12.7 -0.5)  $30 \hspace{1.5cm} (0 \hspace{.1cm} 25.4 \hspace{.1cm} -0.5)$   $(206 -25.4 -0.5)$  $\frac{32}{33}$  (206 -8.5 -0.5)<br> $\frac{33}{33}$  (206 0 -0.5)  $(206 \ 0 \ -0.5)$ (206 6.5 -0.5)

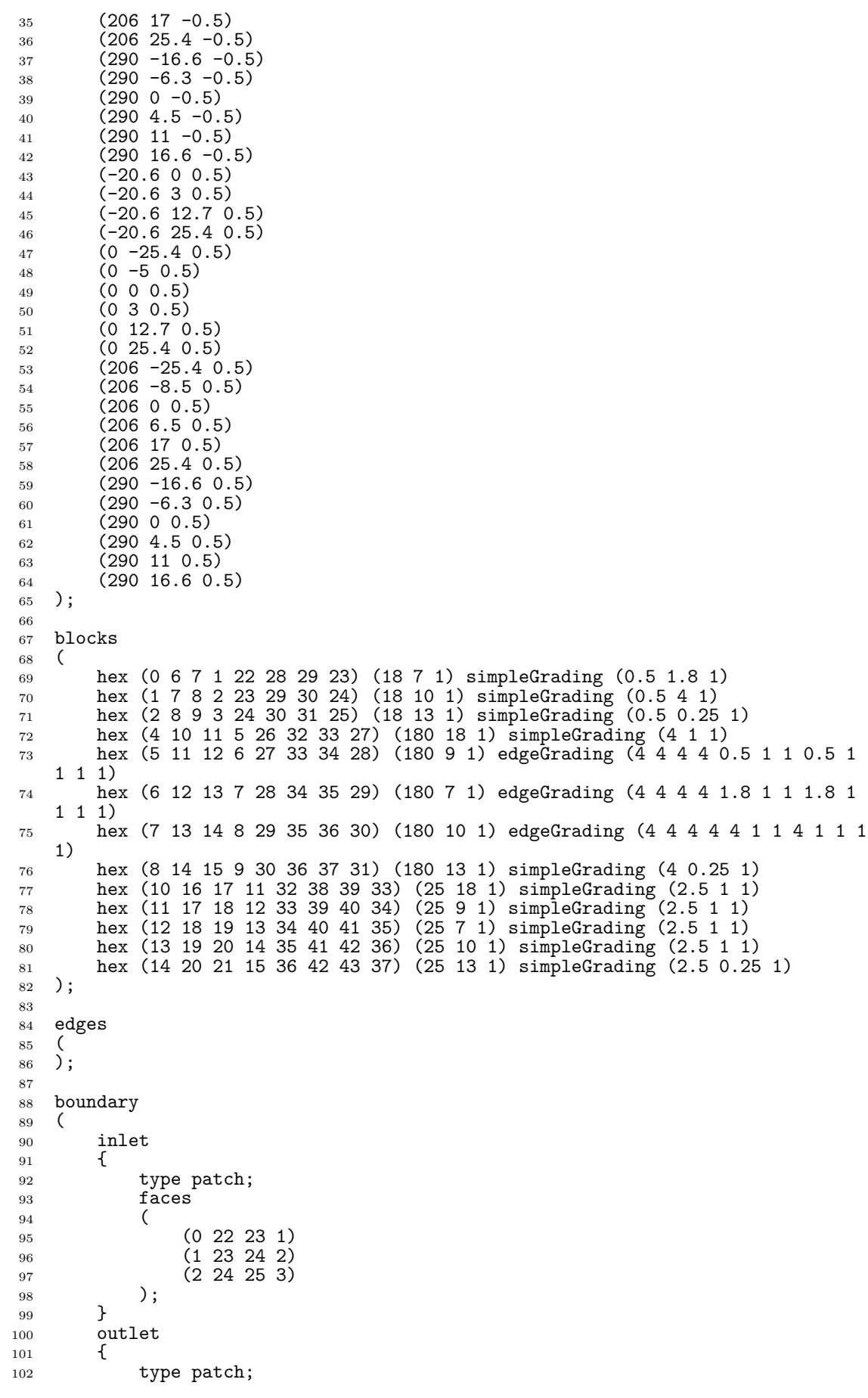

```
103 faces<br>104 (
\frac{104}{105}105 (16 17 39 38)<br>106 (17 18 40 39)
                      (17 18 40 39)107 (18 19 41 40)<br>108 (19 20 42 41)
                      (19 20 42 41)\begin{array}{c} \n 109 \\
 110\n \end{array} (20 21 43 42)
           );<br>}
\frac{111}{112}upperWall<br>{
113 {
114 type wall;<br>
115 faces
                \int faces
116 (
117 (3 25 31 9)
118 (9 31 37 15)<br>119 (15 37 43 21)
\begin{array}{cc}\n 119 \\
 120\n \end{array}
<br>
(15 37 43 21)
           \begin{matrix} \cdot & \cdot & \cdot \\ \cdot & \cdot & \cdot \\ \cdot & \cdot & \cdot \end{matrix}121 }
\begin{array}{lll} 122 & \text{lowerWall} \\ 123 & \text{f} \end{array}123 {
124 type wall;<br>125 faces
                \int faces
\frac{126}{127}127 (0 6 28 22)<br>128 (6 5 27 28)
                      (6 5 27 28)\begin{array}{cc}\n 129 \\
 130\n \end{array}
(5 4 26 27)<br>
(4 10 32 26
                      130 (4 10 32 26)
\begin{array}{cc}\n 131 \\
 132\n \end{array}
(10 16 38 32)
           \begin{matrix} \end{matrix} );
133 }
134 frontAndBack<br>135 {
\frac{135}{136}136 type empty;<br>
137 faces
                f \overline{\text{aces}} (
138 (
139 (22 28 29 23)
140 (23 29 30 24)
\begin{array}{r} (24 \ 30 \ 31 \ 25) \\ (26 \ 32 \ 33 \ 27) \end{array}142 (26 32 33 27)
143 (27 33 34 28)
144 (28 34 35 29)
145 (29 35 36 30)
146 (30 36 37 31)<br>147 (32 38 39 33)
147 (32 38 39 33)<br>148 (33 39 40 34)
148 (33 39 40 34)<br>149 (34 40 41 35)
149 (34 40 41 35)<br>150 (35 41 42 36)
                      (35 41 42 36)\begin{array}{cc}\n 151 \\
 152\n \end{array}
(36 42 43 37)
152 (0 1 7 6)<br>153 (1 2 8 7)
                      (1 2 8 7)154 (2 3 9 8)
155 (4 5 11 10)
156 (5 6 12 11)
157 (6 7 13 12)
158 (7 8 14 13)<br>159 (8 9 15 14)
159 (8 9 15 14)<br>160 (10 11 17 1
160 (10 11 17 16)
161 (11 12 18 17)
162 (12 13 19 18)
163 (13 14 20 19)
164 (14 15 21 20)
\begin{array}{c} 165 \\ 166 \end{array} );
\frac{166}{167}\cdot168
169 mergePatchPairs<br>170 (
170 (
171 );
172
173 // *************************************************************************
```
//

この問題の最大の特徴は,ユーザガイドの 5.3.1 項で述べた blockMesh の完全なメッシュ の勾配付けの機能を使っていることです.ブロック 4,5 および 6 では,12 個の拡大率から なる完全なリストを使っていることがわかります.これらの拡大率は,それぞれのブロッ クの線分について,最初の四つは局所的な *x*<sup>1</sup> 方向に沿った線分,次の四つは局所的な *x*<sup>2</sup> 方向の線分,最後の四つは局所的な  $x_3$  方向の線分に対応しています. ブロック 4,5 およ  $\check{U}$ 6 では、局所的な $x_1$ および $x_2$ 方向の線分すべてに対して等しい比率となっていますが,  $x_2$ 方向については違います. これは全てのブロックで, 大域座標の *y* に対応しています. ユーザガイドの 5.3.1 項で述べたブロック定義と関連付けて使われている比率を考えると, 図 3.5 のブロック 4,5 および 6 において,左側と右側の線分に沿って,異なった勾配付け が規定されていることがわかります.この異なる勾配付けの目的は,流れの最も重大な領 域である,段差で流れが曲がるところにおいて細かいメッシュを生成し,それ以外の領域 [にかけ](#page-54-0)て拡大していくようにするためです.

コマンドラインまたは FoamX から blockMesh を使ってメッシュを生成し、先に例示した ように可視化します.

#### 3.2.3 境界条件と初期条件

ケースのファイルは,FoamX の中で,または手作業で閲覧・編集できます. このケース  $\mathcal{T}$ は、速度  $\boldsymbol{U}$ , 圧力  $p$ , 乱流の運動エネルギ *k* および散逸率  $\varepsilon$  について, 初期および境界 の場を設定する必要があります. 境界条件は,FoamX で物理的なパッチのタイプを設定す ることで指定できます.上下の壁は Wall,左側のパッチは Inlet,そして右側のパッチは Outlet に設定します.入口の *U*,*k* および *ε* については,物理境界条件として fixedValue を 指定する必要があります.*U* は問題設定により与えられていますが,*k* と *ε* についてはユー ザガイドの 2.1.8.1 で述べたのと同様な方法で, ユーザが決めなければなりません. 入口に おいては,乱流は等方性であり,変動は *U* の 5 % と仮定します.

$$
U_x' = U_y' = U_z' = \frac{5}{100} 10 = 0.5 \,\mathrm{m/s} \tag{3.5}
$$

および

$$
k = \frac{3}{2}(0.5)^2 = 0.375 \,\mathrm{m}^2/\mathrm{s}^3\tag{3.6}
$$

が得られます. 乱流の長さスケール l を入口幅の 10% と見積もれば,

$$
\varepsilon = \frac{C_{\mu}^{0.75} k^{1.5}}{l} = \frac{0.09^{0.75} \times 0.375^{1.5}}{0.1 \times 25.4 \times 10^{-3}} = 14.855 \,\mathrm{m}^2/\mathrm{s}^3 \tag{3.7}
$$

となります. 出口においては,圧力  $p = 0$  Pa だけしか指定する必要はありません.

#### 3.2.4 ケースの制御

fvSchemesの選択は以下のようにします. timeSchemeはsteadyStateとし, gradScheme および laplacianScheme はデフォルトとして Gauss を設定します. また、有界性を保証 するため divScheme は UD とします.

fvTolerances の設定には特に注意を払う必要があります.*<sup>∗</sup>* simpleFoam コードのトップレ ベルでは *p* と *U* の方程式しか含んでいませんが,乱流モデルは *k*,*ε* および *R* の方程式も 解くので,5 個の方程式すべてに対して許容誤差を設定する必要があります.*p* 以外の全て の変数については, solverTolerance は 10<sup>−5</sup>, solverRelativeTolerance は 0.1 で十分 ですが,*p* に対しては 10*−*<sup>6</sup> および 0*.*01 をお薦めします.問題は定常なので,不足緩和が必 要となります.*U*,*k*,*ε*,*R* については relaxationFactor は 0*.*7 で十分ですが,数値振 動を抑えるため,*p* は 0*.*3 とする必要があります.

最後に, controlDict において, 定常問題なので deltaT は 1 とします. これで実質的に は反復回数とみなせます. あとでわかるように、解を十分収束させるには 1000 回ほどの反 復が必要なので,endTimeは 1000と設定します.実行中にハードディスクがデータでいっ ぱいになってしまわないように,writeFrequency*∗*が十分大きな値(例えば 50)であるこ とを確かめてください.

#### 3.2.5 ケースの実行とポスト処理

ケースを実行し,結果のポスト処理を行います.少しだけ,例えば 50 反復した後には, 段差の真下に段差の高さと同じくらいの渦が発達しますが, 図 3.6 (a) に示す速度のベクト ル・プロットからわかるように,*x* 方向には狭いものに留まっています.さらに反復させ ると,渦は段差から出口へ向かって *x* 方向に伸展していき,1000 回の反復後に系は定常状 態に達し,渦は図 3.6 (c)に示すように完全に発達した状態[になり](#page-59-0)ます.

# 3.3 フォワード・ステップ上の超音速流れ

この例題では前方に面する段差上の超音速流れについて調べます.問題の概要は,マッ ハ数 3 の流れが入口付近に段差のある長方形の領域に流入し,それによって衝撃波を生じ るというものです.

この例題では,新たに OpenFOAM の以下のような特徴を紹介します.

• 超音速流れ

3.3.1 問題設定

問題は以下のように定義します.

解析領域 領域は2次元で、図3.7に示すように、短い入口、それに続いて断面の20%の 高さの段差があります.

支配方程式

• 質量保存則

$$
\frac{\partial \rho}{\partial t} + \nabla \cdot (\rho \mathbf{U}) = 0 \tag{3.8}
$$

<sup>\*</sup>訳注:この段落は古いバージョン向けの説明となっている. 現行バージョンでは fvTolerances ではなく fvSolution, solverTolerance ではなく tolerance, solverRelativeTolerance ではなく relTol. \*訳注:古いバージョンのキーワード. 現行バージョンでは writeInterval

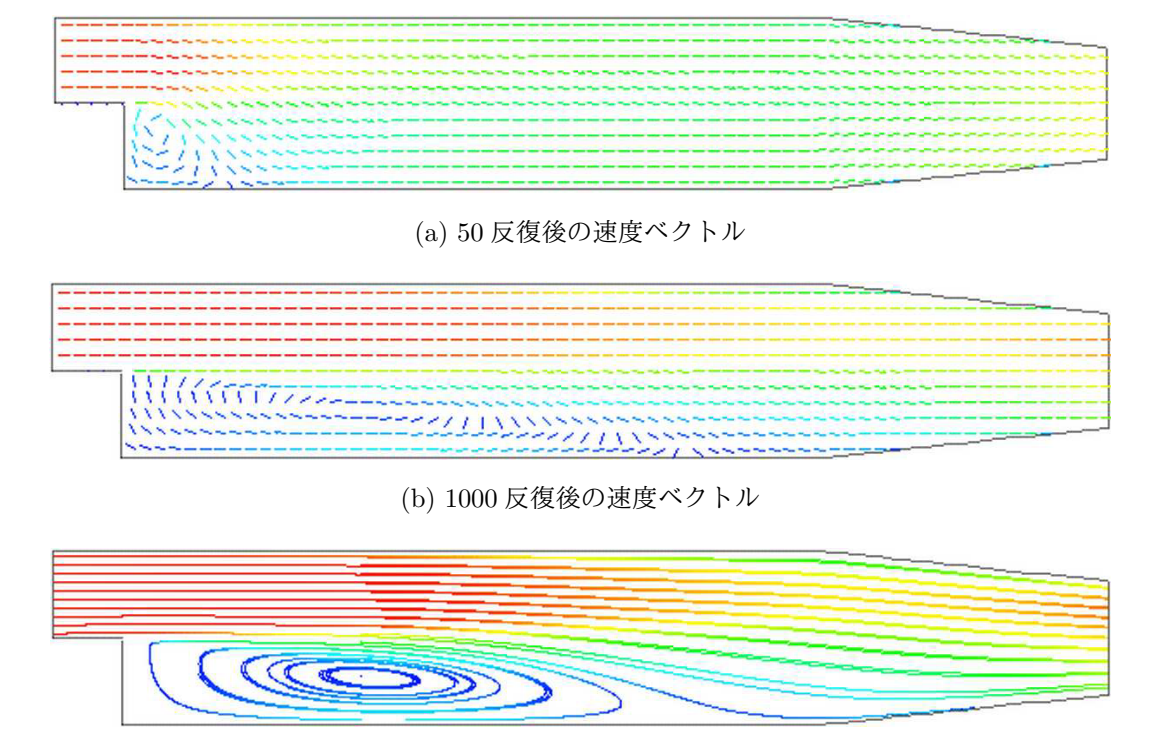

<span id="page-59-0"></span>(c) 1000 反復後の流線

図 3.6 バック・ステップ内の渦の発達

理想気体の状態方程式

$$
p = \rho RT \tag{3.9}
$$

• ニュートン流体の運動量方程式

$$
\frac{\partial \rho U}{\partial t} + \nabla \cdot (\rho U U) - \nabla \cdot \mu \nabla U = -\nabla p \tag{3.10}
$$

• 流体のエネルギ方程式(いくつかの粘性項は無視),*e* = *c*v*T* であり,フーリエ の法則 *q* = *−k∇T* に基づいています.

$$
\frac{\partial \rho e}{\partial t} + \nabla \cdot (\rho U e) - \nabla \cdot \left(\frac{k}{c_v}\right) \nabla e = p \nabla \cdot U \tag{3.11}
$$

初期条件  $U = 0$  m/s,  $p = 1$  Pa,  $T = 1$  K. 境界条件

- 入口(左)は, いずれも fixedValue で, 速度 $U = 3 \text{ m/s} = 7$ ッハ3, 圧力  $p = 1 \text{ Pa}$ および温度 *T* = 1 K
- 出口(右)は,  $U$ ,  $p$  および  $T$ , いずれも zeroGradient
- 滑りなし断熱壁面(下面)
- 対称面(上面)

輸送特性

• 空気の粘性係数*∗µ* = 18*.*1 µPa s

#### 熱力学特性

*<sup>∗</sup>*訳注:原文では Dynamic viscosity となっているが,数値・単位からして動粘性係数ではない.

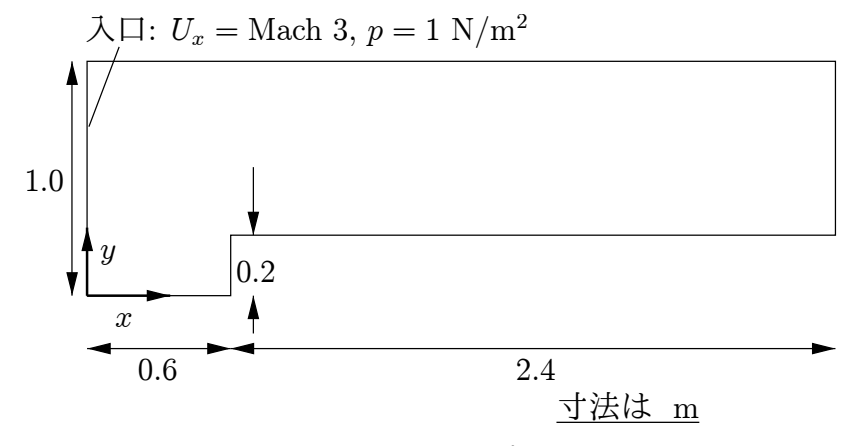

図 3.7 フォワード・ステップの計算領域形状

- 定積比熱  $c_v = 1.78571 \, \text{J/(kg K)}$
- ガス定数 *R* = 0*.*714286 J*/*(kg K)
- 熱伝達率  $k = 32.3 \,\text{µW/(m K)}$

ケース名 \$FOAM\_TUTORIALS/sonicFoam*∗*ディレクトリの中にある forwardStep ケース. ソルバ名 sonicFoam: 圧縮性の遷音速・超音速層流*†*の気体の流れの実装.

このケースは、気体中の音速が *c* = √  $\sqrt{\gamma RT}$  = 1 m/s となるように作られています. その 結果,速度がそのままマッハ数となります. 例えば,入口の速度 3m/s はマッハ 3 です. こ の音速の計算は,理想気体の関係式 cp − c<sub>v</sub> = R から, つまり比熱比

$$
\gamma = \frac{c_{\rm p}}{c_{\rm v}} = \frac{R}{c_{\rm v}} + 1\tag{3.12}
$$

から確かめることができます.

#### 3.3.2 メッシュ生成

このケースで使うメッシュは比較的単純で,*x* 方向に 0*.*06 m,*y* 方向に 0*.*05 m の,一様 な長方形セルからなっています。領域は簡単に三つのブロックに分割され、一つは段差の 上面より下側,あとの二つは段差より上側で,それぞれ段差の前面に対して左側と右側に なります.全ての頂点とブロックを,以下のメッシュ記述ファイルに示します.

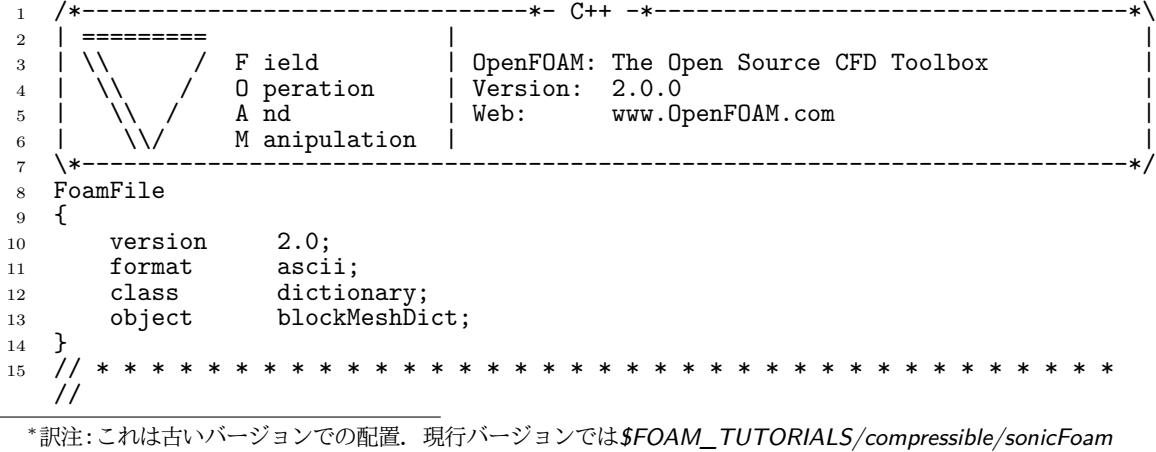

にある.

*†*訳注:古いバージョンでは層流のみだったが,現行バージョンでは乱流にも対応している.

```
16
17 convertToMeters 1;
18
19 vertices<br>20 (\frac{20}{21}(0 0 -0.05)22 \hspace{1.5cm} (0.6 \hspace{1.5cm} 0 \hspace{1.5cm} -0.05)23 \hspace{1.5cm} (0 \hspace{1.5cm} 0.2 \hspace{1.5cm} -0.05)\begin{array}{c} 24 \\ 25 \end{array} (0.6 0.2 -0.05)
\frac{25}{26} (3 0.2 -0.05)<br>
(0 1 -0.05)
\frac{26}{27} (0 1 -0.05)<br>\frac{27}{27} (0.6 1 -0.0
\begin{array}{cc} 27 & (0.6 \ 1 & -0.05) \\ 28 & (3 \ 1 \ -0.05) \end{array}\begin{array}{cc} 28 & (3 \ 1 \ -0.05) \\ 29 & (0 \ 0 \ 0.05) \end{array}(0 0 0.05)\begin{array}{cc}\n 30 & (0.6 \ 0 \ 0.2 \ 0.05)\n \end{array}\frac{31}{32} (0 0.2 0.05)
\frac{32}{33} (0.6 0.2 0.05)<br>33 (3 0.2 0.05)
\begin{array}{cc}\n 33 \\
 34\n \end{array}
(3 0.2 0.05)
                  (0 1 0.05)\frac{35}{36} (0.6 1 0.05)<br>\frac{36}{36} (3 1 0.05)
\frac{36}{37} (3 1 0.05)
       );
38
39 blocks \frac{40}{ }\frac{40}{41}hex (0 1 3 2 8 9 11 10) (25 10 1) simpleGrading (1 1 1)
 42 hex (2 3 6 5 10 11 14 13) (25 40 1) simpleGrading (1 1 1)
 43 hex (3 4 7 6 11 12 15 14) (100 40 1) simpleGrading (1 1 1)
44 );
45
46 edges
\begin{matrix}47 & \text{(} \\ 48 & \text{)}\end{matrix});
49
50 boundary
51 (
\begin{array}{cc} 52 & \text{inlet} \\ 53 & \text{f} \end{array}53 {
54 type patch;<br>55 faces
                          faces<br>(
 56 (
\frac{57}{58} (0 8 10 2)<br>58 (2 10 13 5
                                    (2 10 13 5)\begin{matrix} & 59 \\ 60 \end{matrix} ) ;
60 }
\begin{array}{ccc} 61 & & \text{outlet} \\ 62 & & \{ \end{array}\begin{array}{c} 62 \\ 63 \end{array}type patch;
\begin{array}{ccc} 64 & \text{faces} \\ 65 & \text{G} \end{array}rac{65}{66}66 (4 7 15 12)
67 );
68 }
69 bottom<br>\begin{array}{cc} 69 & \phantom{0} & \phantom{0} & \phantom70 {
71 type symmetryPlane;<br>
72 faces
                          faces (
 73 (
74 (0 1 9 8)
\begin{array}{cc} 75 & & \\ 76 & & \end{array} ) ;
76 }
                 top<br>{
78 {
79 type symmetryPlane;<br>80 faces
                          faces (\begin{array}{c} 81 \\ 82 \end{array}(5 13 14 6)
83 (6 14 15 7)
\begin{array}{ccc} 84 & & \\ 85 & & \end{array} );
85 }
86 obstacle
```
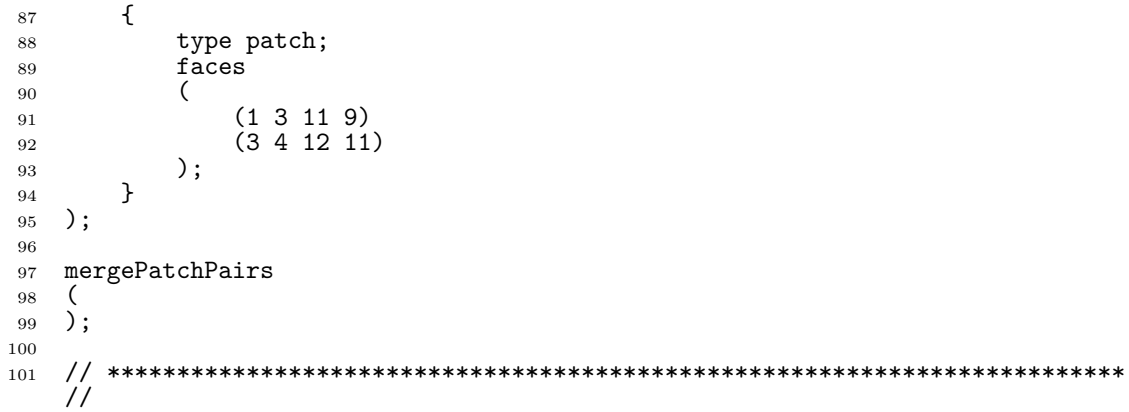

### 3.3.3 ケースの実行

このケースは,5sを少し過ぎたあたりで定常状態に達します. 10s における圧力の結果 を図 3.8 に示します. この結果からは、段差の根元から生じている圧力の不連続面,つま り衝撃波が顕著に見られます.

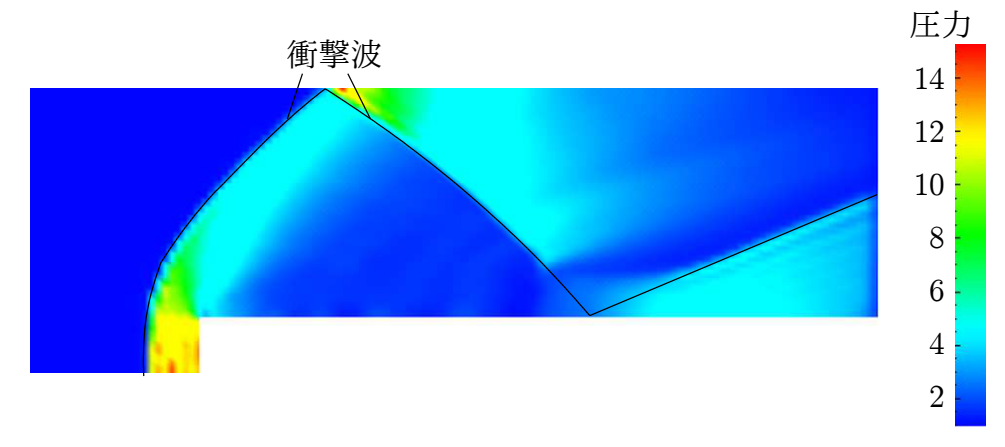

図 3.8 フォワード・ステップ問題における衝撃波

#### 3.3.4 課題

入口の速度を増大させたとき,解に与える影響を調べてみましょう.

# 3.4 加圧された水タンクの減圧

この例題では,加圧した液体で満たされたタンク近くのバルブを急に開くという問題に ついて調べます.このような問題の結果には圧力波の伝播が重要であり,したがって圧縮 性の液体としてモデル化する必要があります.

この例題では、新たに OpenFOAM の以下のような特徴を紹介します.

- メッシュの改善
- 液体中の圧力波

## 3.4.1 問題設定

解析領域 領域は2次元で、図3.9に示すように、小さい流出管路が付いたタンクからな ります.

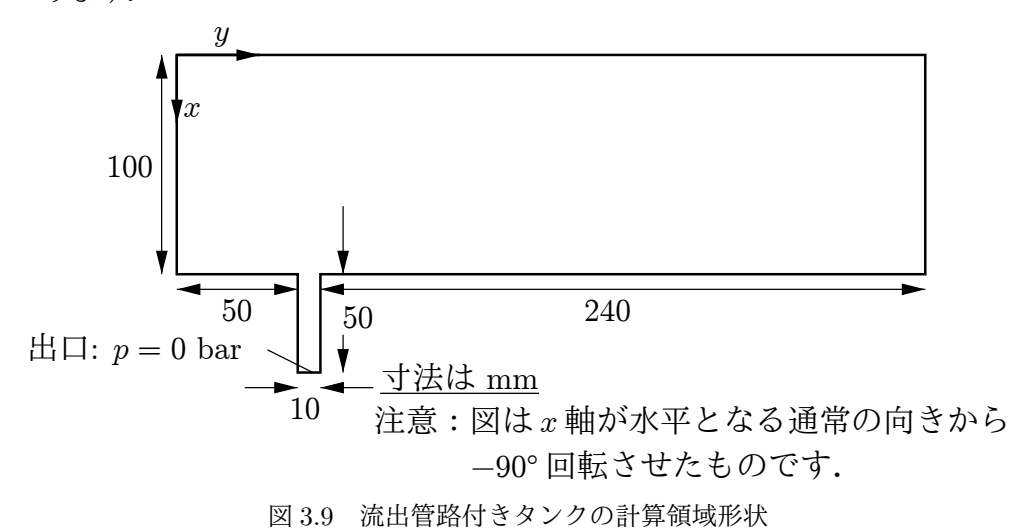

支配方程式 この問題では,有限の速度で伝播する波を解くために,流体の圧縮率 *ψ* が必 要となります.密度 *ρ* と圧力 *p* を *ψ* と結びつけるには順圧の関係が使われます.

• 質量保存則

$$
\frac{\partial \rho}{\partial t} + \nabla \cdot (\rho \mathbf{U}) = 0 \tag{3.13}
$$

順圧の関係

<span id="page-63-0"></span>
$$
\frac{\partial \rho}{\partial p} = \frac{\rho}{K} = \psi \tag{3.14}
$$

ここで *K* は体積弾性率です.

• 式 (3.14) は以下のように線形化されます.

$$
\rho \approx \rho_0 + \psi(p - p_0) \tag{3.15}
$$

[ここで](#page-63-0) *ρ*<sup>0</sup> と *p*<sup>0</sup> はそれぞれ参照密度と圧力で,*ρ*(*p*0) = *ρ*<sup>0</sup> です.

• ニュートン流体の運動量方程式

$$
\frac{\partial \rho U}{\partial t} + \nabla \cdot (\rho U U) - \nabla \cdot \mu \nabla U = -\nabla p \tag{3.16}
$$

境界条件 FoamX を使って,以下のような物理境界条件を設定できます.

- outerWall は wall 条件として指定
- axis は symmetryPlane として指定
- nozzle は  $p = 0$  bar の pressureOutlet として指定
- front および back 境界は empty として指定

初期条件  $U = 0$  m/s,  $p = 100$  bar.

輸送特性

• 水の粘性係数*∗µ* = 1*.*0 mPa s

#### 熱力学特性

- 水の密度  $ρ = 1000 \text{ kg/m}^3$
- 参照圧力  $p_0 = 1$  bar
- 水の圧縮率 *<sup>ψ</sup>* = 4*.*<sup>54</sup> *<sup>×</sup>* <sup>10</sup>*−*<sup>7</sup> s <sup>2</sup>*/*m<sup>2</sup>
- ソルバ名 sonicLiquidFoam: 遷音速・超音速の圧縮性液体の層流コード.
- ケース名 \$FOAM\_TUTORIALS/sonicLiquidFoam*∗*ディレクトリの中にあるdecompression-Tank ケース.

#### 3.4.2 メッシュ生成

このケースでモデル化されている形状の全ての頂点とブロックを,以下のメッシュ記述 ファイルに示します.

<sup>1</sup> /\*--------------------------------\*- C++ -\*----------------------------------\*\ <sup>2</sup> | ========= | | <sup>3</sup> | \\ / F ield | OpenFOAM: The Open Source CFD Toolbox | <sup>4</sup> | \\ / O peration | Version: 2.0.0 | 5 | \\ / A nd | Web: www.OpenFOAM.com |  $\begin{array}{c|c|c|c|c} \n6 & | & \\\n7 & \ast & \texttt{3} & \texttt{4} & \texttt{5} & \texttt{6} & \texttt{7} & \texttt{8} & \texttt{8} & \texttt{9} & \texttt{10} & \texttt{10} & \texttt{10} & \texttt{10} & \texttt{10} & \texttt{10} & \texttt{10} & \texttt{10} & \texttt{10} & \texttt{10} & \texttt{10} & \texttt{10} & \texttt{10} & \texttt{10} & \texttt{10} & \texttt{10} & \texttt{10}$ <sup>7</sup> \\*---------------------------------------------------------------------------\*/ <sup>8</sup> FoamFile  $\{$ 10 version 2.0;<br>
11 format ascii;  $11$  format<br> $12$  class 12 class dictionary;<br>
13 object blockMeshDi object blockMeshDict;<br>} <sup>14</sup> } <sup>15</sup> // \* \* \* \* \* \* \* \* \* \* \* \* \* \* \* \* \* \* \* \* \* \* \* \* \* \* \* \* \* \* \* \* \* \* \* \* \* // 16 17 convertToMeters 0.1; 18 19 vertices<br>  $20$  ( <sup>20</sup> (  $\begin{array}{ccc} 21 & (0 \ 0 & -0.1) \\ 22 & (1 \ 0 \ -0.1) \end{array}$  $(1 0 -0.1)$  $23 \hspace{1.5cm} (0 \hspace{1.5cm} 0.5 \hspace{1.5cm} -0.1)$  $24 \hspace{1.5cm} (1 \hspace{1.5cm} 0.5 \hspace{1.5cm} -0.1)$  $25 \hspace{1.5cm} (1.5 \hspace{1.5cm} 0.5 \hspace{1.5cm} -0.1)$  $\frac{26}{27}$  (0 0.6 -0.1)<br> $\frac{26}{27}$  (1 0.6 -0.1)  $(1 \ 0.6 \ -0.1)$  $\begin{array}{c}\n 28 \\
 29 \\
 \end{array}$ (1.5 0.6 -0.1)  $(0 \ 3 \ -0.1)$  $\begin{array}{cc}\n 30 \\
 31\n \end{array}$ (1 3 -0.1)  $\begin{array}{cc} 31 & (0 \ 0 \ 0 \ 0.1) \\ 32 & (1 \ 0 \ 0.1) \end{array}$  $(1 0 0.1)$ <sup>33</sup> (0 0.5 0.1) <sup>34</sup> (1 0.5 0.1)  $\frac{35}{36}$  (1.5 0.5 0.1)<br> $\frac{1}{36}$  (0 0.6 0.1)  $\frac{36}{37}$  (0 0.6 0.1)<br> $\frac{1}{37}$  (1 0.6 0.1)  $(1 \ 0.6 \ 0.1)$  $\frac{38}{39}$  (1.5 0.6 0.1)  $(0 3 0.1)$ <sup>40</sup> (1 3 0.1) <sup>41</sup> ); 42 <sup>43</sup> blocks <sup>44</sup> (

*<sup>∗</sup>*訳注:原文では Dynamic viscosity となっているが,数値・単位からして動粘性係数ではない.

<sup>\*</sup>訳注:これは古いバージョンでの配置. 現行バージョンでは\$FOAM\_TUTORIALS/compressible/sonicLiquidFoam にある.

```
45 hex (0 1 3 2 10 11 13 12) (30 20 1) simpleGrading (1 1 1)
 46 hex (2 3 6 5 12 13 16 15) (30 5 1) simpleGrading (1 1 1)
 47 hex (3 4 7 6 13 14 17 16) (25 5 1) simpleGrading (1 1 1)
           hex (5 6 9 8 15 16 19 18) (30 95 1) simpleGrading (1 1 1)
 49 );
 50
 51 \n62 \n63\frac{52}{53}\overline{\phantom{a}}54
 _{\rm 56}^{\rm 55} boundary
 \frac{56}{57}outerWall<br>{
 58 {
 59 type wall;<br>60 faces
 \begin{array}{ccc}\n60 & \text{faces} \\
61 & \text{G} \\
\end{array}61 (
 62 (0 1 11 10)
 63 (1 3 13 11)
 64 (3 4 14 13)
 65 (7 6 16 17)
 \begin{array}{cc}\n 66 \\
 67 \\
 \hline\n 67\n \end{array}
(6 9 19 16)
(9 8 18 19)67 (9 8 18 19)
 \begin{array}{ccc} 68 & & \\ 69 & & \end{array}69 }
           axis<br>{
 \frac{71}{72}type symmetryPlane;
 \begin{array}{ccc} 73 & \text{faces} \\ 74 & \text{G} \end{array}\frac{74}{75}(0 10 12 2)\frac{76}{77} (2 12 15 5)<br>
\frac{77}{77} (5 15 18 8)
 \frac{77}{78} (5 15 18 8)
           78 );
 79 }
 80 nozzle
 81 \t 82type patch;
 \begin{array}{ccc}\n & 83 \\
84 \end{array} faces
 84 (
 85 (4 7 17 14)
           \begin{pmatrix} 0 \\ 0 \end{pmatrix};
 87 }
 88 back<br>89 {
 \frac{89}{90}90 type empty;<br>91 faces
                 faces (92 (
 93 (0 2 3 1)
 \begin{array}{c} 94 \\ 95 \end{array} (2 5 6 3)<br>\begin{array}{c} (3 \ 6 \ 7 \ 4) \end{array}(3 6 7 4)96 (5 8 9 6)
97 );
 98 }<br>99 f
           front
\begin{array}{c} 100 \\ 101 \end{array}101 type empty;<br>102 faces
                 f \overline{a}ces
103 (
104 (10 11 13 12)
105 (12 13 16 15)
106 (13 14 17 16)
107 (15 16 19 18)
\begin{array}{ccc} 108 & & \\ 109 & & \end{array} );
109 }
_{110} ) ;
111
112 mergePatchPairs
113 (
114 );
115
```

$$
\\20\hspace{1.5cm}/\hspace{-1.5cm}/
$$

数値の精度向上のため,圧力場の基準値として 1 bar を使います.内部領域および境界条 件のいずれにも,この基準値が上乗せされることに注意してください.

#### 3.4.3 実行の準備

計算の設定を始める前に,捉えようとしている現象に対する代表速度を考える必要があ ります. いま考えている問題では、流体の速度は非常に小さくなりますが、圧力波は水中 の音速で伝播します. 音速は以下のように計算されます.

$$
c = \sqrt{\frac{1}{\psi}} = \sqrt{\frac{1}{4.54 \times 10^{-7}}} = 1483.2 \,\mathrm{m/s} \tag{3.17}
$$

前述のメッシュにおいて,メッシュの代表長さはおよそ 2 mm (ファイル blockMeshDict で 拡大率を 0*.*1 としたことに注意) です.

$$
Co = \frac{U\Delta t}{\Delta x} \tag{3.18}
$$

を使って適切な時間ステップを考えると,およそ <sup>∆</sup>*<sup>t</sup>* = 5 *<sup>×</sup>* <sup>10</sup>*−*<sup>7</sup> s とすれば音速に対して クーラン数が 0*.*35 となります.コードから出力される(移流速度に基づく)クーラン数は, 2 桁ほど小さい値になることにも注意してください.興味があるのは圧力波の伝播なので, シミュレーション時間を 0*.*25 ms とします.*∗*参考に,ファイル controlDict を以下に引用し ます.

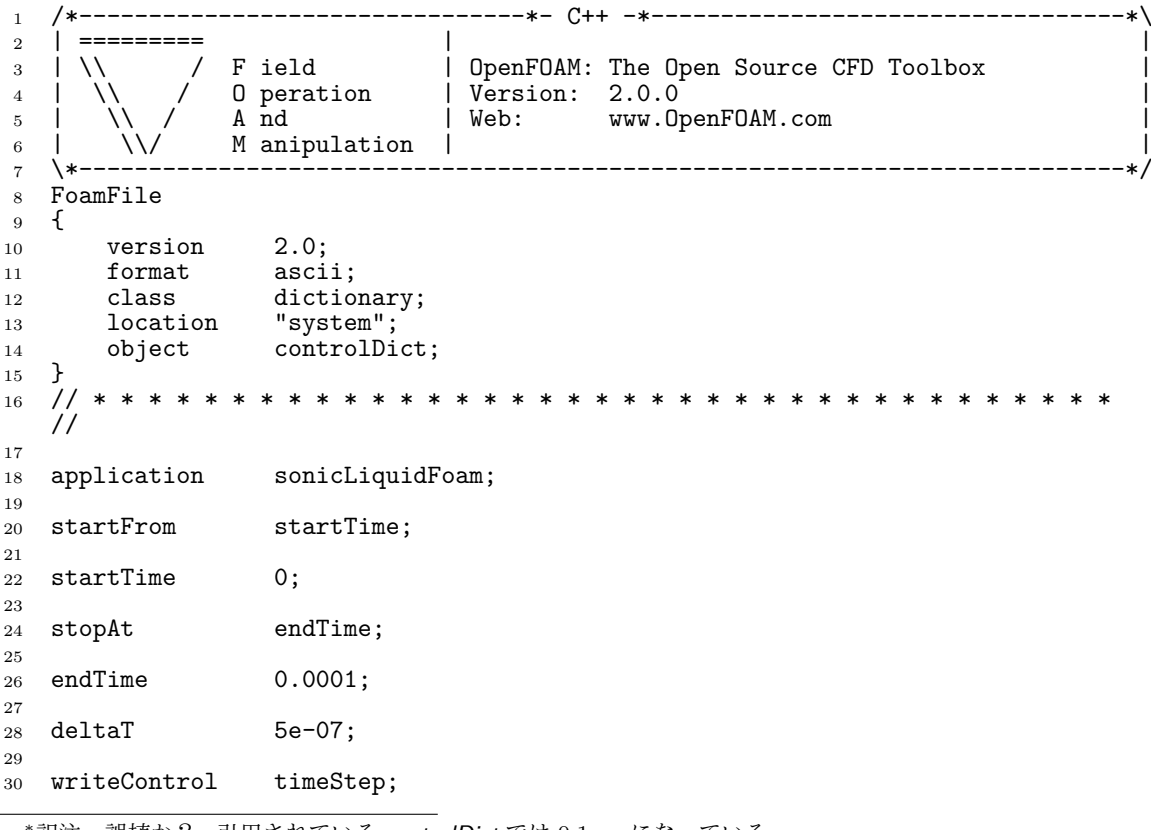

*<sup>∗</sup>*訳注:誤植か? 引用されている controlDict では 0*.*1 ms になっている.

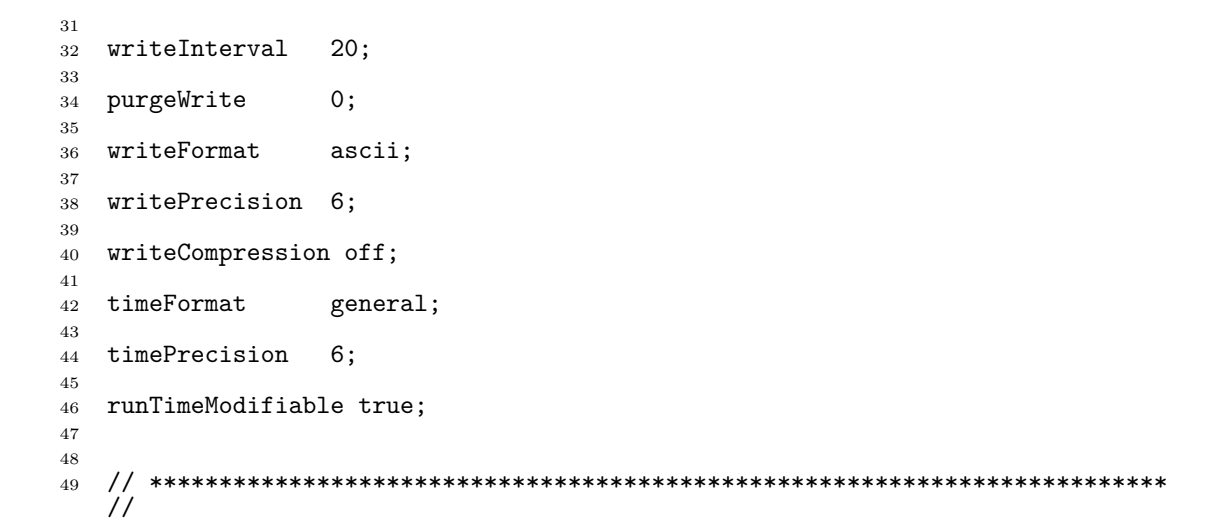

```
3.4.4 ケースの実行
```
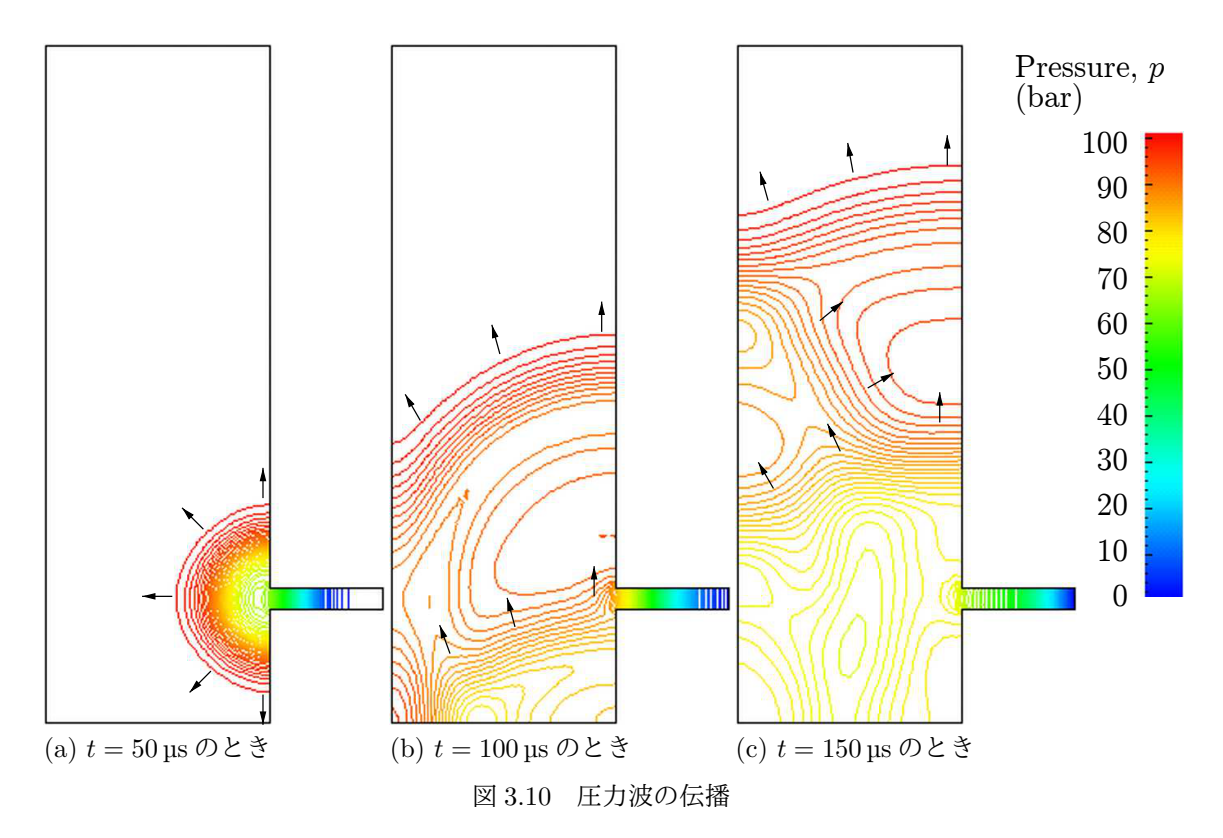

<span id="page-67-0"></span>dxFoam<sup>\*</sup>でケースを実行し,結果を可視化することができます. 液体がノズルから流出 していくとともに,ノズルに沿って圧力波が移動していきます.この圧力波がタンク入口 に達すると、その一部はタンク内に伝わっていき、一部は反射されます。入口パイプの上 下で波が反射されることにより,波はタンク内に広がり,伝播していきます.図 3.10 に圧 力を等圧線で示していますので,通常の等値線プロットよりも,波面がよりはっきりと見 てとれます.

もしシミュレーションを十分長い時間実行して反射された波がパイプまで帰[ってきた](#page-67-0)ら, \*訳注: OpenDX を利用したポスト処理ツール. 現行バージョンには含まれていない.

負の絶対圧が観測できるでしょう.このことやその他いくつかの物理原則を表現できるの は,液体が張力,すなわち負圧を表現できるようにモデリングされているからです.しか しながら現実には,低圧により液体中の不純物や溶解気体に起因して,キャビテーション や蒸発・沸騰が起こります.したがって,実用上,液体の蒸気圧より低い圧力は,少なく ともキャビテーションのプロセスが始まるほど長時間に渡るのでなければ,一般には無視 します.

#### 3.4.5 メッシュの改良による解の改善

得られた圧力場の時間発展を見ていると,圧力波がタンク内に伝播して内壁面で数値的 に反射している様子が明らかに見てとれます.また,いくつものセルを通貨する間に圧力 波が鈍っていることも明らかです.そこで,もっとシャープな波面の解像度を得るために, メッシュを改良し,時間ステップを短くしてみましょう.単純に blockMeshDict を編集し, *x* および *y* 方向についてセル数を 4 倍に増やします.つまり,ブロック 0 は (30 20 1) か ら (120 80 1) とします. ほかも同様です. このファイルを使って blockMesh を実行しま す.これに加えて,クーラン数を 1 以下に保つために,したがって ∆*t* = 10*−*<sup>7</sup> s に,時間 ステップを短縮する必要があります.この2度目のシミュレーションは,図 3.11 に示すよ うに、圧力波の解像度がずいぶん改善しています.

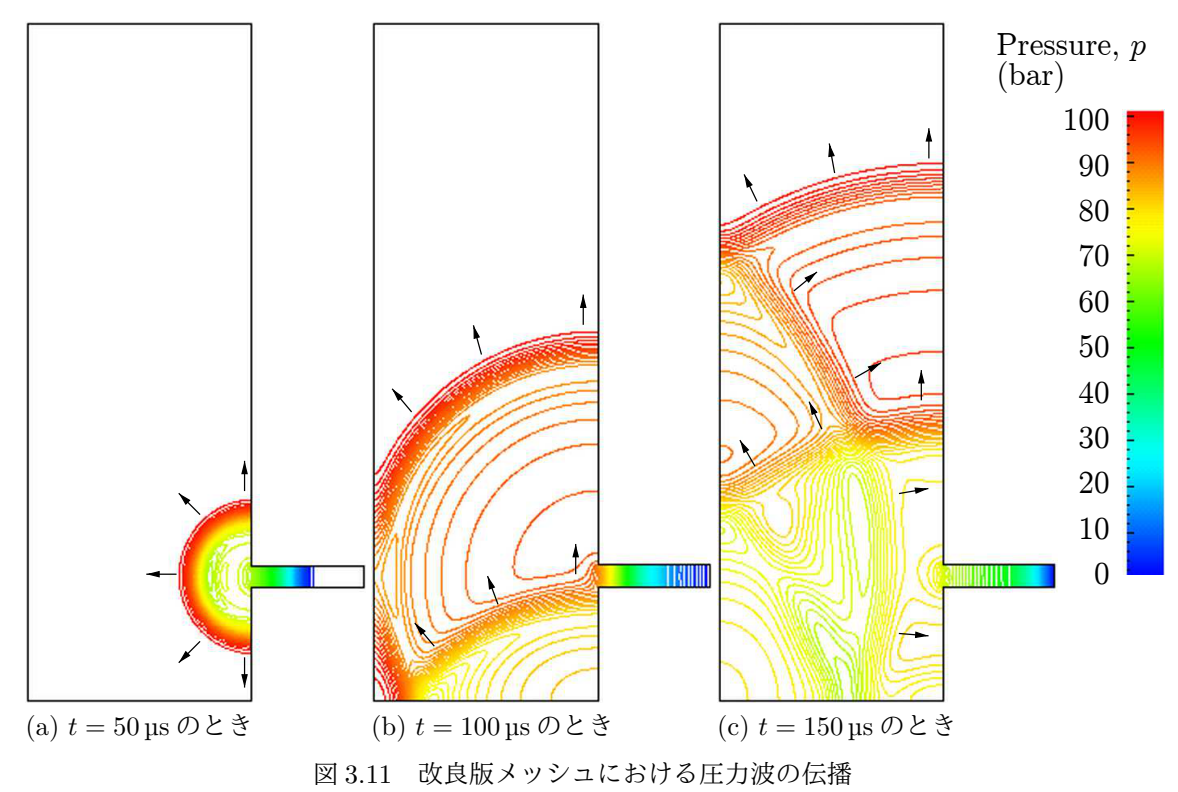

# <span id="page-68-0"></span>3.5 磁性液体流れ

この例題では,磁場の中を通過し,電気の伝導を伴う液体の流れについて調べます.この 問題は,電磁流体力学 (MHD) として知られる,流体力学の一つの分野であり, mhdFoam を使います.

# 3.5.1 問題設定

この問題はハルトマン問題として知られており,解析解によって mhdFoam を検証でき るので選びました.問題は以下のように定義されます.

解析領域 領域は2次元で、図 3.12 に示すように、2枚の平行な板に沿った流れからなり ます.

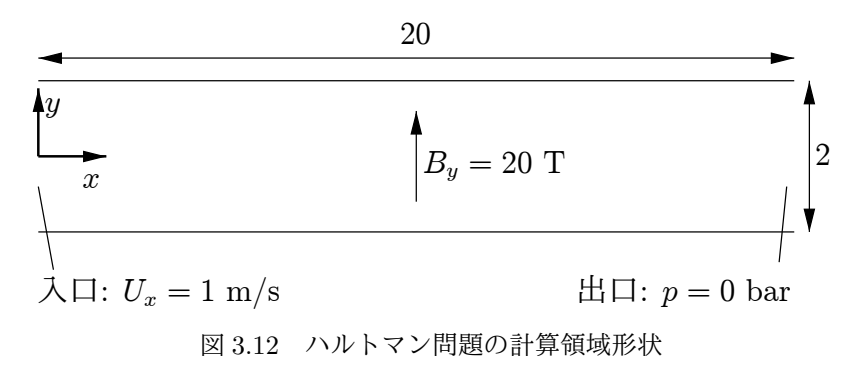

支配方程式

• 非圧縮性流体の質量保存則

$$
\nabla \cdot \mathbf{U} = 0 \tag{3.19}
$$

• 非圧縮性流体の運動量方程式

$$
\frac{\partial U}{\partial t} + \nabla \cdot (UU) + \nabla \cdot (2B\Gamma_{BU}B) + \nabla \cdot (\nu U) + \nabla(\Gamma_{BU}B:B) = -\nabla p
$$
\n(3.20)

ここで *B* は磁束密度であり,*ΓBU* = (2*µρ*) *<sup>−</sup>*<sup>1</sup> です. • マクスウェルの方程式

$$
\nabla \times \boldsymbol{E} = -\frac{\partial \boldsymbol{B}}{\partial t}
$$
 (3.21)

ここで *E* は電場強度です.

<span id="page-69-0"></span>
$$
\nabla \times \mathbf{B} = 0 \tag{3.22}
$$

$$
\nabla \times \mathbf{H} = \mathbf{J} + \frac{\partial \mathbf{D}}{\partial t} = \mathbf{J}
$$
 (3.23)

 $\partial D/\partial t \ll J$  と仮定しています. ここで, *H* は磁場強度, *J* は電流密度, そし て *D* は電束密度です.

• 電荷の保存則

$$
\nabla \cdot \mathbf{J} = 0 \tag{3.24}
$$

• 構成則

$$
B = \mu H \tag{3.25}
$$

• オームの法則

$$
J = \sigma(E + U \times B) \tag{3.26}
$$

• 式 (3.21), 式 (3.23), 式 (3.26) を組み合わせて, 回転をとったもの

$$
\frac{\partial \mathbf{B}}{\partial t} + \nabla \cdot (\mathbf{U}\mathbf{B}) - \nabla \cdot (\phi_{\mathbf{B}}) - \nabla \cdot (T_{\mathbf{B}}\mathbf{B}) = 0 \tag{3.27}
$$

境界条[件](#page-69-0)

- inlet は速度固定 *U* = (0*,* 0*,* 0) m*/*s の inlet 条件として指定*<sup>∗</sup>*
- outlet は圧力固定 *p* = 0 Pa の outlet として指定 *<sup>∗</sup>*
- upperWall は  $B = (0, 20, 0)$  T の wall として指定
- lowerWall は  $B = (0, 20, 0)$  T の wall として指定
- front および back 境界は empty として指定
- 初期条件  $U = 0$  m/s,  $p = 100$  Pa,  $B = (0, 20, 0)$  T.

輸送特性

- 動粘性係数 *ν* = 1 mPa s
- 密度 *ρ* = 1 kg m*/*s
- 電気伝導率  $σ = 1(\Omega m)$
- 透磁率 *µ* = 1 H*/*m
- ソルバ名 mhdFoam: 非圧縮性で層流の電磁流体コード
- ケース名 \$FOAM\_TUTORIALS/mhdFoam*†*ディレクトリの中にある hartmann ケース.

#### 3.5.2 メッシュ生成

計算領域は *x* 方向に 100 セル,*y* 方向に 40 セルとして単純にモデル化されています.頂 点およびブロックを以下のメッシュ定義ファイルに示します.

<sup>1</sup> /\*--------------------------------\*- C++ -\*----------------------------------\*\ <sup>2</sup> | ========= | | 3 | \\ / F ield | OpenFOAM: The Open Source CFD Toolbox<br>4 | \\ / O peration | Version: 2.0.0 <sup>4</sup> | \\ / O peration | Version: 2.0.0 |  $5$  |  $\sqrt{}$  A nd | Web: www.OpenFOAM.com | <sup>6</sup> | \\/ M anipulation | | ---------------------------------<sup>8</sup> FoamFile  $\begin{array}{cc} 9 & \mathbf{f} \\ 10 & \end{array}$ version 2.0; 11 format ascii;<br>12 class dictio 12 class dictionary;<br>
13 object blockMeshDi <sup>13</sup> object blockMeshDict;  $\begin{matrix} 14 & 3 \\ 15 & 7 \end{matrix}$ <sup>15</sup> // \* \* \* \* \* \* \* \* \* \* \* \* \* \* \* \* \* \* \* \* \* \* \* \* \* \* \* \* \* \* \* \* \* \* \* \* \* //

\*訳注:古いバージョンでは inlet, outlet という境界条件があった? (未確認) 現行バージョンでは, それ ぞれ U あるいは p を fixedValue とし,他方を zeroGradient とする.

<sup>†</sup>訳注:これは古いバージョンでの配置. 現行バージョンでは*\$FOAM\_TUTORIALS/electromagnetics/mhdFoam* にある.

```
16
17 convertToMeters 1;
18
19 vertices<br>
20 (
\frac{20}{21}(0 -1 0)\begin{array}{c} 22 \\ 23 \end{array} (20 -1 0)<br>
\begin{array}{c} (20 \quad 1 \quad 0) \end{array}\begin{array}{c} 23 \\ 23 \\ 24 \end{array} (20 1 0)
\begin{array}{cc} 24 & (0 \ 1 \ 0) \\ 25 & (0 \ -1 \ 0 \end{array}\begin{array}{c} 25 \\ 26 \end{array} (0 -1 0.1)<br>
\begin{array}{c} 26 \\ 20 \\ -1 \\ 0.1 \end{array}\frac{26}{27} (20 -1 0.1)<br>
(20 1 0.1)
 27 (20 1 0.1)
 28 (0 1 0.1)
29 );
30
31 blocks<br>32 (
\begin{array}{c} 32 \\ 33 \end{array}\frac{33}{33} hex (0 1 2 3 4 5 6 7) (100 40 1) simpleGrading (1 1 1)<br>34 );
       );
35
36 edges<br>37 (
\frac{37}{38}38 );
39
40 boundary 41 (
41 (
42 inlet \begin{array}{cc} 42 & \text{inlet} \\ 43 & \text{f} \end{array}43 {
44 type patch;<br>45 faces
                         faces (46 (
\frac{47}{48} (0 4 7 3)
\frac{48}{49} );
\begin{array}{ccc}\n49 & & & \end{array}\n\begin{array}{ccc}\n1 & & & \end{array}\n\begin{array}{ccc}\n1 & & & \end{array}\n\end{array}outlet<br>{
51\,52 type patch;<br>53 faces
                         faces (54 (
55 (2 6 5 1)
\begin{array}{cc} 56 & & \\ 57 & & \end{array} ) ;
\frac{57}{58}lowerWall
\begin{array}{cc} 59 \\ 60 \end{array} \begin{array}{cc} \text{f} \end{array}60 type patch;<br>61 faces
                         faces (\begin{array}{c} 62 \\ 63 \end{array}(1 5 4 0)\begin{matrix}64 & 3 \ 65 & 3\end{matrix} ) ;
65<br>66
 66 upperWall
 67 {
 68 type patch;
 69 faces
70 (
\begin{array}{cc} 71 & (3 \ 7 \ 6 \ 2) \\ 72 & ) \end{array}\begin{matrix} \cdot & \cdot & \cdot \\ \cdot & \cdot & \cdot \\ \cdot & \cdot & \cdot \end{matrix}73 }
                {\tt frontAndBack} {
75 {
76 type empty;<br>
T7 faces
77 faces<br>78 (
 78 (
\begin{array}{cc}\n 79 \\
 80 \\
 \end{array}
(0 3 2 1)<br>
(4\ 5\ 6\ 7)(4\;5\;6\;7)\begin{array}{ccc} 81 & & \\ 82 & & \end{array} ) ;
82 }
83 );
84
85 mergePatchPairs<br>86 (
86 (
```
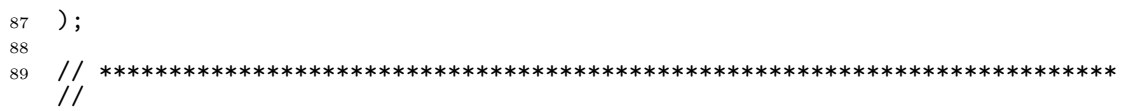

## 3.5.3 ケースの実行

dxFoam*∗*でケースを実行し,結果を可視化することができます.*U* ベクトル場から個別 のスカラ成分を取り出す Ucomponents ユーティリティも便利です. 電磁流体の流れは、主 として,粘性力に対する電磁的な体積力の比を表すハルトマン数*†*

$$
Ha = BL\sqrt{\frac{\sigma}{\rho\nu}}\tag{3.28}
$$

によって支配されます.ここで *L* は特性長さです.このケースでは *B<sup>y</sup>* = 20 T,*Ha* = 20 であり,粘性力に対して電磁的な体積力が支配的です.したがって,流れがすっかり定常 になった $t = 2s$ において、中央の $x = 10$ m に沿った断面でみた速度分布は大部分が平坦 になっています.dxFoam で  $U_x$  の分布をグラフにプロットすることができます. さて,磁 束密度 B を 1T に減らして, 計算コードと Ucomponents を再実行してみましょう. この ケースでは Ha = 1 となり, もはや電磁的な体積力が支配的ではなくなります. したがっ て、図 3.13 に示すように、速度分布はポアズイユ流れの特徴である放物線状となります. コードを検証するために,

$$
\frac{U_x(y)}{U_x(0)} = \frac{\cosh Ha - \cosh Ha(y/L)}{\cosh Ha - 1}
$$
\n(3.29)

で与えられる速度分布 *U<sup>x</sup>* の解析解を図 3.13 に重ねて示します.ここで,特性長さ *L* は計 算領域の幅の半分,つまり $1\,\mathrm{m}$ です.

<sup>\*</sup>訳注: OpenDX を利用したポスト処理ツール. 現行バージョンには含まれていない.

*<sup>†</sup>*訳注:原文では *M* が使われているが,わかりにくいので *Ha* とした.

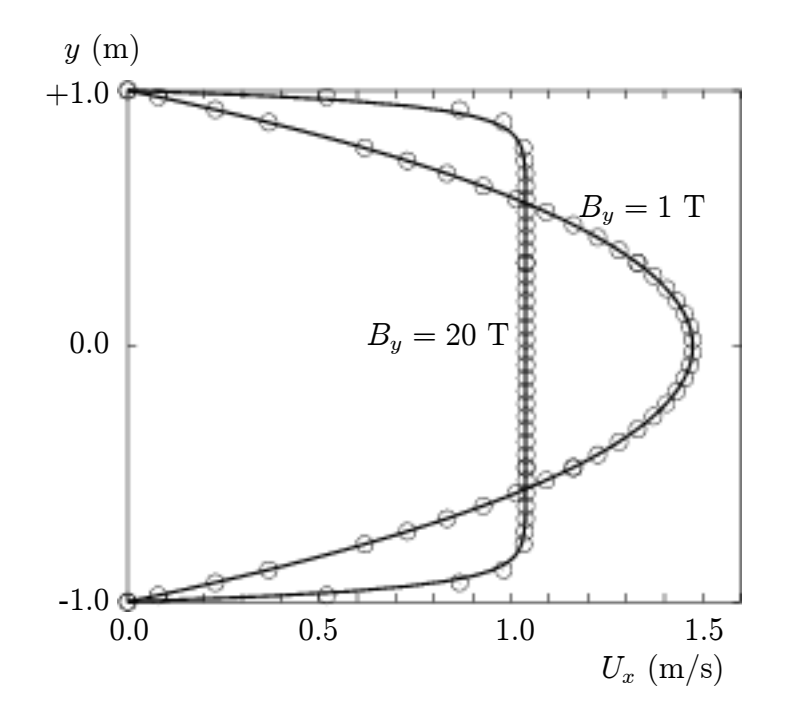

図 3.13 *B<sup>y</sup>* = 1 T および *B<sup>y</sup>* = 20 T のハルトマン問題における速度分布